# CARTAM

The Cartesian Access Method

for

Data Structures with n-dimensional Keys

Thesis by

Stephen Vaughn Petersen Major, United States Air Force

In Partial Fulfillment of the Requirements

for the degree of

Doctor of Philosophy

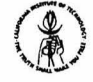

California Institute of Technology

Pasadena, California

1979

(Submitted September 20, 1978)

#### ACKNOWLEDGMENTS

I wish to thank Dr. Frederick B. Thompson for his guidance and support as my teacher and friend during my stay at Caltech. My graduate studies were supported by the Air Force Institute of Technology, for which I am very grateful. In addition, I am indebted to the Deputy Chief of staff/Data Systems, Headquarters, strategic Air Command, for an assignment conducive to the pursuit of my project. In particular, I extend my appreciation to Staff Sergeants Dennis D. Hewitt and Thomas C. Howard for their assistance in testing and production applications of the CARTAM programs. So many of my co-workers have provided support by listening to ideas, proofreading, etc., that I aa unable to list them all by name, but I offer my thanks to all.

My heartfelt thanks go to Captain Gene c. Bloom for his support, encouragement and friendship; he managed to kick me out of ruts and bottom dead center innumerable times. Finally, I simply cannot do justice with any words here except to say, "Thanks!" to my lovely wife sue, who has had to endure much while I completed this project. Without her love and support, this never would have been finished.

Opinions expressed in this paper are my own and are not to be considered an official expression by the Department of the Air Force. If any omissions or errors remain due to any lack of thoroughness or general laziness on my part, they are my own and I claim full responsibility for them.

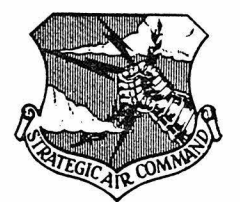

# ABSTRACT

The Cartesian Access Method (CARTAM) is a data structure and its attendant access program designed to provide rapid retrievals from a data file based upon multidimensional keys; for example, using earth surface points defined by latitude and longitude, retrieve all points within x nautical miles. This thesis describes that data structure and program in detail and provides the actual routines as impleaented on the International Business Machine (IBM) System/370 series of computers. The search technique is analogous to the binary search for a linear sorted file and seems to run in  $O(log(N))$  time. An indication of the performance is the extraction, in less than 25 ailliseconds CPO time on an IBM 370, Model 3033, of all points within a 10 ,000-foot circle from a geographic data base containing approximately 100,000 basic records.

-iii-

# TABLE OP CONTENTS

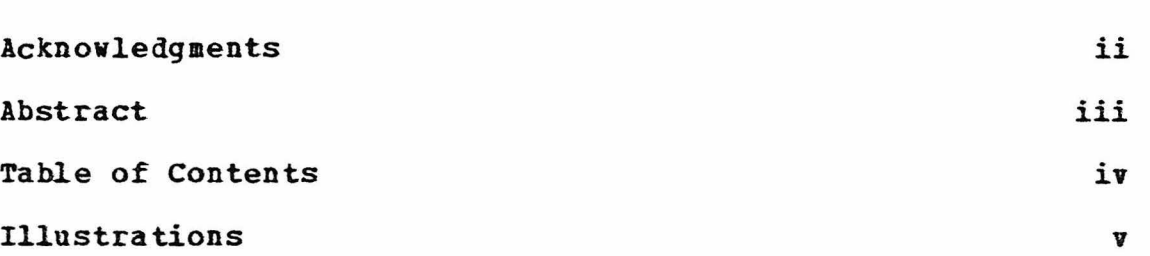

# Chapter

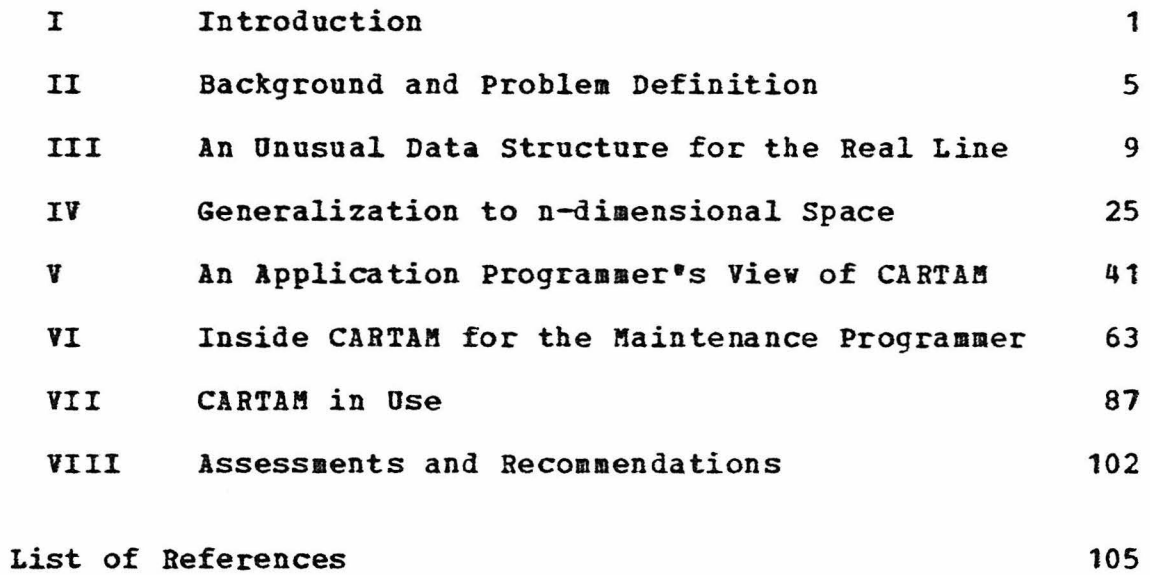

Appendix

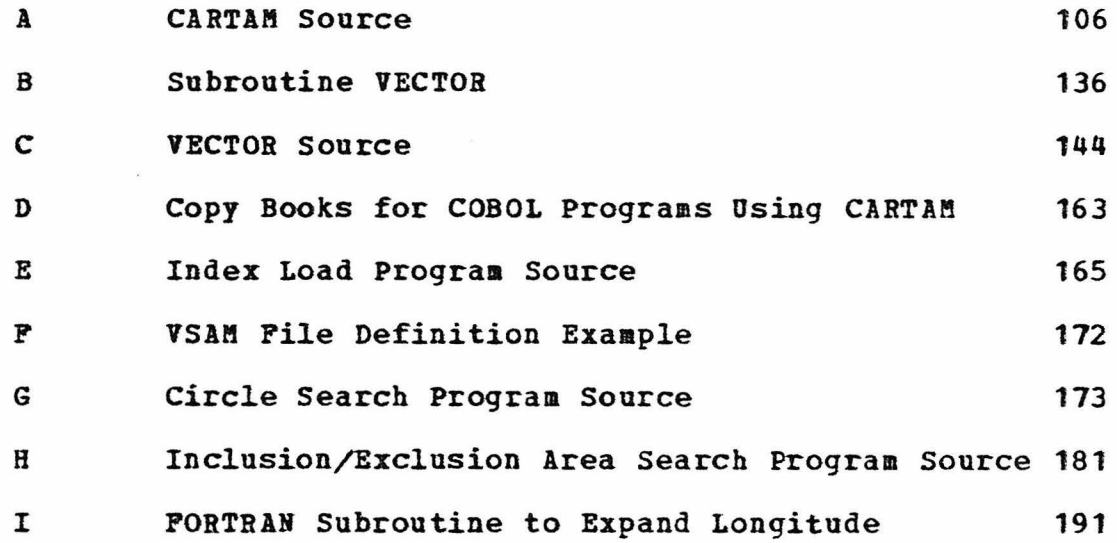

# ILLUSTRATIONS

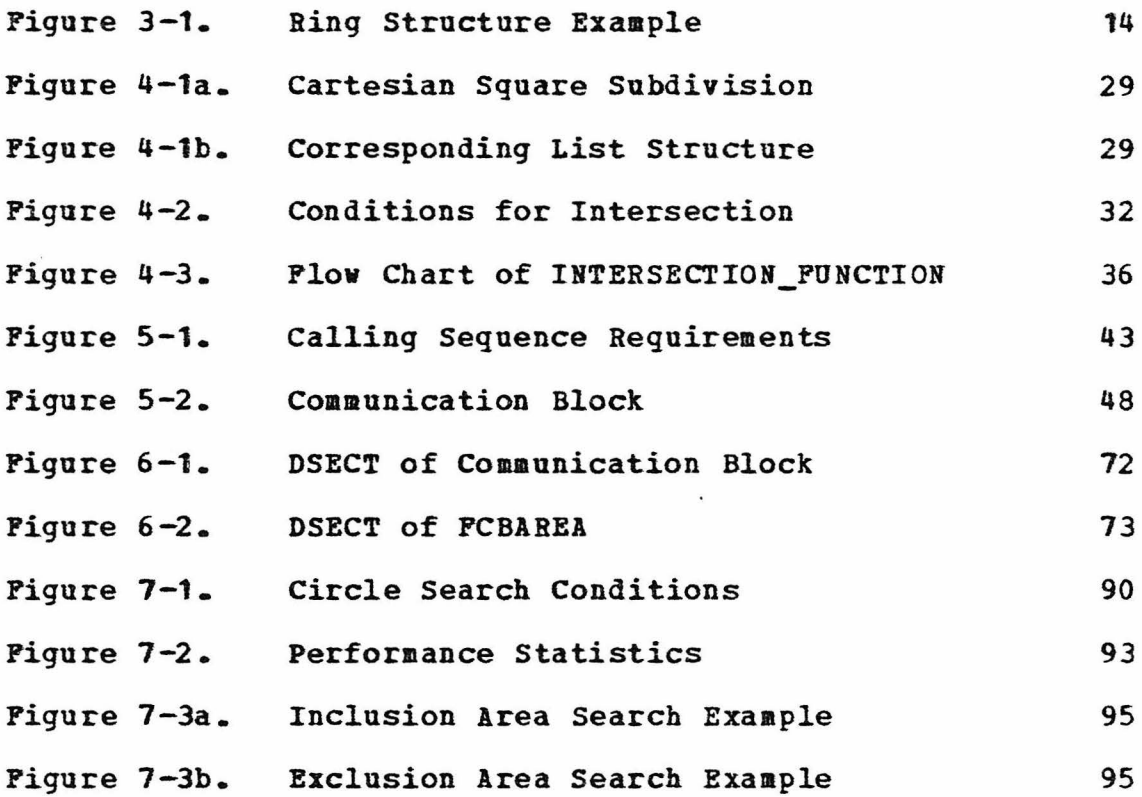

 $-\mathbf{v}$ -

# CHAPTER I

#### INTRODUCTION

The age of information is upon us. Whether the computer has been developed to allow us to manipulate that information or to generate it is a moot question at this time; ve do have large masses of data and must use the coaputer to manage them efficiently. The corporate data base has become an all-important entity in many, many cases, and the management and retrieval of information has become a far from trivial operation; witness the proliferation of data base management systems on the market today. I am not trying to address that massive subject; rather a small corner concerned vith the efficient searching and retrieval of pertinent information to answer some rather specific questions.

It is extremely rare that a question is asked which requires access to an entire data base to develop the answer. In the vast majority of cases, ve only need to examine certain rather small subsets of the available data. Many of these instances involve the determination of a key value or a range of key values which are then used to access the appropriate record(s} to answer the original query. So far

-1-

these keys have been single-dimensional values used to probe a linear sequential file of some particular organization. There have been aany methods developed to solve these types problems; Knuth devotes an entire volwae to them (8). However, if the information is keyed by multi-dimensional values, such as points in Cartesian space or locations on the surface of the earth, existing methods do not readily lend themselves to answer questions of proximity or nearness.

This paper presents a solution to the problem of efficient probes into multi-dimensional data using a method of quadrature to develop a data structure which has become very useful for questions such as: "Which resorts are within a day's drive of my home?•; "How many doctors and dentists are located in the state of Arizona?": "What types of navigation aids are available for an airline route from San Francisco to Moscow?", etc. I shall develop this structure and the implementation of some computer programs which provide the answers to these and other similar questions.

The first of three main divisions of this thesis is a step-by-step development of the data structure and its algoritha. In order to establish an initial environment, Chapter II briefly describes some geographic data files in use at Headquarters, Strategic Air Command (SAC) and the methods that vere used to query those files. After examination of the problem, the basic algorithm for our solution

 $-2-$ 

is developed in Chapter III. This development is in one dimension, specifically the real line, as illustration to allow comparison with existing file search strategies, in particular the binary search scheme. As such, the algorithm and structure will appear very cuabersoae; the utility of the aethod becomes apparent in Chapter IV as the structure and algorithm are generalized to n dimensions.

The second section of this paper covers the technical aspects of the actual implementation. Chapter v is intended as a user•s guide for the programmer/analyst who plans to use this n-dimensional programming techique to solve a specific problem. The implementation is as a subroutine, and this chapter describes the calling sequences and the results that are to be expected. Chapter VI goes into the internal workings of CABTAM and is maintenance information intended for the assembly level programmer vho wishes to both install the system on his own hardware and/or maintain it while in use.

Once the reader is aware of the available operations, a series of examples is presented in the third section to deaonstrate the use of the system. Chapter VII describes a fev of the current application programs in day to day use at Headquarters SAC. These programs may prove to be useful to the reader in their own right, but the main purpose is to illustrate some aethods and show how the data structure may

-3-

be used. I hope that they will serve as jumping-off places for solutions to existing problems that had been deemed either unsolvable or too costly to solve using previously known methods. Chapter VIII concludes with some thoughts and recomaendations on possible future applications and improvesents.

The appendices, with one exception, are listings of the programs that have been in use at SAC for the last year. Appendix B contains a detailed description of a distancecalculation function or metric used to compute geodetic distances on the surface of the earth. This metric is used throughout the examples in Chapter VII.

#### CHAPTER II

#### BACKGROUND AND PROBLEM ENVIRONMENT

The data structure and access techniques as described in this thesis were developed primarily at Headquarters, Strategic Air Command, Oaaha, Nebraska, and specifically applied to geographic data files used by the Joint Strategic Target Planning Staff. These particular files are used as concrete examples and are not intended to imply that these are the only possible applications; the method may be applied to any multi-dimensional data file.

The first file that was examined consists of approximately 50,000 records describing points on the surface of the earth. Most of the information in each of these records is of no consequence to this discussion except for a unique 21 character key which can be used for retrieval of a desired complete record, and the latitude and longitude which specify the location of the item on the earth.

Queries against this file by location have been limited to saall areas which allowed use of a limiting procedure based upon a range of latitude values. This procedure started vith an external sort based on the concatenation of

 $-5-$ 

latitude and longitude into a single key used for sort sequence. The resultant file vas then read a record at a time, checking for inclusion inside a gross "box" defined by constant latitude and longitude, storing candidate prime keys in an internal table. Since the file is sorted vith a major key of latitude, the read procedure is terminated vhen the input latitude is greater than the upper limit of the box. Note, however, that many records are read which will fail the gross longitude check.

After the table of candidate keys is built in main memory, a finer discrimination is made with an appropriate metric to arrive at the final set of accepted records. Some applications are summarizations that permit the packaging of several distinct queries into a single program. Since each candidate may then be examined for each criterion, a large number of the disk input operations are eliminated. Bovever, this method is absolutely memory-bound and cannot afford a criterion resulting in a large candidate subset of the original file.

An attempt at clustering has been applied to this geographic data resulting in an "island" system. These islands have been defined such that each island is disjoint from all others with a ainiaum separation between any two adjacent islands. The island assignment procedure is simply a scan through the entire file as described above, looking for the

-6-

island that is less than the miniaua distance away from the new point. Another way to consider the clustering is that an island is the collection of all those points that are within the maximum separation of another point. This does manage to cluster points in manageable groups in most cases, but occasionally islands grow to an unwieldy size. Those islands are then manually broken up by using a smaller separation distance.

once the islands have been assigned, a non-trivial process, subsequent processing is usually done on an island basis. An application program is given an island to process, at which tiae all members of that island are read into main memory and the necessary fine discrimination is applied to that subset. This methodology is not too unaanageable as long as the number of members does not get too large; anything over approximately 500 records begins to degrade performance. The island approach also limits the fine discrimination to a distance criterion no greater than the ainiaum separation between islands. If the desired distance is greater than the minimum separation, the method breaks dovn completely since the search area may need more than one island.

A second major file concerns points used to describe country and coastal boundaries for mapping applications. This data set contains approximately 100,000 data points

-7-

and is stored in a sequence suitable for display on an  $x-y$ plotting device. The mapping software is capable of discarding those points outside of the area being mapped, but the entire file must be read each time, which drives the computing times to rather large values. When maps are being prepared in a batch environment for hard-copy output to be produced on a flat-bed plotter, the high CPU time may be acceptable, but not in an interactive environment with maps to be displayed on a CRT device. The only known method of operation was to pre-build desired maps overnight, vhich restricted a user to those, and only those, maps. If, for any reason, the user changed his mind, new maps were not available until at least the next day.

As can be seen, in many instances we have been strictly memory-bound for area type queries after reading the entire source file. The attempt at clustering the data has improved this to some extent, but only if the distance criterion is not too great. Even so, programs have been required to define internal table space to allow for the aaxiaua size of a cluster and discriaination within the cluster required a distance calculation from the point of interest to every member of that cluster. The data structure and techniques described in the remaining chapters have removed these restrictions entirely.

-8-

# CHAPTER III

# AN UNUSUAL DATA STRUCTURE POR THE REAL LINE

The problem of retrieval of information from a large file is usually solved by determining a unique key for each record, imposing an ordering operator (>} on the key field and subsequently storing the data in a linear fashion on secondary storage. Retrievals may then be accomplished by several efficient search strategies, e.g., binary search, hashing, etc. If the individual records are substantial in size, indexes are useful in reducing secondary storage access time, but the problem of searching the index has not changed.

An order is imposed upon the key values to increase the amount of available information. A linear sweep of such a file may be terminated when the key value becomes greater then the desired argument, where a random ordering would require examination of every key value in the file. This linear probing of a sorted file results in an average access of H/2 records, where I is the total number of keys in the file of interest. A much faster technique is the so-called binary search, which probes the median record in a sorted

-9-

file and determines which half might contain the desired key, thus discarding the other half. Considering the reaaining sub-file as a file itself, the median record of the sub-file is then probed. This algorithm terminates successfully when the desired key is found, or terminates unsuccessfully when adjacent keys in the file bracket the desired value. The binary search algorithm accesses an average of approximately log2(N) records and is said to run in log(NJ time. These algorithms have an underlying assumption that the key values may be mapped one-to-one with a subset of the integers in a meaningful way which allows for the application of an ordering operator and subsequent sorting of the file.

However, if the file consists of geographic data, for exaaple, with latitude and longitude for coordinates, the concept of ordering becomes nebulous at best. It is true that on a general purpose computer, the latitude and longitude aay be defined in such a fashion as to each reside in a computer word of, say, 32 bits. These two computer words could be concatenated into a 64-bit key value, and the file could then be sorted accordingly. A problem arises when trying to decide which coordinate is to be considered as the major portion of the key. If latitude is chosen as the aajor key, then data points with identical latitude will be "close• together in the file, but data points with identical longitude may be "far" apart in the file structure.

 $-10-$ 

Since points on the surface of the earth as denoted by latitude and longitude have their own problems in relation to a aetric, let us suspend consideration of geographic points for nov and concentrate on a Cartesian space, i.e., the cross product of the real line, in n dimensions. The simplest Cartesian space is the real line itself where n = 1. Thus, the following discussion will be limited to the one-dimensional case and may appear unnecessarily complicated at times, but remember that the eventual goal is the extension to n dimensions.

Let us examine a binary search strategy as applied to a linear, sorted file. In particular, consider a "uniform binary search<sup>#</sup> as described by Knuth  $[8, pq 413]$  using Shar<sup>\*</sup>s modification.

Given a table of records Rl, R2, ••• , Rm, whose key values are in increasing order K1 < K2 < ... < Km, we can search for a specified argument K, using algorithm C:

Cl[ Initialize]

Set i :=  $2***$  where  $k = Llog2(m)J$ .

 $(NB: Llog2(m) - iS$  the floor of log2(m) or the greatest integer  $\leq$  log2(m); i.e.,  $k = L \log 2(m)$ is an integer such that  $k \leq \log 2(n) < k + 1.$ 

If  $K = Ki$ , algorithm terminates successfully. If  $K < Ki$ , set  $d := 2**k$ , go to  $C2$ . If  $K > Ki$  and  $m = 2**k$ , algorithm terminates unsuccessfully, but if  $n > 2$ \*\*k, reset i :=  $n + 1 - 2$ \*\*j where  $j = \text{Log2}(m-2**k) - 1$ , (note that  $2*** - 1 \leq m + 1 - 2**j \leq 2***k$ ) set  $d := 2**j$ , and go to  $C3$ . C2( Decrease i] If  $d \leq 1$ , algorithm terminates unsuccessfully; else set  $d := d/2$ , set  $i := i - d$ , go to C4. C3[ Increase i] If  $d \leq 1$ , algorithm terminates unsuccessfully; else set  $d := d/2$ , set  $i := i + d$ , go to C4. C4[ Coapare ] If K < Ki, go to C2. If  $K > Ki$ , go to  $C3$ ; otherwise  $K = Ki$  and algorithm terminates successfully.

The choice of the underlying storage organization for our table of records is a crucial consideration. If the table is small enough to be contained entirely within the priaary store of the computer, transformation of the index value i into a displacement into the table is a simple calculation. However, complete residence in primary store may be prohibitively restrictive, as a table of any appreciable size aust be on secondary storage. In addition, the transformation of the index into a displacement into a multi-dimensioned table becomes complex. For these reasons, and others as will becoae apparent later, I have chosen to store structural information in an explicit binary tree, with modifications. Instead of the left and right links of the usual binary tree, I use the child and twin pointers of a ring structure or circular list. This ring structure as illustrated in figure 3-1\* also includes the parentage information usually provided by an up-link without needing the additional pointer space in the record entry. A single bit in each record serves to indicate when a tvin pointer is in fact an up-link. It is also convenient to include an

\*The usual depiction of chains in linked lists in diagrams is from left to right. The usual representation of a negative nuaber in a general purpose computer is with a bit set to "1". When a linked list chain is arranged in ascending order based on a bit string of arithmetic signs, ve then have an inversion between a picture of a line segaent and the corresponding list. I hope this will cause no problems to the reader.

-13-

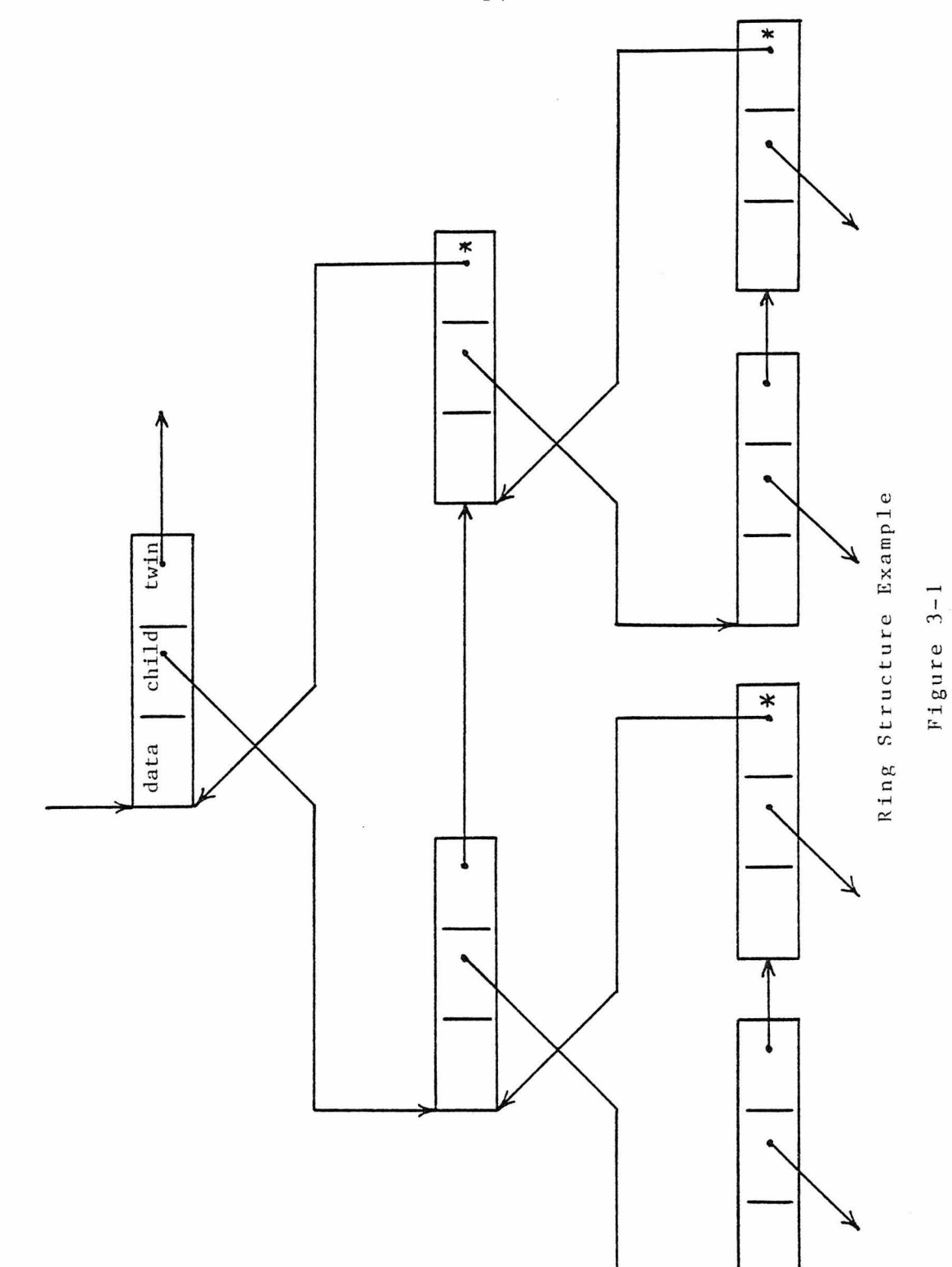

explicit indication as to whether a particular record is the positive or negative child of its parent record. This indicator is a single bit in the one-dimensional case.

Since the file is being stored as an explicit binary tree, note that additional records are being generated, and the concept of an  $"i-th"$  record for the algorithm becomes imprecise. Assuae for the moment that the key values (Ki) are integers uniformly distributed over the interval -x to  $+X$  where  $X = 2**x$  and x is the smallest integer greater than or equal to  $log2(max(|Kil|))$ , i.e.,

 $x - 1 < log2(max(|Ki|)) \le x.$ 

Then a root record with a key value of 0 and a delta of X defines the interval =  $0+X$  as a cover for all key values of interest, i.e., a line segment that contains all key values within it. Dividing the interval in half, the root segment now has a positive child and a negative child at the next level of detail. In the ring structure under consideration, the positive child is reached from the child pointer of the root record, while the negative child is reached by following the twin pointer of the positive child. The negative child record vill have the parent indicator set shoving that the tvin pointer in that record points back to the parent, closing the ring. Carried to the logical conclusion. each record in the file defines a finite length line segment by specifying the center coordinate value and a delta or line length to either side of the center.

There are some important points to keep in mind about the line segaents as defined by the file records. The children of a given record subdivide the line segment as defined by the parent record. In particular, if ve consider a record as defining a set, which is exactly a line segment in the one-diaensional case, the set intersection of records connected by twin pointers is empty, vhile the union of those same records is identical to the parent record. These conditions of intersection and union also imply that the the intervals defined by the records are only half-closed, specifically, closed at the left end and open at the right end. As an example, assume that we have a set of key values such that  $-15 \leq Ki \leq +15$ . Then,  $x = 4$ , and the first few generated binary tree records are:

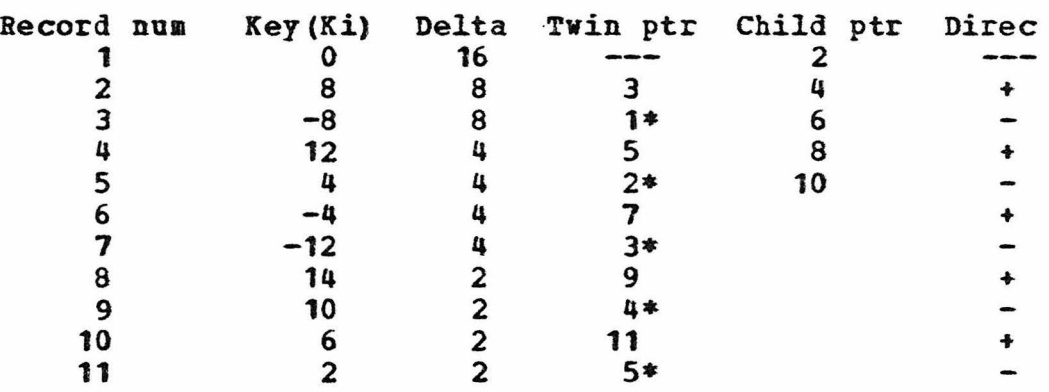

The asterisks in the tvin pointer column indicate the end of the ring, i.e., the parent pointer. Note that the delta value for each record defines the distance from the center

 $-16-$ 

to either end of the line segment, i.e., delta is one-half the length of the interval. Graphically this can be represented by:

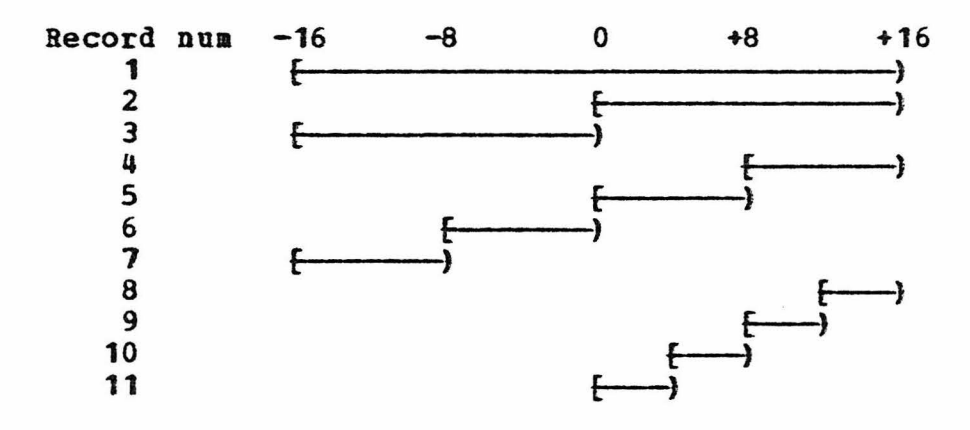

If the key values are dense in the integers, i.e., the difference between consecutive keys is exactly one, then the length is halved each time ve follow a child link or descend one level in the tree. Also, if we follow the twin link, unless marked as an up-link, ve remain at the same level in the tree, but go to the complementary line segment. However, since key values are very rarely dense in the integers, stict adherence to the notion of equal deltas at the same level in the tree would result in extra nodes which have only one child instead of tvo. Therefore, ve eliminate an extraneous node by replacing it in the ring with its only child. Notice that nov delta values are not necessarily halved when following a child link, nor are they equal along a tvin chain. Thus, it becomes useful to explicitly carry the delta value in the record entry.

The binary tree as stored on a secondary storage medium contains two basic types of records: terminal records corresponding to the original data points, and internal nodes or branch points of the tree which have been generated due to the structure definition. Each record, accessed through a pointer of value P, consists of:

- 1) a key or coordinate value of the center of the interval K (P)
- 2) a delta value of one-half of the length of the interval D (P)
- 3) a child pointer Child (P)
- 4) a twin pointer Twin (P)
- 5) if the record is a terminal, additional data germane to the original data record
- 6) various flags, such as:
	- a. node or terminal indicator
	- b. end of twin chain in ring, and
	- c. the sign of the difference between the record's coordinate and the coordinate of the parent of this record as a direction indicator  $Q(P)$

It is obvious that construction of this explicit binary tree generates overhead with the node records. Since extraneous nodes have been eliminated, any record with a non-null child pointer has tvo children. To determine just how much overhead is generated, let t be the number of terminals

present, and let x be the number of generated nodes. If t' and  $t^n$  are subsets of t such that  $t^n = 2**k^n$  and  $t^m = 2***k^n$ for some integers  $k^*$  and  $k^*$ , then the number of nodes generated for the appropriate subtrees are x• and x•. Applying the summation of a geometric progression with a ratio of 2, and noting that any two subtrees aay be connected with one additional node, we obtain:

 $x^{n} + x^{n} = (t^{n} - 1) + (t^{n} - 1) + 1 = t^{n} + t^{n} - 1.$ By induction, then,

$$
x = t - 1.
$$

When storing the tree on a secondary storage medium, it is useful to have a master node, the root, at a location in the file that is always known. The only location that is always known is the first one; therefore, ve add an additional node to the structure as the master root record, which makes the total number of generated nodes equal to the number of terainal records.

With the structure as just defined, the earlier search algoritha c is modified to give algorithm T to search for a given argument K:

```
Tl[ Initialize J 
    Set P := root.
T2[ Compare J 
    Set D := K - K(P).
    If D = 0 and D(P) = 0, terminate successfully.
                     [Record is a node if D(P) > 0.]
    If D \geq 0, go to T3;
       else go to T4. 
T3( D positive) 
    If D \ge D(P), terminate unsuccessfully;
       else set P := \text{Child}(P),
            go to T2. 
T4[ D negative] 
    If D < -D(P), terminate unsuccessfully;
       else set P := Trin(Child(P)),
            go to T2.
```
When searching for a specific argument K, algorithm T aay seea unnecessarily complicated. However, if the search is for all records with key values in the range  $K \pm d$ , algoritha T aay be extended in the following fashion with a stack, as algorithm R':

```
R<sup>*</sup>I[Initialize]
    Set P := root.
R1 2[Coapare] 
    Set D := K - K(P).
    If D \ge 0, go to R^*3;
       else go to R^{\nu}4.
R•3[D positive) 
    If D \geq (d + D(P)), go to R^{*}6;
        else go to R'5.
R '4[D negative) 
    If D < -(d + D(P)), go to R^*6;
       else go to R'5.
R'5[Check overlap]
    If |D| \leq (d - D(P)),
              present entire subtree as successful, 
              go to R'6; 
       else set P := Child(P),
             push Tvin(P) to stack, 
             go to R'2. 
R<sup>*</sup>6[ Pop stack ]
    If stack is eapty, terminate; 
       else pop P := top of stack, 
             go to R'2.
```
-21-

Algorithm R• allows extraction of information from the binary tree structure. However, before any extractions can be performed, the tree aust be built. After initialization and definition of the file by writing a master node record, repeated insertions using algorithm I' will build the file.

I•l[Initialize insert]

Set K := key value of record to be inserted. Set  $P := root$  (pointer to master node).

 $I'2$  Set D :=  $K - K(P)$ .

Set  $Q :=$  sign(D). If  $|D| < D(P)$ , go to  $I^*3$ . If  $|D| > D(P)$ , go to  $I^*5$ . otherwise  $(|D| = D(P))$ , so if  $Q = M + m$ , go to  $I^*5$  (open end of interval); else go to I'3 (closed end of interval).

I• 3[ Inside ]

Set  $P^* := P$ .

Set  $P := Child(P)$ .

I•4[Walk ring]

If  $Q = Q(P)$ , go to  $I'2$ . If  $Q > Q(P)$ , set P := Twin(P),  $[n+n < n-n]$ go to  $I^{\epsilon}4$ ; else go to I'5.

I'S[Outside; record(!) to be inserted was inside the line segment defined by node  $(P^*)$  and was on the  $Q$ side of the center of that segment. The existing child on that saae side, record(P), defines a line segment which does not include the new record(I). Replace record  $(P)$  in the ring with a new node  $(P^n)$ , and make the new record (I) and record (P) children of node  $(P<sup>m</sup>)$ .] Set  $D(P^*)$  :=  $D(P^*)$ . Set  $K(P<sup>m</sup>)$  :=  $K(P<sup>n</sup>)$ . Set  $Q(I) := Q$ . Repeat [Adjust Becord (P") ] Set  $D(P^m) := D(P^m)/2$ ; If  $Q(I) = m+m$ , then set  $K(P<sup>m</sup>) := K(P<sup>m</sup>) + D(P<sup>m</sup>)$ , else set  $K(P^m) := K(P^m) - D(P^m)$ ; Set  $Q(I) := sign(K(I) - K(P^m))$ ; Set  $Q(P) := \text{sign}(K(P) - K(P^m))$ ; until  $Q(I)$   $\neq$   $Q(P)$ .

```
I•6[Adjust pointers] 
    If Q(I) < Q(P)then 
                          \lceil "+" \langle "-"]
           set Child(P'') := I,
           set Twin(I) := P,
           set Twin (P) := P^* and mark as parent;
       else 
           set Child(P'') := P,set Twin(P) := I,
           set Twin(I) := P<sup>n</sup> and mark as parent.
```
The structure and techniques just described are much too complicated for efficient application to data keyed from the real line. However, the real line is simply the degenerate case of the eventual goal, n-dimensional space, and is described in detail for ease of illustration. As will be seen in the next chapter, the n-dimensional case is obtained from this development with quite simple extensions.

## CHAPTER IY

# GENERALIZATION TO n-DIMENSIONAL SPACE

The last chapter discussed at some length a rather unusual data structure for information keyed by a single coordinate. In this chapter, I will present the extensions to the data structure and algorithms which provide for the n-diaensional case and give the rationale for the design.

One of the more obvious questions concerns the use of a ring structure rather than the usual binary tree linkage of elements. After all, each record carries two link pointers while the ring has only two eleaents. The two pointers could just as well have been left and right links, eliminating the requirement to walk over the positive record in order to access the negative record. However, in extending to a higher diaensionality, the number of pointers required to define the structure increases exponentially.

In particular, in n-diaensional space, a given ring may contain up to 2••n entries. The ring structure allows this expansion of the nuaber of entries with no additional pointer requireaents, while a separate pointer in the record for each possible child rapidly consumes an inordinate

 $-25-$ 

anount of space. The ring structure also accommodates the absence of records very nicely, while individual pointers would have null values in many cases. Then there are additional physical liaitations imposed by the computer hardware. As an example, consider the IBM 360/370 series of computers which use an address of 24 bits. If individual pointers vere carried in a record, an application vith 25 diaensions, for example, would require a record format with 2\*\*25 pointers. This technique obviously would require a record auch greater in size than the entire available coaputer aemory.

The overhead generated by the tree structure is a direct result of the node records that define the structure. This overhead has been minimized to an extent by elimination of extraneous nodes, i.e., those nodes which vould have only a single child. I have shown that in the one-dimensional case the number of node records is equal to the number of terminal records. Por the n-diaensional case, this number becoaes an upper bound for the worst case situation where any given node has only two children. Nost nodes in the n-diaensional case will have more than two children; in other words, a twin chain will normally be longer than two entries, but in no case will the length of the twin chain be greater than  $2**n$ .

The upper bound U for the number of nodes in a file with t terminal records is exactly equal to t. The lower bound L is attained when every node has  $r = 2^{**}$ n children or the tvin chain length is r. As was done for the onedimensional case, t could be broken down as a summation of integer powers of r, but since r subtrees would have to be joined under a junction node to maintain optimality, and we are only interested in a lover bound, it is convenient to assume that t is already an integer power of r- Using the sum of a geoaetric progression once again, now with a ratio of r between successive terms, the lower bound is:

 $L = 1 + (t - 1) / (r - 1)$ .

For an example, assume  $n = 2$  and  $t = 65,536 = 4**8$ . Then the upper bound  $U = t = 65,536$  node records, while the lower bound  $L = 21,846$  or roughly 0.3t node records. The approximate range of 0.3t to 1.0t therefore indicates the actual number of nodes. Actual experience with a geographic data file has resulted in a file structure with approximately 0.7t node records.

These considerations, then, dictate the use of a ring structure while the record content as given in the last chapter is extended for n dimensions as:

1) n key or coordinate values for the center of a  $(hyper-) square$  Ki  $(P)$ 2) a delta value of one-half the length of a side  $D(P)$ 

- 3) a child pointer Child (P)
- 4) a twin pointer Twin (P)
- 5) application dependent data for terminal records
- 6) various flags:
	- a. node or terminal indicator
	- b. end of tvin chain indicator
	- c. a quadrant indicator of n sign bits of the difference between each coordinate of the record and the corresponding coordinate of the parent record  $Q_i(P)$

As an example of the list structure compared to an actual square from a Cartesian space, see figure 4-1. Figure 4-la shows the example square, while figure 4-lb depicts the list as defined by the node and terminal records. The root node A defines the outer square which is then subdivided by the four children, B, c, D and E. The square defined by node E is then subdivided further by its children, F, G and z vhile the children of B, c and D are not shown. Node G is then subdivided even further by H, x and *y.* Again, the children of F and H are not shown. The terainal record z specifies the only data point in the "+-" quadrant of E, while the "-" quadrant is empty as indicated by the absence of a corresponding record in the list. Terainal records x and y likewise specify the only data points in appropriate quadrants of G. Overall, the process

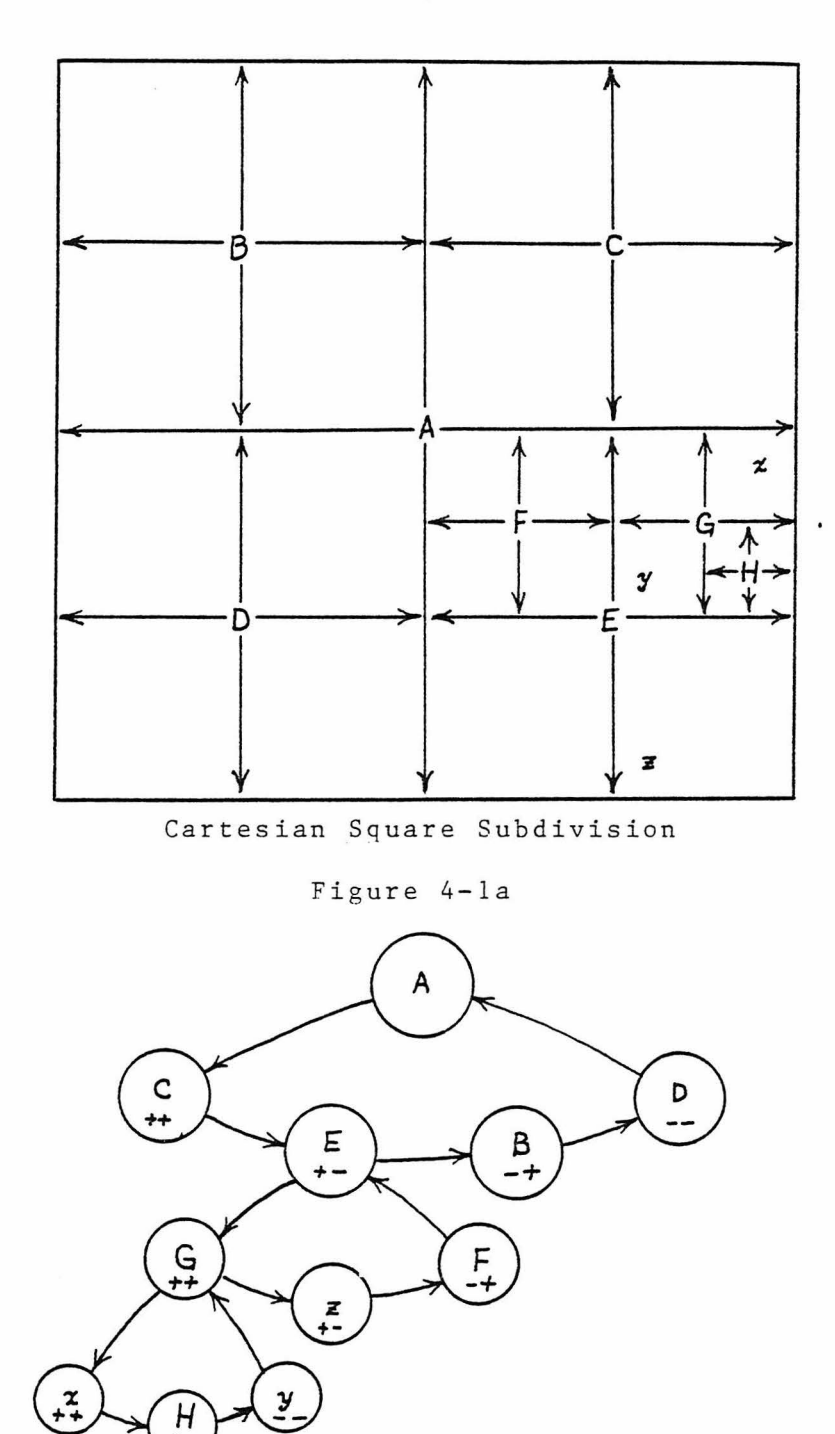

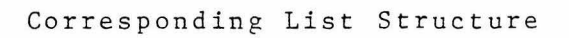

Figure 4-lb

of subdivision is continued until a quadrant of a given square contains a lone terainal record; a node record is never defined unless it would have at least two children.

The n+1-tuple  $(K1(P), K2(P), \ldots, Kn(P), D(P))$ , where each coordinate Ki(P), in connection with D(P), defines a half-open interval as in the one-dimensional case, defines a square if  $n = 2$ , a cube if  $n = 3$ , and a hyper-cube if  $n > 3$ . Since a cube may be considered a hyper-square, and examples are presented in two dimensions much more facilely than in higher dimensions, r shall use the term square in the remainder of this paper to refer to the object defined by the n+1-tuple. In a similar vein, I shall use the term rectangle vhen referring to the object defined by an ordered pair of n-tuples; the first n-tuple is a vector of coordinates defining the lover limits of the intervals or the lover left corner, while the second n-tuple is a vector of the upper limits of the intervals or upper right corner. Note that in the case of the rectangle, the intervals defining the sides are closed at each end.

The rectangle is used primarily in conjunction with an area search request, algorithm R', but is also useful in the insertion scheme, algorithm I', by allowing the rectangle to degenerate to a point. In both instances, the algorithms essentially ask the question, "Does a square as

 $-30-$ 

stored in the file intersect with the search rectangle? If it does, is the square totally inside the rectangle or vice versa?" Let's examine the area search first.

As will be seen when algorithm R• is extended to n dimensions, the question of intersection is as stated above. see figure 4-2 for some pictorial examples of possible situations with a search rectangle as defined by x. Squares A, B, c and D have non-empty intersections with X, but there is insufficient information to make a positive decision; the structure must be examined further at a finer level of detail. Square E has an empty intersection with rectangle X; therefore, ve may discard the entire subtree by proceeding immediately along the twin chain. Square F is totally enclosed by X; thus, the entire subtree may be accepted as aeeting the search criteria.

Returning to square D for a moment, there is additional information available, namely only one particular child of the square could possibly be of use to the search request. As will be seen, determination of the intersection involves arithaetic on the coordinates; construction of a Q type bit string is very simple. If such a bit string is constructed for each of the linit vectors, high and low, and the bit strings are then identical, the only child of interest will be exactly that child with the same bit string Qi(P).

 $-31-$
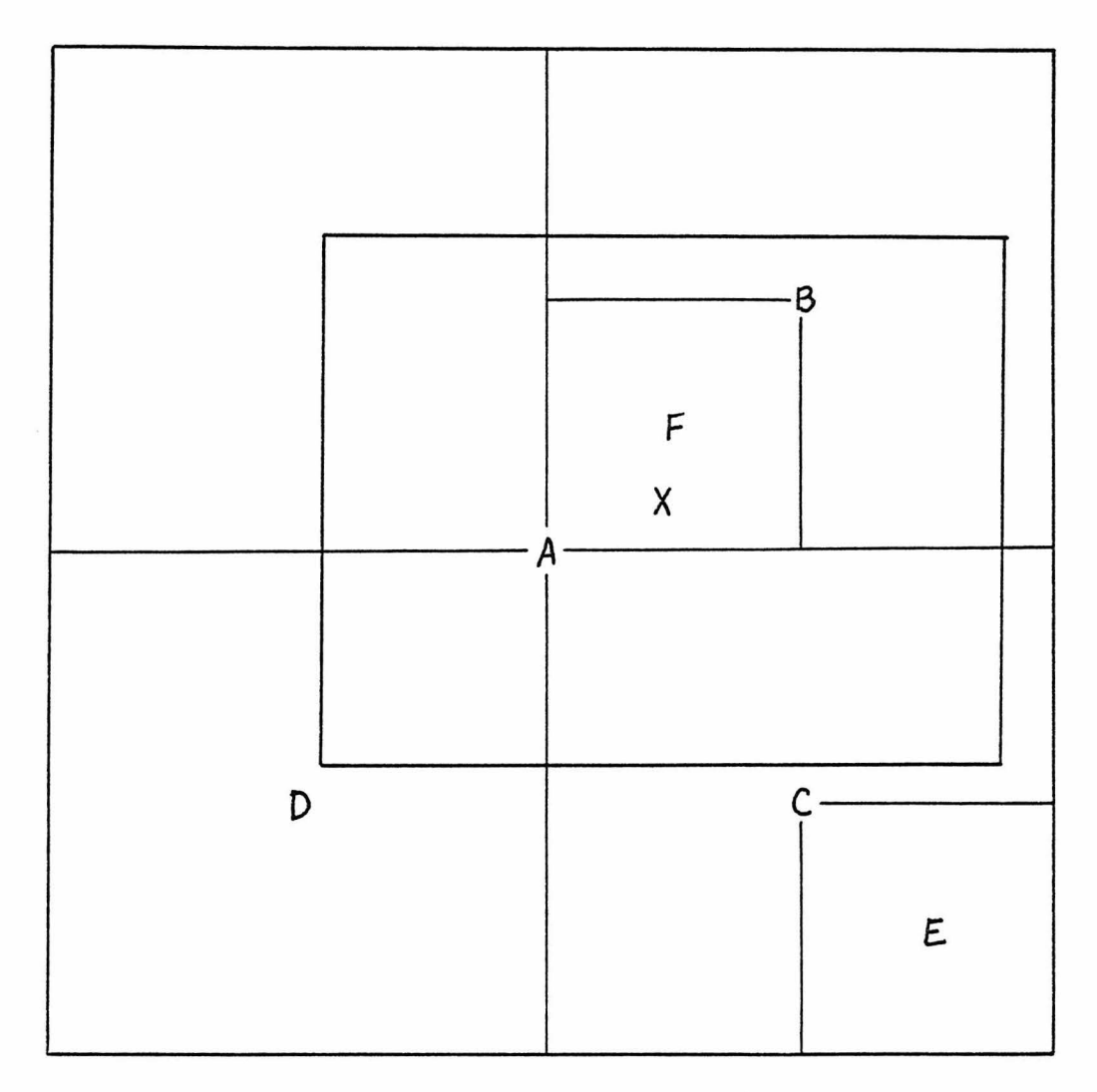

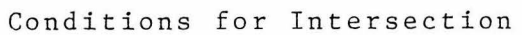

Figure 4-2

The search application uses an ordered pair of n-tuples or vectors to define the rectangle, while the insertion algorithm uses a single vector as input for the record to be inserted. If ve let that single vector be used twice, i.e., as a definition of a degenerate rectangle, the same set intersection function may then be used in the insertion algorithm. It vill turn out to be useful to allow insertion of terminal records vith identical coordinates, although differing ancillary data, which can be done by inserting a node record with a zero-valued delta and then chaining terminal records as children of that node. If the set intersection function is able to indicate whether the degenerate rectangle is totally inside the square and vice versa, and if both conditions are true, then the identity intersection would be indicated. Note that as a result of the half-open character of the square definition intervals and the closed nature of the rectangle defining intervals, the identity intersection technically could never occur. However, since computer arithmetic is finite in nature, the identity intersection can occur, but only when the intersection is between a degenerate rectangle and a node with a zero delta or a terminal, i.e., a data point, which is exactly the condition that the insertion algorithm will need.

Since the set intersection function is very important to both the search and insertion algorithas, and will be an extreaely high-use section of computer code, it is developed here in detail.

Let the search rectangle X be defined by the ordered pair of n-tuples  $((x1, x2, ..., xn), (y1, y2, ..., yn))$  where  $xi \leq yi$ . The square A from the file is defined by the n+1-tuple (a1,a2,...,an,d), where the delta value  $d \geq 0$ . [In the following, the symbol & is for logical "and"; the symbol | is used for logical "or".]

1. At least part of the rectangle is outside of the square if the intersection of X and  $\neg$  A is not empty. The intersection is not empty if there exists an i:

 $(ai - d > xi)$  |  $(yi > ai + d)$  |  $(ai + d = yi \delta d + 0)$ . Rearranging terms,

 $(ai - xi > d)$  |  $(yi - ai > d)$  |  $(yi - ai = d \ne 0)$ . Since  $d \ge 0$  by definition, the two terms containing yi may be combined, giving

 $(ai - xi > d)$  |  $(yi - ai \ge d > 0)$ .

2. For the converse of condition 1, at least a portion of the square is outside of the rectangle if the intersection of A and -x is not empty, which is the case if there exists an i:

 $(xi > ai - d)$  |  $(ai + d > yi)$ . Rearranging teras,

 $(ai - xi < d)$  |  $(ji - ai < d)$ .

3. The intersection of the rectangle X with the square A is empty if there exists an i:

 $(ai - d > yi)$  |  $(ai + d < xi)$  |  $(ai + d = xi \& d \ne 0)$ . Rearranging terms,

 $(ai - yi > d)$  |  $(xi - ai > d)$  |  $(xi - ai = d \ne 0)$ . As in condition 1,  $d \ge 0$  allows the combination of the terms containing xi giving

 $(ai - yi > d)$  |  $(xi - ai \ge d > 0)$ .

Pigure 4-3 shows a flow chart of INTERSECTION\_FONCTION after combining the three tests; the two Q bit strings are also set as appropriate.

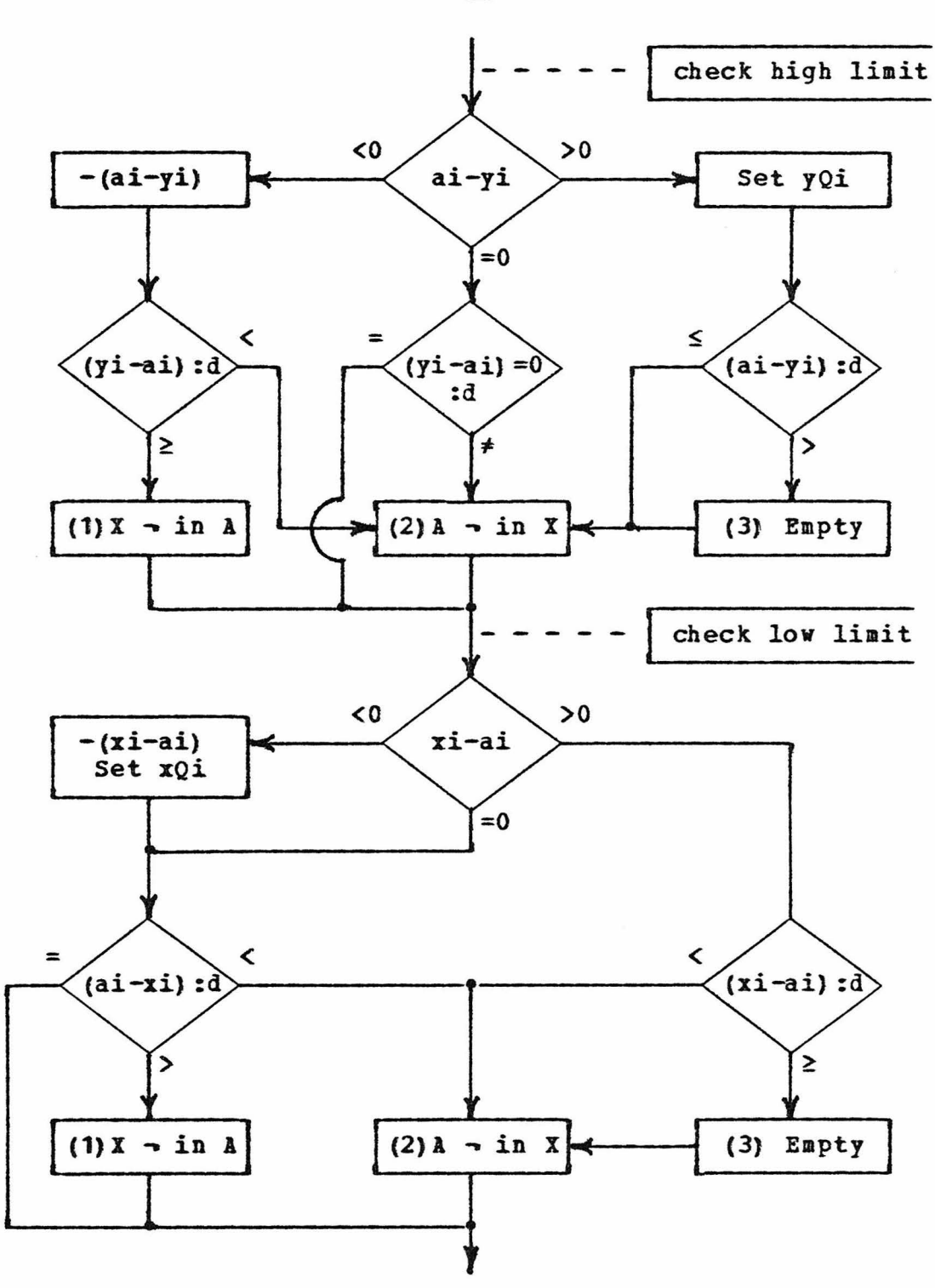

Flov Chart of IHTERSECTION\_FUNCTION

Figure 4-3

-36-

I1[Initialize insert]

Set Ki := coordinate values of record

to be inserted.

Set  $P := root$  (pointer to master node).

!2 Execute INTERSECTION\_FUNCTION (record(P),Ki,Ki). If "Ki is inside record(P)", go to  $I3$ . If "Ki is outside record  $(P)$ ", go to I5; otherwise an identity intersection, go to I5a.

I3[ Inside]

Set  $P^* := P_*$ 

Set  $P := Child(P)$ .

14( Walk ring)

If  $Qi = Qi(P)$ , go to I2. If  $Q_i > Q_i(P)$ , set  $P := Tr \sin(P)$ ,  $\{m+n < m-n\}$ go to 14;

else go to IS.

ISa(ldd a duplicate coordinate record) Set  $Qi := a11$   $m+n$ . If record(P) is a node, go to I7; else set  $P^* := P_t$ 

IS[ Outside; record(I) to be inserted was inside the square defined by node (P<sup>\*</sup>) and was in the Qi quadrent of that square. The existing child in that saae quadrant, record(P), defines a square which does not include the new record(I). Replace record(P) in the ring with a new node( $P^m$ ), and make the new record(I) and record(P) children of node  $(P^m)$ .] Set  $D(P^n) := D(P^n)$ . Set  $Ki(P<sup>n</sup>) := Ki(P<sup>n</sup>)$ . Set  $Q_i(I) := Q_i$ . Repeat [Adjust Record(P")] Set  $D(P^n) := D(P^n)/2$ ; Por  $i = 1$  to  $n$ , do begin; If  $Qi(I) = m+n$ , then set Ki  $(P^m)$  := Ki  $(P^m)$  + D  $(P^m)$ , else set Ki $(P^m) := Ki(P^m) - D(P^m)$ ; Set  $Qi(I)$  := sign  $(Ki(I) - Ki(P<sup>m</sup>));$ Set  $Q_i(P) := \text{sign}(K_i(P) - Ki(P^n))$ ; end;

until  $Q_i(I) \neq Q_i(P)$ .

```
I6(Adjust pointers) 
If Q_i(I) < Q_i(P) \{m+n < m-n\}then 
      set Child(P<sup>m</sup>) := I,
      set Twin(I) := P,set Twin(P) := P^m and mark as parent;
   else 
      set Child(P^*) := P,
      set Twin (P) := I,
      set Twin(I) := P^* and mark as parent.
```
-39-

n-dimensional case of algorithm B: R 1[ Initialize ] Set P := root. (Li is the low limit vector, Hi is the high limit vector for rectangle X) R2[ Compare ] Execute INTERSECTION\_FUNCTION(Ki(P), Li, Hi). If "intersection of Ki(P) and X is empty", go to R3. If •Ki(P) is inside x•, Present entire subtree as successful, go to R3; else (overlap) R3[ Pop stack] set  $P :=$  Child(P), push Twin(P) to stack, go to B2. If stack is empty, terminate; else set  $P := top of stack, [pop]$ go to R2.

Finally, ve generalize algorithm R' to the

#### CHAPTER V

### AN APPLICATION PROGRAMMER'S VIEW OF CARTAM

The structure that has been defined in the last two chapters is concerned only vith a aulti-dimensional key value. Depending on the specific application, the full gaaut of additional information ranging from nothing, to a primary key into another file, to the entire data record could be carried in the structure. Since the proposed structure is applicable to aany situations, it has proven useful to design a program that is concerned only with the structure, letting the particular application provide the necessary drivers specific to their own data and use thereof.

The data structure has been named a Cartesian Index as a result of one of the earliest applications, a latitude/ longitude index of a geographic installation file. This file consisted of records varying in length from 320 bytes to 4,600 bytes that were keyed by a 21-byte key for many purposes. The Cartesian file structure was built to provide rapid answers to area search questions, but once the installations were determined, additional information vas usually required. Therefore, the ancillary datua carried in the

-41-

Cartesian file in the terminal records was the 21-byte primary key value to be used for access into the master file. The Cartesian file thus became a secondary index in tvo-diaensional space; hence the name Cartesian Index.

The naae of the program used to probe the Cartesian Index derives from IBM terminology. IBM provides many different "access methods" to process their various file structures and the program I am describing herein is intended to provide a aethod of access to the Cartesian Index file; the naae CARTesian Access Method (CARTAM) seeaed appropriate. In order to make CARTAM readily available to an end user, it is vritten as a subroutine, allowing the user's specific driver programs to be written in any language supporting a CALL function, usually a high order language.

Communication between the calling program and CARTAM is through a set of calling arguments or parameters. Depending on the function being requested, CARTAM expects from one to six parameters as indicated by figure 5-1. (Function codes are described in detail later.) A 28-byte communication block is required for all requests and is used to pass control and status information between the driver program  $(s)$ and CARTAM. It is the only parameter required when logically connecting or logically disconnecting a file or when deleting a record. When inserting data, CARTAM needs a

 $-42-$ 

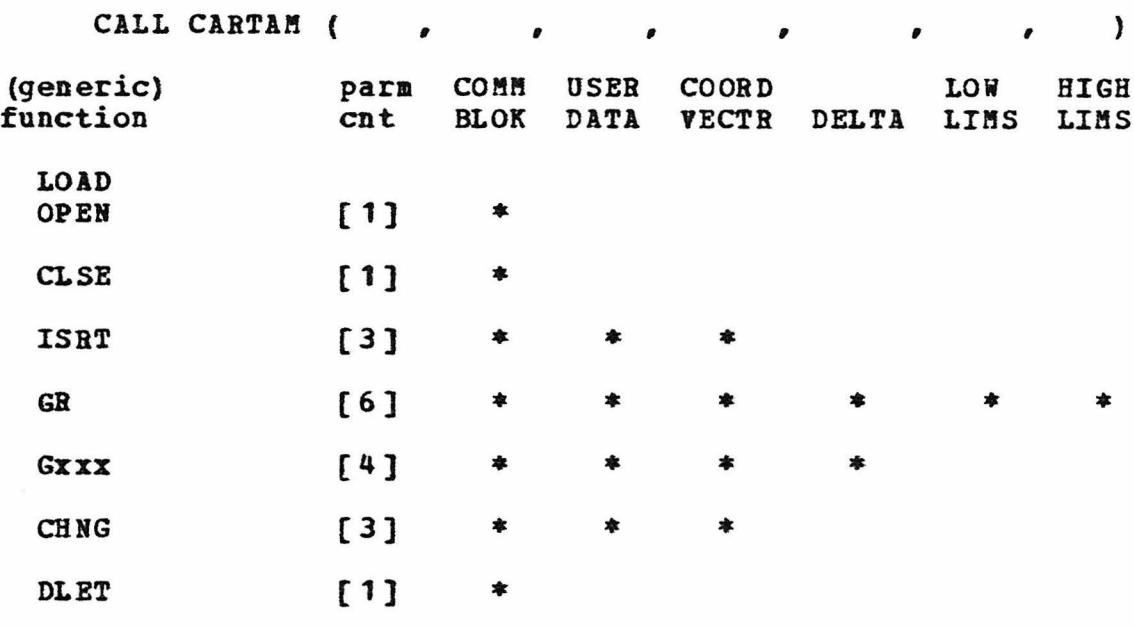

# Calling Sequence Requirements

### Figure 5-1

vector of coordinate values and the ancillary data defined by the user to be stored in the terminal record. For all retrieval requests, CARTAM returns a user-data field, a vector of coordinate values and a single delta value. The GB request is treated in a special manner in that it is used to initiate a rectangle or area search which requires the tvo additional limit vectors defining the search rectangle. A change request applies to the user data only, but CARTAM vas designed to also ensure that the coordinates of the terminal record were not inadvertently changed by the driver program which is why the coordinate vector is a required

arguaent. on the other hand, deletion of a record, be it terminal or node, is an extreme change of coordinates and user data; there is no requireaent to pass additional data to CARTAM beyond the communication block. In all cases, CARTAM looks for the required number of parameters and ignores any additional arguments that may be supplied. CABTAM will also allow, as an optional zero-th parameter, a paraaeter count argument indicating the number of parameters to be used. If present, this parameter count will be used, and the actual number of arguments will not be checked further. Note also that if the parameter count is present, the total number of parameters is from two to seven, as opposed to one to six.

Before any search queries can be answered, the Cartesian file aust be defined and initially loaded. It is assuaed that the data set has been allocated disk space; see appendix F. Definition of the file consists of telling CARTAM how aany coordinates are to be stored in a record, i.e., the dimensionality of the file, and the type of arithaetic to be used, such as integer or floating point. It vas intended that a Cartesian file should be loaded as a separate process, since certain efficiencies are gained thereby; thus, the use of the LOAD command to logically connect and define the file, followed by repeated use of the insert (ISBT) coamand to store data records. As this information is added to the Cartesian fi1e, a nev node

-44-

record is constructed if necessary to account for the structure and the nev terminal record is added; the relative byte address of the new terminal is returned to the driver prograa for any use that is desired. The load process is terminated and the file is disconnected vith the CLSE coaaand.

Once the file has been defined and loaded, subsequent processing is initiated with OPEN to logically connect it and any desired processing may then be performed. This would normally be retrievals, but the maintenance functions of insert, delete and change are also permitted. The CLSE coaaand logically disconnects the file as before.

This gives a very rough idea as to the various ways that CARTAM is called. Since the communication block is considerably more complicated than the remaining arguments, let ae defer its description for a moment and describe the foraats of the other parameters first.

The parameter count is always an optional arqument in those languages that use the standard IB8 method of indicating the end of a variable length parameter list, naaely the high order bit of the last address set to one. The IBM supported languages COBOL and FOBTBAI alvays flag the last address, while PL/I normally does not. An assembly language programmer has the option of setting the bit or not as he chooses. If not, the parameter count argument aust be

-45-

supplied. The parameter count field, parameter 0, specifies the nuaber of additional parameters in the list. As such, it aust be a 32-bit fullword binary integer of the appropriate value.

The user-data area, parameter 2, *is* an input argument to CARTAM for insertions and changes, and an output argument for all retrievals. The user data is variable in length with two 16-bit halfword binary integer fields in the communication block controlling the actual length of the user data.

Since CARTAM allows most of the modes of arithmetic normally used on the IBft 360/370 computers, the last four parameters must take into account the length of individual coordinate values. Por instance, if the arithmetic being used is halfword integer, the unit of size is two bytes, while double-precision floating-point arithmetic uses eightbyte values. Therefore, the delta value is a single unit long as deterained by the aode of arithmetic vhile the coordinate vector and the low and high limit vectors are each n units long. The coordinate vector is an input field for insertions and changes, and an output field for all retrievals, as is the user-data area. The limit vectors are explicit input fields for a rectangle search initiation (GR) and aust be distinct from the coordinate vector. They are not moved to an internal area by CARTAM; the location

 $-46-$ 

pointers are retained and the vectors repeatedly reaccessed during subsequent retrievals within the rectangle. Thus, the liait-vector values should not be modified during those retrievals except for unusual circumstances as they may be implicit input fields for other retrieval requests.

The remaining parameter, the communication block, is diagrammed in figure 5-2 and is now descibed in detail below. Following the descriptions of the fields are the lists of valid function codes and status codes as returned by CARTAM.

### **DDNAME**

The eight-byte logical name of the file to be processed is stored in DDNAME. Since CARTAM must retain much more than 28 bytes of bookkeeping information, e.g., file control blocks, buffers, stack, etc., the DDNAME also serves as a label for that additional main memory area.

# Function Code

The four-byte function code carries the request code telling CARTAM which function is to be performed. For retrieval requests it is probably better to consider this code as a concatenation of up to four subfunction codes. Valid function codes are described below.

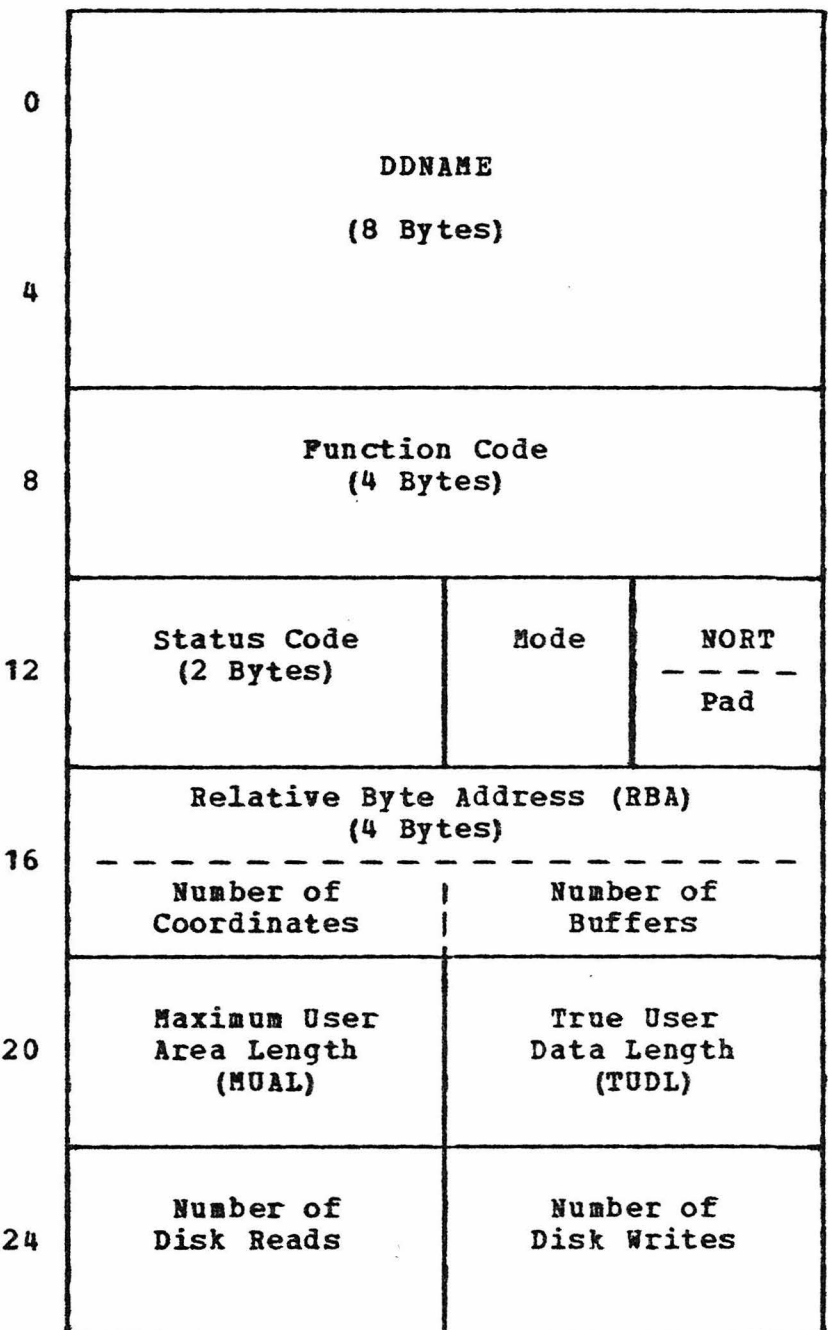

Coaaunication Block (28 Bytes)

Figure 5-2

Status Code

The two-byte status code provides the indication as to the success or failure of the CARTA8 request. *A* value of EBCDIC blanks is returned if CARTA8 is able to perform the function as requested. Non-blank values signal unsuccessful completion for a variety of reasons which may or may not be actual error conditions. A complete list of status codes follows the function codes.

Node or Terminal Indicator (NORT)

CARTAM returns a character to the driver program in HORT on successful retrieval requests to allow differentiation between node and terminal records. The three possible values returned by CARTAM are:

1)  $N - a$  node was retrieved

 $2)$  T - a terminal record was retrieved

 $3$  X - a terminal record was retrieved, but the area intended to receive the user data was too short to accoaaodate all ancillary data as stored on the file.

Record RBA

A relative byte address (RBA) is used internally by CARTAM to build the structure pointers. Whenever CARTAM successfully inserts or retrieves a record, the record RBA is also returned to the driver program for use if desired. A Get Direct retrieval function is provided to allow direct entry into the Cartesian Index file. Examples of the use of this value would be storage of the RBA in the master record of the primary file as a cross-reference, or temporary retention of the RBA for later retrieval of selected user data not initially needed. As a cross-reference example, consider obtaining a record from the primary file by some means other than coordinate search and then desiring to find all other records within a certain distance as defined by a metric on the coordinates. Use of the RBA to position directly to the corresponding terminal record in the Cartesian Index and then climbing the structure to the appropriate level may be auch faster than working down the tree from the root.

The record RBA field is also used by CARTAM to return additional error inforaation whenever a disk operation was unsuccessful. Refer to (3,4] for an explanation of those codes. Finally, when the file is closed, CARTAM returns the high used RBA as an indication as to the amount of space on the file that vas actually used.

 $-50-$ 

Maximum User Area Length (MUAL)

The halfword integer in the MUAL field specifies the length of the area that is being provided by the user for a retrieval request. This number is the maximua number of bytes that CARTAM will return, see NORT above, and is also the length to which the user-data area will always be padded vith the pad character, see Pad below.

#### True User Data Length (TUDL)

The actual length in bytes of the character string in the user-data area is placed in the TODL field. This value must be filled by the driver program on an insert request. For retrieval requests, CARTAM stores the actual number of of data bytes, not counting pad characters, that have been placed in the user-data area of the driver program. This value will never be set by CARTAM to a value greater than that currently stored in the MUAL field.

### Humber Reads, Writes

Two halfword binary integer fields are incremented by CARTAM each time a physical disk read or write is performed. These fields are zeroed out during open processing. The fields are maintained and presented for information only.

-51-

The remaining field definitions have meaning only when CARTAM is requested to open the file: function code is LOAD for initial file load or OPEN. Other than the mode, these fields are alternate usages of the HORT and RBA fields.

### !!ode Indicator

CARTAK allows the user to specify the type of arith metic to be used for the coordinates by supplying a value in the mode indicator if the function is LOAD; otherwise, CARTAM returns an appropriate value based on the particular file. No further reference is aade to this field in subsequent calls. The four valid EBCDIC character values are:

- 1)  $H for 16-bit halfvord integer binary,$
- 2)  $P for 32-bit fullword integer binary,$
- 3) E for 32-bit single-precision floating point,
- 4) D for 64-bit double-precision floating point.

# Pad Character

In aany cases, the user-supplied data being carried in the terminal records are variable-length character strings. On a retrieval request, the driver program specifies the length of the area that is being provided to receive this user data. When that area is too short, CARTAM so indicates with an "X" returned in NORT. However, when the area is longer than necessary, it will be padded out to the end with the character supplied in the pad field of the communication block.

Number of Coordinates

The dimensionality of the space being represented is determined by the number stored in this halfword field, and is the nuaber of coordinates carried in a record of the file. The field is filled by the driver program if the function is LOAD and filled by CARTAM if the function is OPEN.

A soaevhat arbitrary liait of 512 dimensions has been imposed, aainly because a limit aust be established somewhere. Storage must be allocated for the bit strings generated by INTERSECTION PUNCTION, and 64 bytes was chosen. A further limit is that the total length of a coordinate vector must be less than one-half the length of a physical record to allov storage of at least two logical records per physical record.

# Number of Buffers

CARTAM obtains main memory from the operating system to use as buffers or page slots for disk input and output operations. The driver program may specify the maximum number of page slots that are to be acquired  $( \leq 32 )$ . CARTAM always tries to acquire at least four page slots.

-53-

Valid Function Codes

LOAD

LOAD indicates to CARTAK that the file is being defined and opened for the first time and that a series of insertions is forthcoming. The driver program must specify the aode of arithmetic and the number of coordinates to be stored. The data set referenced by the logical file name DDNAME may be an empty data set or one that had previously been used. However, any information present in the file will be destroyed.

If a file is opened for LOAD, the only valid commands are ISRT and CLSE. All others will be flagged as invalid and ignored.

OPEN

After a file has been defined, loaded, and closed again, subsequent processing is initiated with OPEN which logically connects the file to the program. All function codes are treated as valid, including ISRT which will extend the file. If the data set is eapty, the open processing vill fail.

on return froa a successful open, CARTAK will have filled the mode and nuaber of coordinates fields of the the coaaunication block. A file aust be opened before any other function codes will be recognized.

-54-

CLSE

CLSE requests a wrap-up, including final write of any modified records to disk. Upon successful return, the record RBA field will contain the high used RBA as an indication as to actual space utilization of the file.

### ISRT

A new record is inserted as a terminal record with the ISRT request. If necessary, a new node record is also built. The RBA of the new terminal record is returned for the driver program's use as desired.

**GM** 

This is a request to Get Master node record; it would be used to start over at the root of the tree if performing a specialized search procedure.

#### GP

Climbing the structure to a higher level is accomplished by a Get Parent request. CARTAM retrieves the parent record of the last record retrieved.

### GT

The next record at the same level in the tree is retrieved vith a Get Tvin request.

### GC

The first record at the next level down in the tree is accessed through a Get Child request.

If the driver program has the record RBA available, the corresponding record from the Cartesian file may be retrieved directly with Get Direct.

GN

GD

The Get Next record in hierarchical sequence function is defined as: If the previous record accessed has a child, get that child; if it has no child, get the next twin; if there is no twin, i.e., the end of the twin chain was reached, get the twin of the parent of the previous record. Repeated requests using GH will walk through the entire file structure in this sequence.

#### GNT

The sequence described for GN is modified by not retrieving the child of the previous record. GNT vould be used when it had been determined that a subtree is to be discarded.

The last seven function codes, GM through GNT, are provided as primitives for the unusual application that needs to follow a peculiar search strategy. They vill each clear parentage if it had been set earlier. The first five of these codes may also set parentage by adding a  $P^p$  as the third character of the code, i.e., GMP, GPP, GTP, GCP, and

-56-

GDP. Parentage is set to limit a search to a particular subtree of the file structure and is primarily used with the next three function codes.

#### GNP

Unlike previous codes where a P in position three set parentage, Get Next in Parent uses a previously set parentage to retrieve records in a hierarchical sequence within a specified subtree. The GN function will walk though to the end of the file regardless of the staring point, while repeated use of GNP will traverse only the subtree as defined when parentage was set.

If parentage has been set by the GR function described belov, CARTA8 also performs a check using the INTERSECTION\_FUNCTION to determine if the record intersects the search area. If the intersection is empty, the subtree consisting of the record and its children is automatically discarded and the twin record is immediately retrieved. If the record is a node and the intersection is limited to a single child of that node, that particular child is immediately retrieved, and it is noted that there will be no twin of that record to be retrieved later. In both cases, the check by INTERSECTION\_FUNCTION is reapplied before returning the record to the driver program. If the intersection is neither empty nor a single child, the record is returned with the appropriate information fields filled.

-57-

**GNPT** 

Get Next in Parent, Twin, modifies the GNP sequence by skipping the child retrieval and discarding the subtree. This is done when the driver program applies a finer discrimination on a record than CARTAM can apply such as a true circle search as opposed to a rectangle search. The decision was made to only perform the simple rectangle search within CARTAH since specific applications could conceivably use any type of aetric function for their discrimination purposes.

### GNPL

When the driver program makes the determination that it really knows that a node record is acceptable, or, in other words, it wants all of the subtree's terminal records without bothering to apply its discriminator, a Get Next in Parent, Leaves, series of requests will flush the subtree, presenting terminal records only. The term Leaves is used since the character T was used for Twin.

GR or GA

An area search is initiated with either of the equivalent Get Rectangle or Get Area requests. The INTERSECTION\_PUNCTION will be used by CARTAM to check records during this GR and subsequent GNPx requests. The stack maintained by CARTAM is flushed and the search begins at the master or root record, setting parentage for GNPx.

GR L

If the rectangle search is the exact search required by the application, placing an "L" in position four will direct CARTAM to only return the terminals that are found inside the search rectangle on subsequent GNP or GNPL requests. After a GR L request, GNP and GNPL are equivalent.

-59-

CHNG

If a Cartesian file vas loaded with a substantial amount of ancillary data in the terminal records, it is useful to be able to aodify that information without having to reload the entire file. The CHaNGe request tells CARTAM to replace the user data in the terminal record that had been retrieved on the previous call. CARTAM checks to see that the coordinates have not been inadvertently altered and that the nev data string is not longer than the original string. If the nev string is shorter, the terminal record's data area vill be padded out to the original length vith the pad character.

#### DLET

Any record in the Cartesian file may be DeLETed vith the exception of the master root record. The structure pointers are adjusted to logically remove the record and a check is made to see if the ring nov contains only one child. If so, the parent of the lone remaining child is replaced in its ring by that sole child. Por integrity, CARTAM requires that the record be retrieved on the previous call. Note that either terminals or nodes may be deleted; deleting a node effectively deletes the entire subtree. Note also that CABTAM has no space reclamation capability -- deleting a record removes it from the structure, but the space is then unavailable for any future use until the file is reloaded?

-60-

Status codes as returned by CARTAM

- HE (Two EBCDIC blanks) CARTAM successfully completed the requested function. Nev information has been updated as appropriate.
- AD CARTAM did not recognize the function code; invalid code.
- AI An error occurred while trying to open the file. A nuaeric error code [3, pgs 58-60) from the operating system has also been placed in the RBA field of the communication block.
- lJ A logical error was detected during a disk operation. A numeric error code [3, pgs 67-69) from the operating system has also been placed in the RBA field of the comaunication block as for AI.
- AM A mode error was detected: not H, P, E or D.
- AO A physical error was detected during a disk operation. A message was written to the program log and a numeric error code [3, pg 70) has been placed in the RBA field of the communication block as for AJ.
- AX Too many coordinates were specified. The maximum is 512 or a total coordinate vector length less than one-half of the length of a physical record.
- cx An error was detected on a change request. The change aust be on a terminal that vas retrieved on the previous call, the length of the user data must be the same or less, and the coordinates must not have been altered.
- DX An error vas detected in a delete request. The record to be deleted must have been retrieved on the previous call. The master root record cannot be deleted.
- GE The requested record was not found. GE is typically returned during GNPx processing.
- G8 There are no more records in the subtree being flushed by retrieving only terminals while using GNPL.
- II A duplicate record, coordinates and user data, was presented for insertion; the record was not inserted.
- IU The user-supplied data to be stored with the terminal record is too long. The total length of user data, corrdinates, and six bytes of structure data must be less than one-half the length of the physical record as stored on disk.
- SL A short parameter list was presented to CARTAM, e.g., calling CARTAM with only the communication block and user data area, but not with the coordinate vector for an ISRT or CHNG.

# CHAPTER VI

# INSIDE CARTAM POB THE 8AINTENANCE PROGRA8MER

The previous chapters have developed the basic algorithm and described the program I call CARTAM from a point of view intended for a prospective user of the system. This chapter deals with the fine detail required by a programmer assigned the task of reiaplementing the system on different hardware or operating system or fixing CARTAM should it break.

The Cartesian Index file is a data structure maintained on a secondary storage medium, specifically a direct access disk or equivalent, which predicates usage of some sort of a disk address as the pointer value in the node and terminal records. The particular form of this disk address pointer depends upon the specific choice of the access methods as provided by IBM. Since we are concerned with random access to disk, there are actually only a few access methods available. The most primitive method of disk I/O provided by IBM is the execute channel program (EXCP) access aethod. However, this is rather too primitive as I have no desire to reinvent such things as physical error handling routines,

etc. The next alternative is the Basic Direct Access Method (BDAM) which would actually work quite well except that it does not handle variable length records with any great facility. If the records are defined as relatively large, then the internal blocking and deblocking could become soaewhat aessy, depending on the choice of notation for the record identification. As will be seen later, though, BDAM would have been quite acceptable.

The iapleaentation of CARTAM as described here uses IBK•s Virtual Storage Access Kethod (VSAM) [3,4) for physical access to the disk file structure. VSAM was primarily intended as a high performance replacement for the Indexed Sequential Access Kethod (ISAM), but does provide support for three basic types of direct access file organizations which can be used for almost any application. Since VSAM is used for basic systea support in later versions of large operating systems as supplied by IBM, e.g., OS/VS2 Multiple Virtual Storage (MVS), and it isolates a program from device dependencies better than other methods, it seemed to be a good choice.

The direct counterpart to ISAM as provided by VSAM is a key sequential data set (KSDS) which is used to store data indexed by a unique primary one-dimensional key. However, the whole intent of this paper concerns multi-dimensional keys, so ve have no appropriate key to suggest use of a KSDS.

-64-

VSAM also provides a counterpart to the BDAM file organization knovn as a relative record data set (RRDS). Unfortunately, an BRDS requires fixed length records which are referenced by "relative record numbers", and the concerns of a BDAM data set are applicable here as well.

The third structure supported by VSAM is an entry sequenced data set (ESDS) as a counterpart to the usual sequential fi1e organization. However, VSAM does allow random access to any position in the file by means of a four-byte relative byte address (BBA), which turned out to be ideal for ay purposes. An ESDS may be viewed as a unique virtual address space defined by a four-byte address ranging from 0 to 4,294,967,295. Early in the development process, it vas intended to store node and terminal records as distinct records maintained by VSAM. However, as the development proceeded and more of the performance options as provided by VSAM were incorporated, it became desirable to perfora blocking and deblocking within CARTAM rather than VSAM. This became a very simple masking operation as VSAM stores inforaation on secondary storage in units of control intervals (CI) which may be almost any size from 512 bytes to 32,768 bytes, but are physically stored as multiples of a physical record vhich may be 512, 1024, 2048 or 4096 bytes in length. one of the performance options used by CARTAM results in the seemingly reasonable restriction of limiting the CI size to that of a physical record or a

-65-

maximum of 4,096 bytes. Each CI requires a minimum of seven bytes of control information, which leaves the remainder available for CARTAM's use. Thus, the largest record that may be stored by CARTAM is 4,089 bytes, but a further limit is rather arbitrarily iaposed to limit a logical record to no more than half of a physical record in order to store at least two information records in one block. Keeping all of this in mind, CARTAM uses a VSAM ESDS as a logical memory of four billion bytes, storing the Cartesian Index file as a linked list with four-byte RBA pointer values.

An inability to extend a data set•s space on disk is due to one of the performance options as used by CARTAM which prevents immediate usage of an empty or newly defined VSAM data set. Preformatting the data set with zero-filled records the first time an eapty data set is opened solves the initial problea, and once preformatted, all records in the file may be retrieved on a random basis by relative byte address. However, when the original space allocation is exhausted, the data set will not automatically overflow into secondary extents when records are being inserted. If space is exhausted, there is no choice but to reallocate the file with aore space and rebuild. As an indication of the actual utilization of the file space, the high used RBA is returned to the driver program when the file is closed.

Reflection at this point makes it obvious that the relative record organization of VSAM or even the Basic Direct Access ftethod aay indeed be used. Careful selection of the physical record size to a proper power of two will allow CARTAM to operate with those file organizations with a minimum of change to the code.

The Cartesian file is built with two basic types of records, nodes and terminals. As mentioned earlier, these records consist of:

- 1) coordinate value(s),
- 2) a delta value,
- 3) a child pointer,
- 4) a twin pointer,
- 5) user data if a terminal, and
- 6) various flags.

If ve examine some of these items, ve find that first of all, a terminal record always has a null child pointer since terminal records are, by definition, those records with no children. The terminal record also corresponds to an original data point which has a delta value equal to zero, at least in teras of the file structure. The utility of a node or terminal flag nov becoaes apparent. A single bit serves to indicate the presence of a child pointer and a delta value or the mutually exclusive user data with, of course, its length.
The delta value as carried in the record also deserves some attention. While studying the algorithms, it becomes apparent that delta should probably be an integer power of two. In particular, consider a specific application on the computer using integer arithmetic. If one starts with the smallest non-zero delta value and proceeds through the tree structure towards the root, the delta is obviously such an integral power of two. Equally obviously, traversing the tree in the direction away from the root requires integer powers of two in order to prevent "gaps" due to a truncated division. If we nov examine the usual internal representation of our delta value, we find that, for integer arithaetic, delta is stored as a fullword or halfword with only a single bit set to one somewhere in the (half)vord. A natural aethod of storing this number in less space is to use a logarithmic representation, specifically log to the base of two. The normal internal representation of a floating point value is noraalized hexadecimal vith an exponent and mantissa. For an integer power of two, this mantissa is given by a single hexadeciaal digit that is always in the leftaost position in the aantissa; only the 12 high order bits of a floating point delta are ever other than zero. Thus, we can store our delta value in the node record in only 12 bits, leaving the other 4 bits of a halfword available for soae flags. Since a delta value is defined to be a non-negative number, I use the sign bit of

-68-

the representation to indicate whether delta is stored as a truncated floating point number or as a logarithm. There is an apparent ambiguity for a representation of zero, since it obviously cannot be stored as a logarithm. However, a "true zero" as used by IBM for both integer and floating point arithmetic is stored as all binary zeroes, so it works out very nicely.

The Cartesian Index file records are now constructed as follows. The length of the user data stored in a terminal record is variable, but since a terminal has a defined delta of zero, we may carry the length of the user data in the space otherwise occupied by delta. The list pointers, of course, are each four bytes long, while coordinate values aay be tvo, four or eight bytes long, depending on the mode of arithmetic being used. Finally, after packing everything together into a record, ve have:

## FEI THIN I COORDS --- 121 CHILD I SerData ••• t

DLF is the delta/length and flags field, two bytes long. Expanding it out to the bit level:

$$
\begin{array}{cccc}\n0 & 1 & 11 \\
0 & 1 & 45\n\end{array}
$$

If bit  $15 = 11$ <sup>9</sup>, then "end of set" or record is the last record on the twin chain, i.e., TWIN actually points at the parent record, closing the ring.

If bit  $14 = 11$ <sup>t</sup>, then this record is a node, and bits 0-11 are the representation for delta. if bit  $0 = 11$ , then bits 2-7 are the log2(delta) and the antilog is obtained by shifting a value of 1 to the left this many positions, otherwise, bits 0-11 are to be moved to a work area and extended vith zeroes to arrive at a representation suitable for arithmetic. If bit  $14 = 10$ <sup>\*</sup>, then this record is a terminal and bits 0-11 represent a scaled binary integer value depicting the length of the user data string stored behind Q. Bits 12 and 13 are unused.

The TWIN pointer is a four-byte field and is present in all records, Actual interpretation is modified by bit 15 in the DLF field.

The COORDS field contains the coordinate vector for the record and is a\*n bytes long where  $a = 2$ , 4 or 8 depending on the aode of arithmetic.

Q is the quadrant indicator to label children of a parent node and is a bit string that carries the sign of the difference between coordinates of the record and the corresponding coordinates of the parent record. The length of this field is *q* bytes where  $q = (n + 7)/8$  using truncated integer division. The twin chain is also maintained in sorted order using the *Q* field as an ascending sort-key.

The four-byte CHILD pointer appears only in node records and points to the first of tvo or more records at the next lower level in the structure. The coordinates and delta of the node record define a square that completely ·covers al1 of its children. The records at the next lower level define a disjoint set of squares whose union is less than or equal to the parent square.

Pinally, the user-data field is a variable length field carried in terminal records only. The actual length of this area is determined by the 12 high-order bits of DLP.

The primary argument in the CARTAM calling sequence is the communication block, which is where CARTAM receives all request instructions and returns status and other inforaation. Figure 6-1 shows the assembly dummy control section (DSRCT) definition. As the DSECT is the assembly program's view of the communication block described in the last chapter, sost of the entries should be self-explanatory.

 $-71-$ 

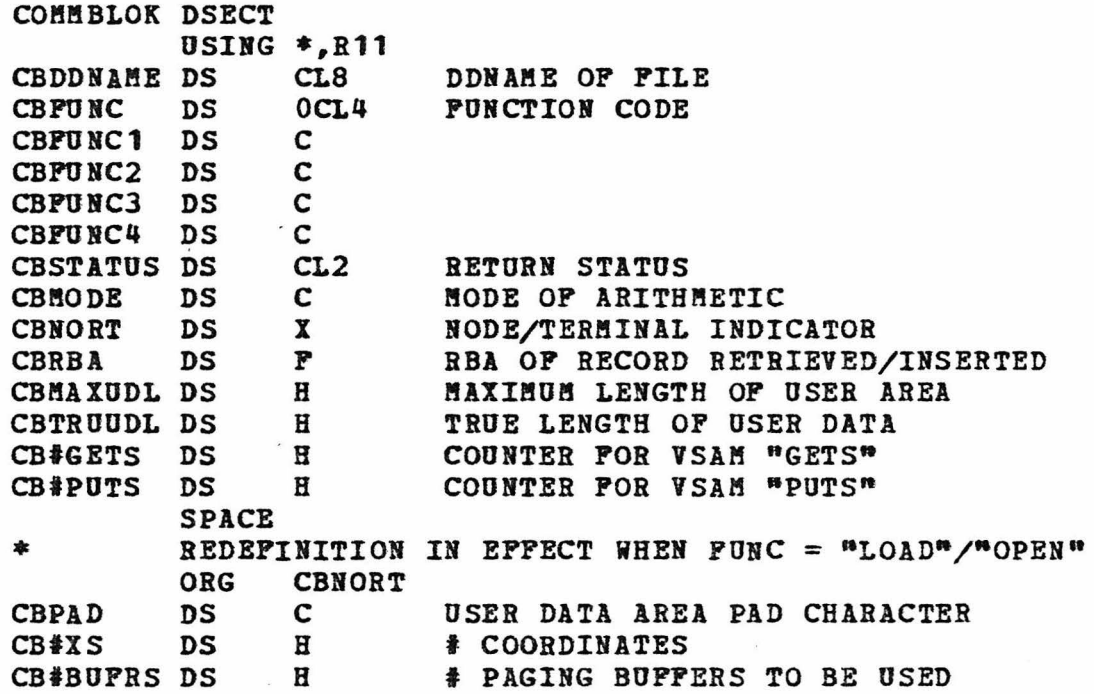

#### DSECT of Communication Block

Figure 6-1

In order for CARTAM to operate, it needs a fair amount of additional main memory for control blocks, buffers and bookkeeping information. CARTAM must also be prepared to operate on more than one file at a time for the driver applications. Therefore, CARTAM obtains additional main memory for each file that is opened. The character string passed in as a DDNAME is used as a label to identify that block of memory as it pertains to any particular file. These blocks are linked on a bi-directional list and the proper file control area as defined in figure 6-2 is

 $-72-$ 

FCBAREA DSECT FCBLABEL DS PREVFCB DS NEXTFCB DS USING \*,R12 CL8 A A LABEL IS PILE DDNAME BACKWARD AND FORWARD LINKS IFGACB DSECT=NO GENERATED ACB IFGRPL DSECT=NO GENERATED RPL<br>DS 0D DS<br>LNACBAR EOU IFGRPL-IFGACB LNRPLlR EQU \*-IPGRPL **CISIZE** AVSPAC DS ENDRBA LRECL DS DS DS MVNODCS DS DS RCDADD DS DS CURRBBA DS BUPR@ DS tSUBPOOL DS LNGBUF DS<br>PRIORT DS **PRIORT** DELWK DS PRNTDEL DS SPLTMSKS DS CIMSK DS<br>DSPMSK DS **DSPMSK** DS LODEARGS DS LODECI DS LODEDSP DS p p p p CONTROL INTERVAL SIZE AVAILABLE SPACE ERDING RBA LOGICAL RECORD SIZE = CISIZE-7 A(NODEAREA) FOR MVCL INST (FLLNOD) **A**<br>P (CHLDUD<sup>a</sup>) p A ox p A D D OXI.6 p B B OXL6 p H RBA OP RCD W/ CORE ADDR IN RCDADD LOCATION AND LENGTH OP PAGING AREA TOP OP LRU RING EXPANDED DELTA FROM RETRIEVED RCD EXPANDED DELTA FOR NODEAREA MASKS TO SEPARATE REA'S INTO CONTROL INTERVAL RBA AND DISPLACEMENT UNUSED SEPARATED RBA TO BE LOADED

DS

 $H$ 

DSECT of FCBAREA

**UNUSED** 

Figure 6-2 (Part 1 of 3)

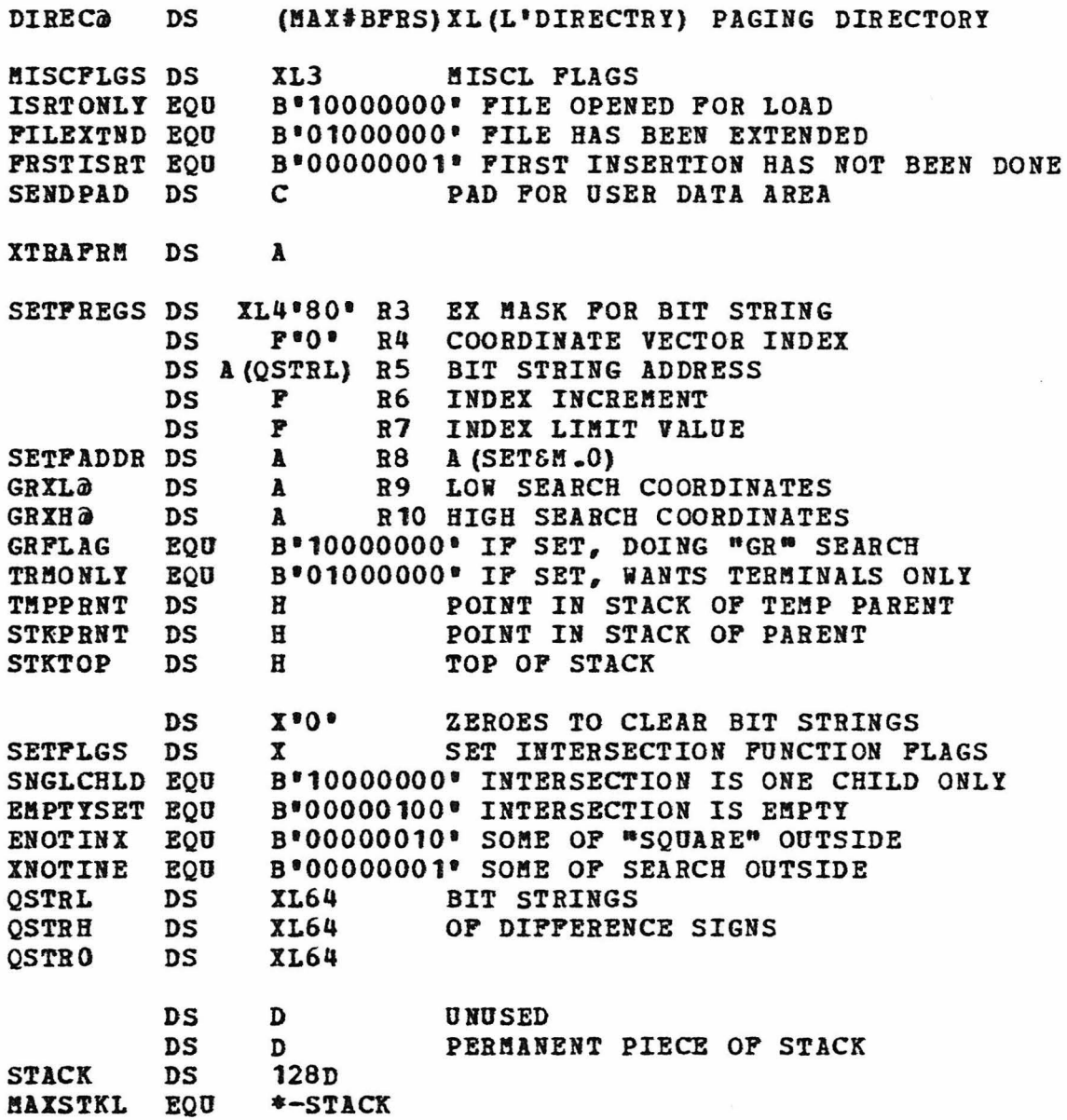

# DSECT of FCBAREA

Figure 6-2 (Part 2 of 3)

FILECNTL DS XL32 PILE CONTROL INFORMATION<br>ORG PILECNTL ORG PILECNTL<br>HIUSDRBA DS P HIUSDRBA DS P CURRENT HIGH USED RBA (ISRT USES) FLMODE DS C H | F | E | D<br>DS C UNUSED **UNUSED** PL#COOR DS H # COORDINATES<br>
PLLCV DS H (PL#COOR) \* (PL" DS H (FL#COOR) \* (FLLCOOR) DELTA@ EQU 0,2 12 BITS<br>RCDFLGS EQU 1,1 4 BITS RCDFLGS EQU 1,1<br>PARENT EOU B'0001\* EQU B'0001\* END OF TWIN CHAIN NODRCD EQU B'0010' RECORD IS A NODE TWIN@ EQU DELTA@+L\*DELTA@,4 TWIN POINTER<br>COORDS@ EQU TWIN@+L\*TWIN@ START OF COORDIN. TWING+L\*TWING START OF COORDINATE VECTOR \*QSTR@ EQO COORDSm+(FLLCV) QSTRLM1 DS H Q STRING LENGTH MINUS 1 CHLDUDO DS H CHILD PTRIUSER DATA DISPLACEMENT FLLNOD DS H TOTAL LENGTH OF A NODE RECORD  $* = L^*DELTA\partial + L^*THIN\partial + (PLLCV) + (QSTRLM1+1) + L^*CHILDPTR <  $\leq 2000$$ • ORG NODEAREA DS FCBLNG EQU ORG RPLMSG DS SO FAR 16 BYTES ARE LEFT XL2000 NODE CONSTRUCTION WORKSPACE •-FCBLABEL HOPEFULLY < 4096  $* - 132$ CL132 "RPL MESSAGE AREA"

DSECT of PCBAREA

Figure 6-2 (Part 3 of 3)

located each time CARTAM is entered. If a file control area cannot be located and the function code is other than OPEN, LOAD or CLSE, a status code of 'AD• is returned indicating an invalid function code. If an area is located and the function code is OPEN or LOAD, a status code of 'AD' is again returned.

FCBAREA defines an area of main memory that is acquired on a page boundary, i.e., an even multiple of 4096. This is the main work area for CARTAM for the particular file being processed.

FCBLABEL is the file name from the communication block and is used as the identifying label for the work area.

PREVFCB and NEXTFCB are forward and backward links for the work area(s) and are anchored inside CARTAM directly. since the register save area is also inside CARTAM, CARTAM is not re-entrant, but is serially re-usable.

IFGACB and IFGRPL are IBM supplied definitions of the access control block and request parameter list for the VSAM access method. CISIZE through LRECL receive information about the file for later use. ENDRBA indicates whether the data set already has information or if it must be preformatted; if so, AVSPAC is used to find out how long the data set is.

The four words beginning at MVNODCS are set up to load the control registers for an !!VCL or CLCL instruction, each of which requires two addresses and two lengths. The fourth register also carries a pad character as the high order byte.

CURRRBA is used to retain the RBA of the most recently accessed terainal or node record. It is primarily used for checking on a delete or change request.

BUFRa, #SUBPOOL and LNGBUF refer to the additional main memory obtained for input/output buffers or the paging area. PRIORT points at the top of the priority ring that is maintained for the paging directory (DIREC@) in a least recently used (LRU) manner.

DELWK is the work area for an expanded delta so that it may be used in arithmetic stateaents. It is filled in the LODE routine every tiae a nev record is accessed. PRNTDEL is the corresponding expanded delta value for the record being constructed in HODEAREA.

SPLTMSKS is composed of CIMSK and DSPMSK which are used to split an RBA pointer into an RBA address of the control interval and a displacement. DSPMSK =  $CISIZE - 1$  because CISIZE is an integer power of two as defined by VSAK. Then, CIMSK is simply the one's complement of DSPKSK.

The masks are used as logical "and" masks against LODECI and LODEDSP which compose LODEARGS. The paging directory is then searched for LODECI; if not there, the oldest slot is picked to read in the proper control interval. The translation is completed by adding LODEDSP to the page frame address to arrive at the main memory address of the data record being referenced.

MISCFLGS are aiscellaneous flags; use is obvious.

-77-

ITRAFRM is an extension of the paging directory. IBM provides a PGBLSE macro to specify release of a virtual aeaory area. This aacro is used in the input/output routine as an attempt to gain efficiency by releasing a virtual page just prior to a read operation so that the operating system will not bring that page in from paging store simply to write over it vith a nev record from disk. The parameters for PGRLSB are the low address and the high address plus one of the area to be released; these addresses are exactly the page frame addresses as stored in the paging directory for the page slot being released along with the address of the next slot. XTRAFRM provides that "next slot" frame address for the last paging directory entry.

SETFREGS through GRXH@ are preset values for the general purpose registers R3 through RlO used in the set intersection function. R3 contains a one bit mask to set a position in the Q bit string as addressed by RS. R4 is the index into the various coordinate vectors and is incremented by the value stored in R6 in a BXLE instruction. R7 contains the limit for  $R4$ , i.e.,  $(R7) = n*(R6) - 1$ . R8 has the address of the entry point into the appropriate arithmetic dependent code while R9 and R10 point at the lover and upper liait vectors. The set function also assumes that Rl points at the current node or terainal record being examined. SETFLGS carries the results of the set intersection function while QSTRH and QSTRL have been set according to the arith-

-78-

aetic differences during the course of the calculations. QSTRO is used only during insertions to adjust the coordinates of the new node record being built as a parent.

THPPRNT holds the location in the stack that is to be considered a teaporary parent for the purpose of presenting, without further checking, all terainal records in a subtree that has been accepted.

STKPRHT holds the location in the stack that is to be considered the parent level for Get Next within Parent processing vhile STKTOP always points at the top of the stack.

STACK is a 128 entry stack used to remember the parent backtrack chain along vith the next twin entry. The parent backtrack trail is retained primarily for insertions to climb the parent chain in hopes that consecutive insertions were relatively •close• to each other, thus reducing chain chasing as much as possible. The twin pointers are retained for GNP processing to negate the requireaent for input of a parent record solely to retrieve the twin pointer when accessing the parent's tvin. Each entry in the stack is tvo words: the left word carries the parent backtrack trail, the right word carries the next twin. Upon exit from CARTAM, the top entry of the stack has zero in the left position; the right word has the child pointer of the record being returned to the driver program, which is zero if the record is a terminal. The second entry down in the stack has the

-79-

RBA of the record being returned as the left side value which vil1 be the parent as the stack grows. The right side of this stack entry is the twin pointer from the returned record unless the record is aarked as the end of a twin chain, in which case, zero is stored. This entry is always the next twin for GBP. As the stack is popped, either because the child value at the top was zero or the subtree is being bypassed, the twin value is picked up from the right side and stored in the left side. The twin and child pointers of that new record are then stored as before. Obviously. if the twin pointer was zero. the stack is simply popped one aore level.

FILECNTL is a 32 byte area of control information to be stored on the file at RBA *=* o. This information is derived from data provided when the function code was LOAD and then stored in the file. When the function code is OPEN, these 32 bytes are retrieved from the file and stored here. Only 16 bytes are used at this time.

HIUSDRBA contains the number of bytes used by CARTAM for insertions. It is the actual RBA of the next available byte in the VSAM file and is obtained and updated whenever a new record is inserted. If it has changed since the file was opened. the control information is rewritten to the file.

FLMODE holds the EBCDIC character defining the mode of arithmetic: H, F. E or D.

FLICOOR is a halfword integer value specifying the number of coordinates (n) in a coordinate vector.

PLLCV contains the actual length of a coordinate vector in bytes.  $(PLLCV) = (PL*COOR) * 2, 4$  or 8 as appropriate.

DELTA@ through COORDS@ are symbolic equates defining the internal record structure. QSTR@ would be an equate to the beginning of the Q bit string in the record, but, due to the variable length of a coordinate vector, is stored as a value equal to COORDS@ plus the length of a coordinate vector.

QSTRLM1 holds the length of the Q bit string less one. The IBK execute instruction requires this value for proper operation.  $(QSTRLM) = ( (FL+COOR) - 1)/8$  using integer division.

CHLDUD@ has the displacement to the child pointer for a node which is also the displacement to the user data for a terminal record. (CHLDUD@) =  $(QSTR@)$  +  $(QSTRH@)$  + 1

PLLBOD holds the total length of a node for this file. The value stored in PLLBOD is 4 more than that in CHLDUD@. In order to be able to store at least two logical records per physical record or control interval, the total length must be less than an arbitrary 2000 bytes or one-half the physical record length, whichever is smaller.

NODEABEl is work space to remember the contents of a possible parent record for insertions. That information is then aodified while constructing the actual record that is to be entered into the file. RPLMSG is an overlay of the last 132 bytes and is used only by VSAM to return an error message. If sach an error had occurred, any temporary record would be useless anyway.

Appendix A contains the entire assembly listing of the CARTAM routine. Within the routine are several logical units that are described here.

The LODE section of code is a closed subroutine to convert an RBA to a main memory address. The RBA is split into a control interval RBA plus a displacement into that CI. If the CI is already in memory, it is logically moved to the top of the *LBU* ring, the displacement is added to the proper frame address in Rl, the delta is expanded, the twin pointer from the record is inserted in  $R2$ , and control is returned to the point of call. If the CI was not in aain memory already, the oldest slot is determined from the end of the end of the LRO ring and the CI in that slot is written to disk if it had been modified. The new CI is then read into the fraae and treated as above. The logic of this section of code was modeled after the paging scheme as described in in BEL Paging Services [9].

 $-82-$ 

The overall logic of CARTAM is actually quite simple. On entry, a search is made for the proper FCBAREA, building a new one if necessary, the function code is examined, and control is transferred to the appropriate section. Most retrievals eventually go through the RTNVALS section which aoves the coordinate vector to the driver program's area along with the user data if the record was a terminal. The area receiving the user data is padded out with the pad character in any case. The expanded delta value is also placed in the proper location and the NORT indicator is set.

A Get Master record is a request for the master node and would be issued if the driver program wished to restart an unusual search strategy. The stack pointers are reset to put the aaster RBA in the master (-1} position of the stack which is then adjusted with twin and child pointers as usual.

The RBA for a Get Direct request probably will not be found in the stack, but the stack is checked just to make sure. Mote that a GD request will probably flush the stack which must be considered in Get Parent and Get Next requests.

The Get Twin and Get Child requests are simple pops of the stack. If a zero value is picked up after the pop, an indication of no record found is returned: STATUS = GE. The Get Parent is slightly more complicated due to the possibility of GD requests flushing the stack. If the stack

-83-

is exhausted during the pop operation, the twin chain must be followed to find the next parent record. All of the requests so far described aay set parentage, in vhich case the location in the stack of the record being returned is stored in STKPRNT as a parent marker.

The Get Next and Get Next in Parent operate in a similar fashion except that GNPx will terminate at the parentage as stored in STKPRNT while GN will continue through the tvin chains even after the stack is exhausted. GNPX processing is also slightly more complicated because the INTERSECTION\_PUHCTIOH is used if the search had been initiated by a GR request. If the INTERSECTION\_PURCTION determines that only one child of a node is useful, that child is retrieved immediately and the next twin entry in the stack for that record is cleared, indicating no further records a1ong that chain. If the record is a node and the fourth position of the function code is an  $"L"$ , a branch is taken to the top of this section of code to immediately retrieve the next record.

The insertion algorithm attempts to take advantage of resident records and any actual proximity of consecutive inputs by popping the stack, using the parent backtrack trail. The stack is repeatedly popped until a node record is found vhich defines a square that actually contains the point X which is to be inserted. INTERSECTION\_FUNCTION is

-84-

invoked in each instance with the X coordinate vector used as both the low and high limit vectors. When a good parent has been found, CARTAM turns around and descends the tree structure. Since a node P was found that contains X, it is known in which direction X lies in relation to the center of P because INTERSECTION\_FUNCTION sets QSTRH and QSTRL in the FCBAREA. Thus, CARTAM walks the child/twin chain looking for the child with a aatching Q string. If no record is found with a matching Q string, X is inserted as a terminal record in the proper position in the chain.

If a record C was found with a matching Q string, INTEBSECTION\_FUNCTION is invoked again to determine if X is inside c. If truly inside, CARTAM treats record c as the P node and loops back to continue with the descent. If the intersection vas empty, a new node must be constructed to replace c in the chain ve have been following. This new node becoaes the parent of c and the new terminal X and the coordinate values of the new node are adjusted to ensure that C and X have differing Q strings in relation to their new parent.

If the intersection of C and X vas an identity intersection, the coordinates of X matched the coordinates of c and c is either a terminal or a node with a zero-valued delta. If c is itself a terminal, it is replaced in its chain vith a new node with a delta defined as zero and both

-85-

c and I are chained as children of that new node. If c was a node with zero delta, X is siaply added as another child. In this case, all children, including c and x, have identical Q strings, indicating an all positive direction.

Change and delete requests require that the record be retrieved on the imaediately preceding call to CARTAM. A change allows only the user data to be modified and it must not be extended. To ensure that a change request is not incorrectly used to change coordinates, CARTAM requires the coordinate vector which aust still agree with the record in the file. If the coordinates still match, and the record is is indeed a terminal, the user data is aoved from the driver program's area into the file record, replacing the user defined data in entirety.

Only terainal records may be changed, but both terminal and node records may be deleted. A record is logically deleted by adjusting the pointers to skip over it. space is not reclaimed! After the pointers have been adjusted, the length of the chain is examined to ensure that the chain is at least two members long. If the chain has only one member, the parent of the chain is replaced in its ring by the sole remaining child.

-86-

#### CHAPTER VII

#### CARTAM IN USE

The preceding discussion gave some general search algorithms with no particular rationale behind them. Let us look at some specific applications that have been implemented at Headquarters, Strategic Air Comaand. Our computer environment is an IBM System 370, Model 3033, using OS/VS2, Multiple Virtual Storage (MVS) as the operating system. Secondary storage consists of IBM 3330 Model 1 and Model 11 disks and IBM 3350 disks. In all of my examples, the data are points on the surface of the earth defined by latitude (lat) and longitude (lng).

The first file is stored on 18 cylinders of a 3330 disk voluae and contains roughly 100,000 terminal records as data points, each carying an average of 15 bytes of user-defined information. The latitude and longitude in this file are stored as arc seconds in signed binary integers with the convention of north and east positive. The driver program to load this file executes in approximately 55 seconds of central processor (CPO) tiae and 15 minutes elapsed time in our normal batch production multi-programming environment.

-87-

The aetric function used to calculate distance on the earth is an iaplementation of a great elliptic evaluation which provides geodetic distance in meters; see appendix B for a discussion of YECTOR. Since this metric function tends to be expensive in computation, an estimator value has been devised which provides an estimated radius in meters of a circle guaranteed to completely enclose the square defined by a node or terminal record's coordinates. The value of this estiaator E is:

 $E = 45.0 > 43.645 = sqrt(2) * (1852 meters/60 arc secs)$ (1852 meters per nautical mile; 1 nautical mile per arc minute; 1 arc minute per 60 arc seconds)

It might seem that a better estimate of the radius for a circumscribing circle could be obtained by using VECTOR to aeasure the distance froa the center of the square to the lower left corner for example. Unfortunately, some of the nodes near the root of the tree carry latitude values in the range of 145º. With VECTOR calculating geodetic distance, a such saaller nuaber than expected is the result. Since search strategies will not be attempting any accurate determination of the inclusion of an area inside a node-defined square, rather the reverse, the upper bound approach with E vas chosen.

Probably the simplest application of CARTAM is to search for those data points within an arbitrary circle. As a first approximation to the desired circle with center coordinates (latO,lnqO), define a search rectangle to enclose the final desired circle. The delta latitude value is the appropriate number of arc seconds equivalent to the circle radius (DO) , while the delta longitude is that same number of arc seconds divided by the cosine of the latitude to allow for convergence at the poles. Therefore, the limit vectors are:

 $lvec = (latt,lngl)$  and hvec  $= (lath,lngh)$  where  $latl = lat0 - D0$ ,  $lnq1 = lnq0 - (D0/cos(lat0))$ ,  $lath = lat0 + D0$ ,  $lngh = lng0 + (D0/cos(lat0))$ . See figure 7-1 for the conditions that will be tested by algorithm CS below. Within the diagram:

> line  $AX = DELTA(A) * E$  $line BY = DELTA (B) * E$  $line CZ = search radius = D0$ line CA *=* VECTOR distance from c to <sup>A</sup> line  $CB = VECTOR$  distance from C to B square A is inside search circle because  $CA < CZ - AX$

> > $AX < CZ - CA$  $AX < -(CA - CZ)$

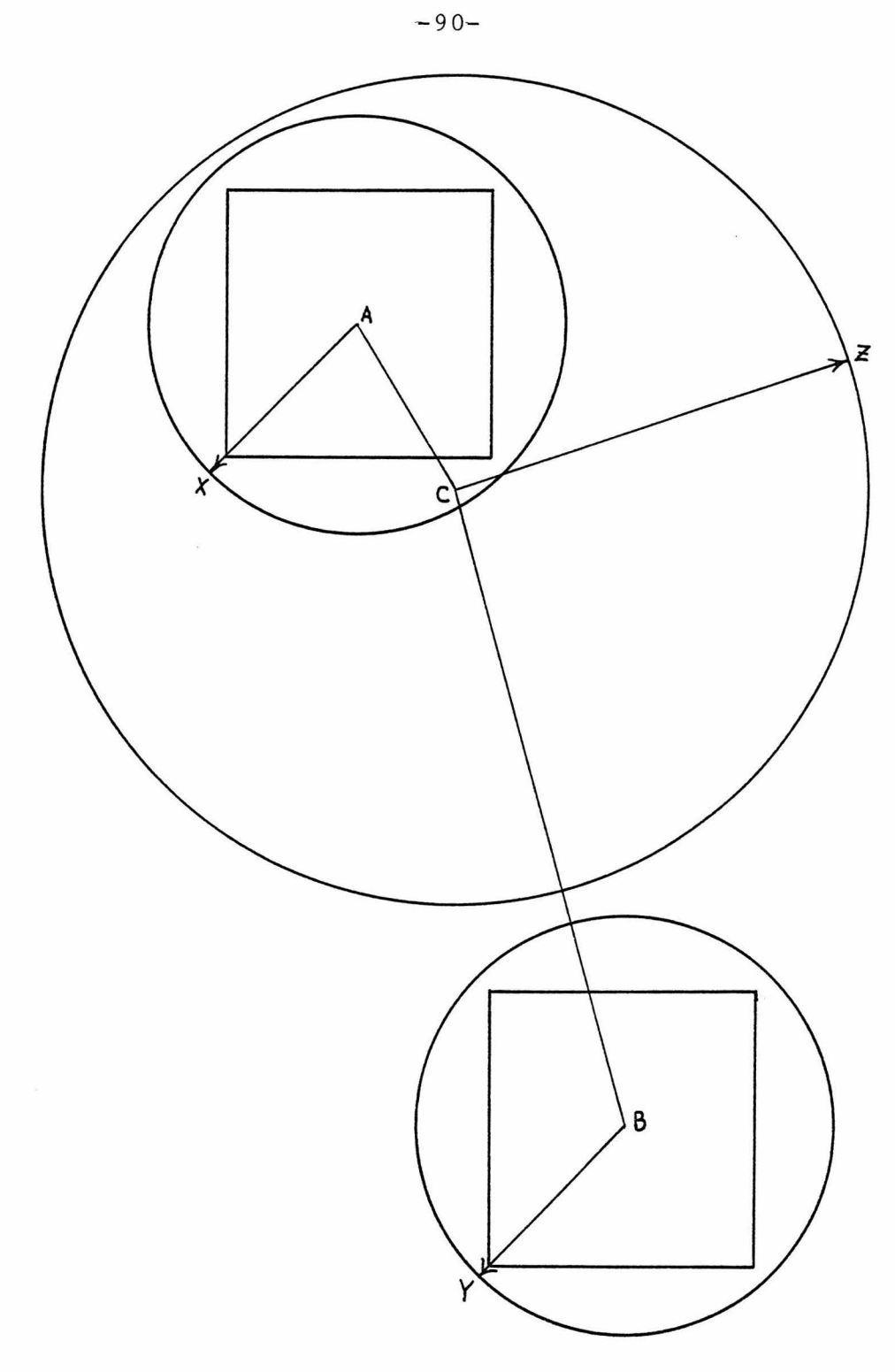

Circle Search Conditions

Figure 7-1

square B is outside search circle because  $CZ < CB - BY$  $BY < CB - CZ$ Moving •GR" to the function code initially, ve have: Repeat CALL CARTAM (COMM\_BLOK, USER\_DATA, COORDS, DELTA, lvec, hvec) ; if STATUS\_CODE = SPACES, then begin; Set  $AX := E * DELTA;$ Set CA := VECTOR(lat0, lng0, lat1, lng1); if  $AX \leq CZ - CA$ , then begin; /\* square A for example \*/ Set FUNC := "GNPL"; repeat if TERMINAL, then Present terminal records as successful; CALL CARTAM (COMM\_BLOK, USER\_DATA, COORDS, DELTA) ; until STATUS CODE  $\neq$  SPACES; Set  $PUNC := 'GNP'$ ; if STATUS\_CODE =  $(GM^*$ , then Set STATUS\_CODE := SPACES; end;

```
else 
   if AX < CA - CZ, then
      Set FONC := @NPT@:
          /* discard subtree (square B) */ 
   else 
      Set PUNC := 'GNP':
          /* to examine next level down */ 
                           end;
```
until STATUS CODE # SPACES;

This algorithm asks CARTAM for successive nodes and tenainals inside an initial search rectangle. As a record is returned by CARTAH, it is checked to see:

- 1) if it is entirely within the final circle, then all terainals of the subtree are presented as found;
- 2) if it is entirely outside the final circle, the subtree is discarded;
- 3) if neither condition is met, the tree structure is descended one aore level to examine the children.

The process is continued until no aore nodes or terminals remain in the search rectangle to be exaained. see appendix G for a COBOL program written for this task.

This particular driver program vith the highly original name of ONETEME (variant of ONETIME) has been used extensively as a test vehicle during the development of CARTAM. It was written to display the results of a primitive circle

# Performance Statistics

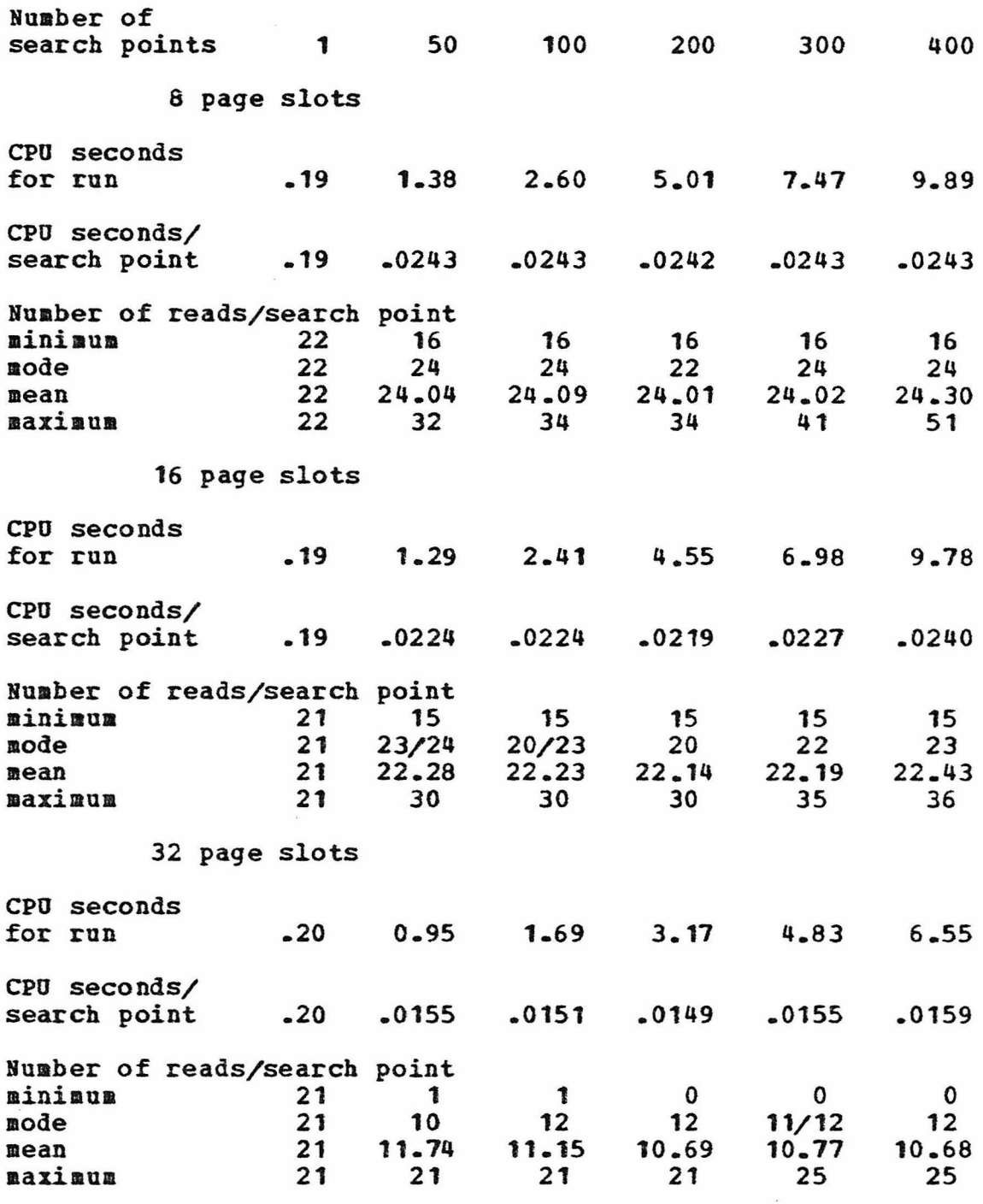

Figure 7-2

search as applied against the installation index file. Input is the Cartesian Index file which is to be searched, and a file of control cards, each of vhich contains the latitude and longitude of the center of a search circle. Test runs have usually been made with a 10,000 foot radius for the search. The overall logic consists in reading a control card, searching the Cartesian file for all data points within 10,000 feet and printing the accepted records. This procedure is then repeated for each card in the input file. Figure 7-2 presents a table of selected statistics as an indication of performance. The table is cumulative in nature; the different lengths of runs are from termination at specified numbers of control cards. For example, the statistics for 300 points were obtained by extending the 200 point run by 100 more points. The entries for number of reads are the numbers of physical disk accesses that were made for each control card read during the run.

An obvious extension to the circle search is a search for those installations inside the area defined by the mathematical union of k circles as shown in figure 7-3a. We modify algorithm CS by defining the search rectangle to include all circles and checking distances to the center of each circle instead of just the one; initially setting a flag to indicate "outside-all-circles", a loop is executed on the metric. Once again moving "GR• to the function code initially, ve nov have:

-94-

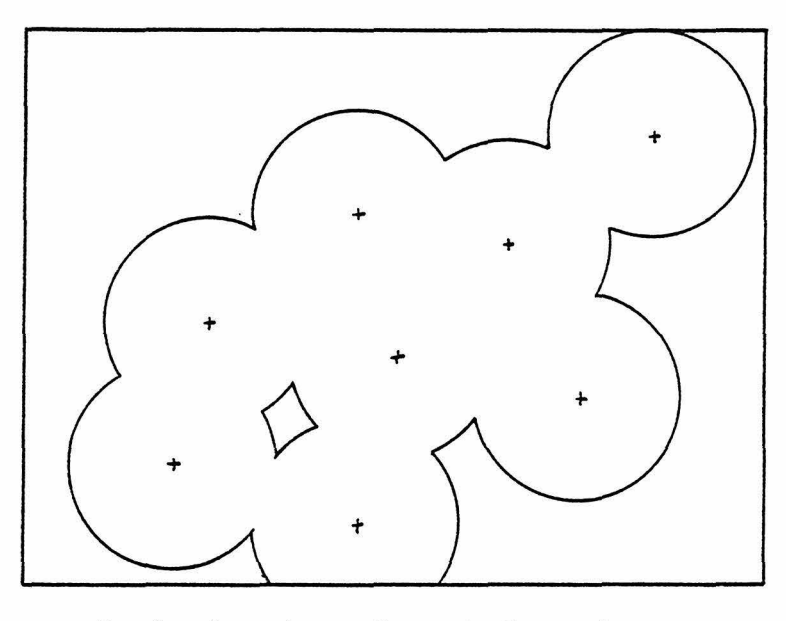

Inclusion Area Search Example

Figure 7-3a

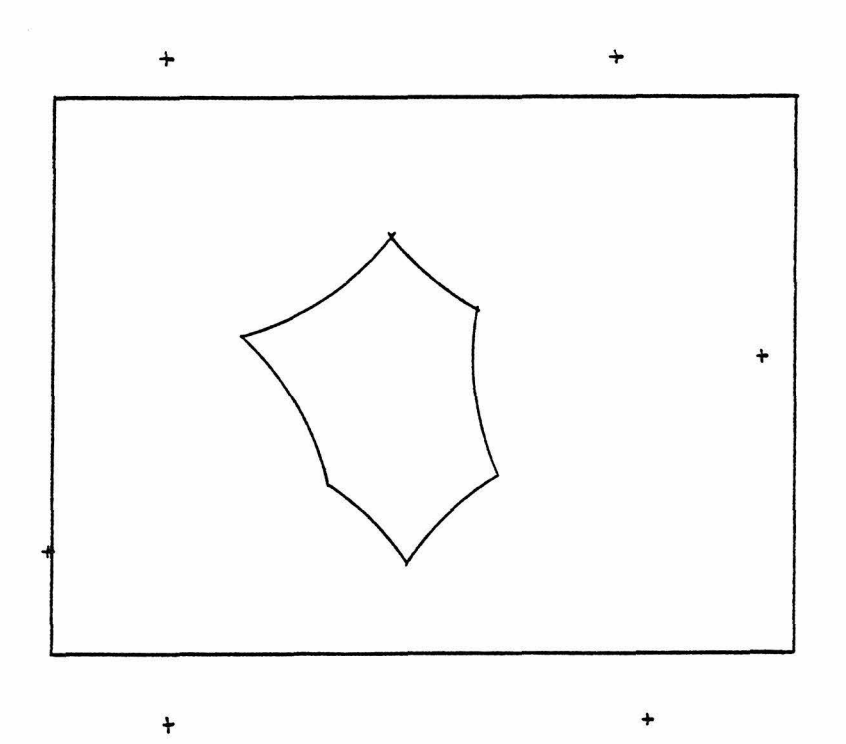

Exclusion Area Search Example Figure 7-3b

```
Set ACCEPT_SQUARE := "inside-a-circle";
Set REJECT_SQUARE := "outside-all-circles"; 
Repeat 
   CALL CARTAM (COMM_BLOK, USER_DATA,
                COORDS, DELTA, 
                lvec, hvec) ; 
   if STATUS_CODE = SPACES, then begin; 
      Set AX := E * DELTA;Set flag := "outside-all-circles";
      for i = 1 to n, do begin;
      if 
flag = ACCEPT_SQUARE, then begin; 
         Set CA := VECTOR(lati,lngi,lat1,lng1);
         if AX \leq CZ - CA, then
             Set flag := "inside-a-circle"
         else 
             if AX > CA - CZ, then
                 Set flag := "overlap-a-circle"; 
                          end; 
            Set PUNC := 'GNPL';
            repeat 
               if TERMINAL, then
                    Present terminal records 
                            as successful; 
               CALL CARTAM (COMM_BLOK, USER_DATA,
                             COORDS, DELTA) ; 
            until STATUS_CODE # SPACES;
```
else Set FUNC := 'GNP ': if STATUS CODE =  $^{\circ}$ GM $^{\circ}$ , then Set STATUS\_CODE := SPACES; end; if flag = REJECT\_SQUARE, then Set FUNC := 'GNPT': /\* discard subtree \*/ else Set  $PONC := 'GNP':$ /\* to examine next level down \*/ end;

unti1 STATUS\_CODE # SPACES;

The converse exclusion search strategy as shown in figure 7-3b is identical except that "inside-a-circle" is now the discard criterion, while "outside-all-circles" becoaes the present successful terminals. Note that the distance check loop may be terminated immediately if the flag ever becomes "inside-a-circle". If the loop terminates with the flag still set at the initial value, the subtree is to be discarded. A rather neat programming dodge is to use CARTAM's function-code as the flag for the various conditions. Appendix H contains the COBOL program which performs this sort of search.

-97-

Algorithm cs may also be readily extended to provide a band search, at least in Cartesian space with a Euclidian metric  $[d = SQRT(X^2 + y^2)]$ . A band search is defined as the retrieval of all records within a given distance of a straight line passing through an appropriately defined "GR" search rectangle. As an example in two dimensions and assuaing the appropriate units, the equation of the line is given by:  $Ax + By + C = 0$ . Normalizing this equation by dividing by the SQRT( $A^2$  + B<sup>2</sup>) results in a metric function where the distance is determined by:  $d = ax + by + c$ . The estimator E for a square defined by a file record is then given by:  $E = |a| + |b|$ , which, when multiplied by the delta of the file record, gives the distance from the center of the square to a line parallel to the search line and that also passes through an appropriate corner of the square. Therefore, by replacing the two lines of algorithm CS as read:

> Set  $AX := E * DELTA;$ Set  $CA := VECTOR(lat0, lnq0, lat1, lnq1);$

with:

Set  $\Delta X := (|a| + |b|)^*$  DELTA; Set CA :=  $|a*X1 + b*Y1 + c|$ ;

we now have a band search for Cartesian space with a Etlclidian aetric.

-98-

Since CARTAM leaves the limit vectors available to the driver prograa at all times, a soaevhat more extensive modification of algorithm cs suggests itself for a nearest neighbor search, by continually reducing the size of the search circle. As the search circle can be legitimately reduced only when a terminal record is examined, initialize the function code to 'GR L' to retrieve terminals only. Then the following algorithm will find the closest terminal record within an initial distance CZ:

 $lat1 := lat0 - CZ;$  $lath := lat0 + C2$ :  $lngl := lnq0 - CZ/cos(lat0);$  $lngh := lng0 + CZ/cos(lat0);$ CALL CARTAM (COMM\_BLOK, USER\_DATA,

COORDS, DELTA, lvec, hvec); Set function code := 'GNPL': while STATUS\_CODE = blanks do begin; Set CA := VECTOR(lat0,lng0,lat1,lng1); if CA < CZ then begin; Set  $CZ := CA;$  $latl := lat0 - CZ; lngl := lng0 - CZ/cos(lat0);$  $lath := lati0 + C2$ ; lngh :=  $lnq0 + CZ/cos (lat0)$ ; Save terminal information;

end;

CALL CARTAM (COMM\_BLOK, USER\_DATA,

COORDS, DELTA) ;

end;

When this algorithm terminates, the last terminal record saved vill be the terminal closest to the initial search coordinates. Conceptually, terminals in the upper right quadrant ("++" direction) are successively examined, reducing the size of the search circle (probably) each time, until the closest terainal in that quadrant is found. Then examination of the reaaining quadrants proceeds very quickly.

One final example has to do with a plotting application, in particular the presentation of aaps with various levels of detail upon a graphical display device. If a particular area of the world were to be presented every time maps were requested, it would be a simple matter to construct a subimage for display and call it up from secondary storage as required. However, if the areas to be mapped are defined by limits specified at run-time along with user-determined levels of detail, the number of pre-built maps becomes prohibitive due to the geometric explosion of combinations. The obvious soultion is to build the maps upon request.

Our second example file is built in the Cartesian Index format for this purpose, containing as data the set of plottable points defining coastal and country boundaries. There are approximately 100,000 points in this file also, but this time our latitudes and longitudes are single precision floating point numbers expressed as arc radians. The terminal user-defined information contains a sequence

 $-100-$ 

number for its relative position along the plotted line as well as a coastal/country boundary indicator. once the application program determines the aap limits from the user for the session, CARTAM is requested to retrieve those points within the rectangle defined by those limits. Using the user-defined data stored with the terminal records, these points may then be sorted internally, plotted and displayed on the screen.

Using CARTAK to retrieve map points for construction of background maps has resulted in a drastic reduction in map preparation time. This is aptly illustrated by a comment in an internal docuaent, STAKPS Graphics Utilities User's Manual, 1 February 1977. "Since creation of an image of a aap background requires a considerable amount of time (up to five minutes CPU) it would be impractical and inefficient to build these backgrounds on-line. • •• the time required to build the maps vould prohibit using them on the system." While the •five minutes• refers to CPU time for an IBM System 360, Model 85, and current experience has been on a System 370, Model 3033, the same map backgrounds are nov being built in roughly five seconds elapsed time. The performance has improved to the extent that pre-built maps are no longer used; in fact, as the application user desires to exaaine a smaller area, the map limits are recomputed and the aap backgrounds are completely redone each time.

### CHAPTER VIII

### ASSESSMENTS AND RECOMMENDATIONS

The past fev chapters have described the use of the CARTAM routine and the associated Cartesian Index File with soae examples of actual applications. These examples have been liaited to two dimensions, specifically latitude and longitude on the surface of the earth, but there has been no intention to imply that CARTAM is limited to tvo dimensions. Hor is it necessary that the coordinate values carry the same units, such as arc measure in the case of latitude and longitude. A better separation would be obtained if each of the coordinates are scaled such that the ranges of values are approximately the saae, but, again, there is no hard and fast requirement imposed by CARTAM. As an example, the installation file that was described earlier can very easily be defined with three coordinates instead of tvo by adding a coordinate carrying a numeric representation of a category, for instance. Effectively, this would separate the installations into categorical layers which may prove extremely useful in some cases. Since CARTAM does not apply any specific metric function to the records, the number and type

 $-102-$ 

of coordinates is totally at the discretion of the user who aay then apply whatever metric function is deemed appropriate for discriaination.

A final thought has to do with possible optimizations of the Cartesian file for large read-only applications. The file as built by repeated insertions tends to have pointer chains spread randoaly over the file, which increases the number of physical retrievals from secondary storage. One possibility vould be to recopy the Cartesian file once it had been coapletely loaded. The initially-loaded file vould be read in the Get Next hierarchical sequence and copied in that order onto the final file. This would allow any searches using the •GHP• philosophy to proceed in a monotonic manner through the final Cartesian file. The other alternative might be to recopy the initial file in such a way as to group as many nodes of the same level on the same physical record (control interval) as possible, building a many-way tree a la Knuth [8, pg 471). The usefulness of this may be open to conjecture if the majority of the searches are small circle searches, since this type of search proceeds down a single path of the tree for several levels.

 $-103-$
The CARTAM routine has proven itself as a very useful, generalized aethod to construct a aulti-dimensionally-keyed file and provide extreaely rapid access to desired records therein. The programs have been implemented in demonstrated efficient code and have proved themselves in a variety of complex applications. With the help of this document, additional applications of these techniques should be very straightforward with implementation in a ainimua of time.

#### LIST OP REFERENCES

- 1. Everitt, Brian, Cluster Analysis. John Wiley & sons, Kev York. (Printed in Great Britain) 1974
- 2. International Business Machines Corp., IBM System/370, Principles of Operation. 5th ed. GA22-7000-5, 1976
- 3. \_\_\_\_\_\_., OS/VS Virtual Storage Access Method (VSAM) Programmer's Guide. 3rd ed. GC26-3838-2, 1976
- 4. ., OS/VS Virtual Storage Access Method (VSAM) Options for Advanced Applications. 4th ed. GC26-3819-3, 1976
- 5. ., OS/VS2 Access Method Services. 2nd ed. GC26-3841-1, 1976
- 6. **...............**, OS/VS2 Supervisor Services and Macro Instructions. 1st ed. GC28-0756-0, 1976
- 7. \_\_\_\_\_\_., OS/VS2 System Programming Library: Data Kanagement. 4th ed. GC26-3830-3, 1977
- 8. Knuth, Donald E., The Art of Computer Programming, Volume 3. Addison-Wesley, Reading, Massachusetts, 1973
- 9. Thompson, F. B., The REL Paging Services. REL Project Report No. 18. Pasadena, California. California Institute of Technology, 1974

## APPENDIX A

# CARTAM SOURCE

CARTAM TITLE ' PROGRAM TO HANDLE N-DIMENSIONAL INDEX \* MACRO DEFINITIONS•

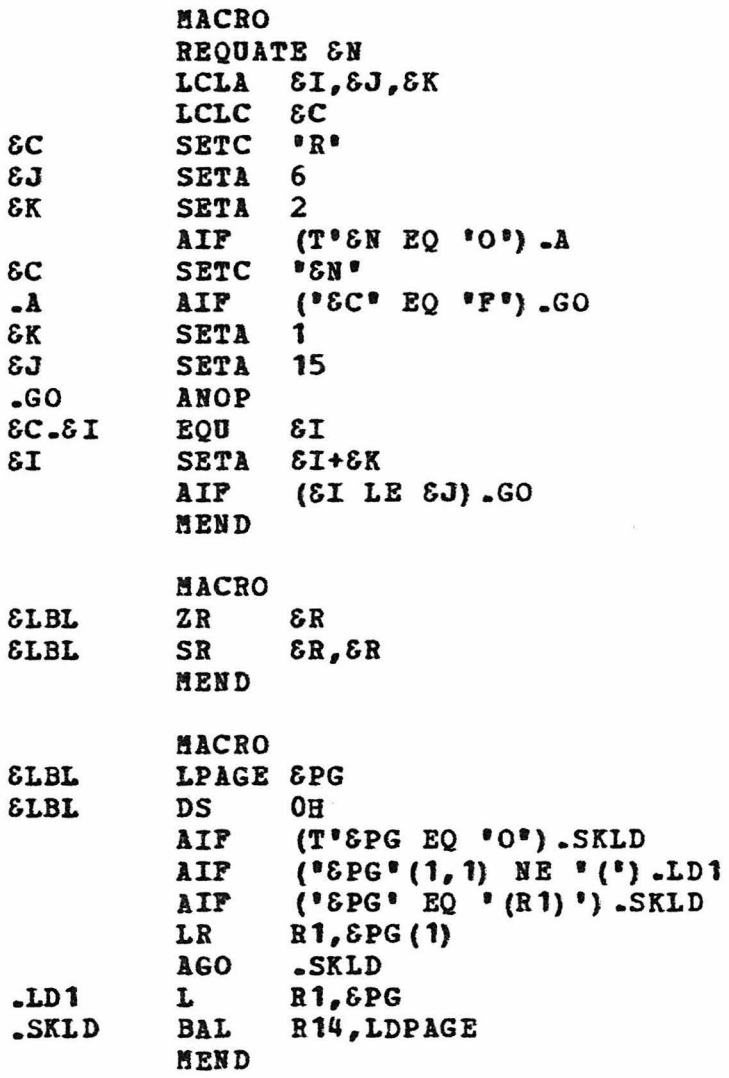

**MACRO SLBL** MPAGE &PG **SLBL DS**  $O<sub>H</sub>$  $(T*SPG EQ * O*)$ . SKLD AIP AIP  $('EPG' (1, 1) NE' (').LD1)$ AIF  $(*SPG*EQ*(R1)*)$ . SKLD LR R1, &PG(1) **AGO SKLD**  $LD1$ L R1,8PG **SKLD BAL** R14, MKPAGE **MEND MACRO SETPUNC &M** LCLC SA, SC, SL USING SET&M.OM, R8 AIP ("SM" NE "P") -M1  $\epsilon c$ **SETC**  $^{\circ}L^{\circ}$ SET&M.OM NVC 0(4, R5), DELWK SUBJECT OF EXECUTE IN RTNVALS **AGO**  $.5<sub>5</sub>$  $.H<sub>1</sub>$ ANOP  $"B3"$ **SETC**  $\epsilon$ A **AIP** ("SM" NE "H") .M2 SETSM.OM MVC 0(2,R5), DELWK+2 SUBJECT OF EXECUTE IN RTNVALS **AGO**  $.85$  $-M2$ ANOP  $"5"$  $\delta L$ **SETC**  $\epsilon$ C **SETC**  $"EH"$ AIP **CH\* NE \*E\*) .M3** SETSM.OM NVC SUBJECT OF EXECUTE IN RTNVALS  $0(4, R5)$ , DELWK **AGO**  $MED$ ("SM" NE "D") -M4  $.H3$ AIP SET&M.OM MVC  $0(8, R5)$ , DELWK SUBJECT OF EXECUTE IN RTNVALS **AGO** .MED MNOTE 8, BAD TYPE CODE"  $-14$  $\cdot$ ND **AGO**  $-M5$ **ANOP** SET&M.00 L RO, PRNTDEL HALVE DELTA **SRA**  $R0.1$ ("SM" NE "P") .MALL **AIP BNP** SET&M.8 **AGO .MALLF** .MED **ANOP** SETSM.00 LEM 0, PRNTDEL HALVE DELTA  $0.0$  B.M. LT&M.R O, O **AALL BZ SHUDNVR .MALLP ANOP** SET&M.01 ST&L 0, PRNTDEL SET&M.02 L&L O, PRNTDEL ADD OR R3, DELSIGN EX TM QSTRO-QSTRL(R5), 0 **BNO**  $*+6$ 

 $-107-$ 

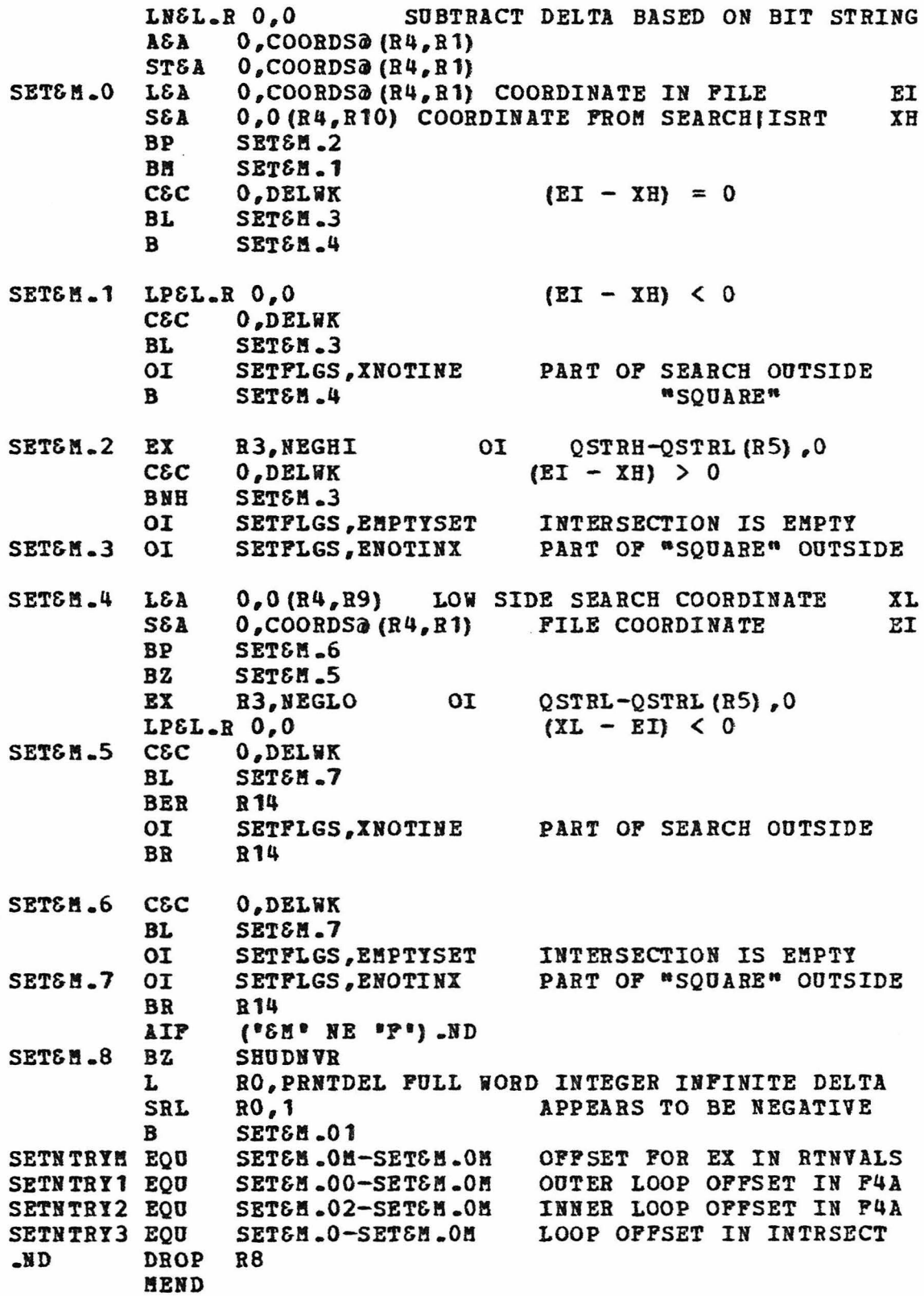

\* PUNCH A LINK EDITOR CONTROL CARD TO FORCE PAGE ALIGNMENT

PUNCH \* PAGE CARTAM\*

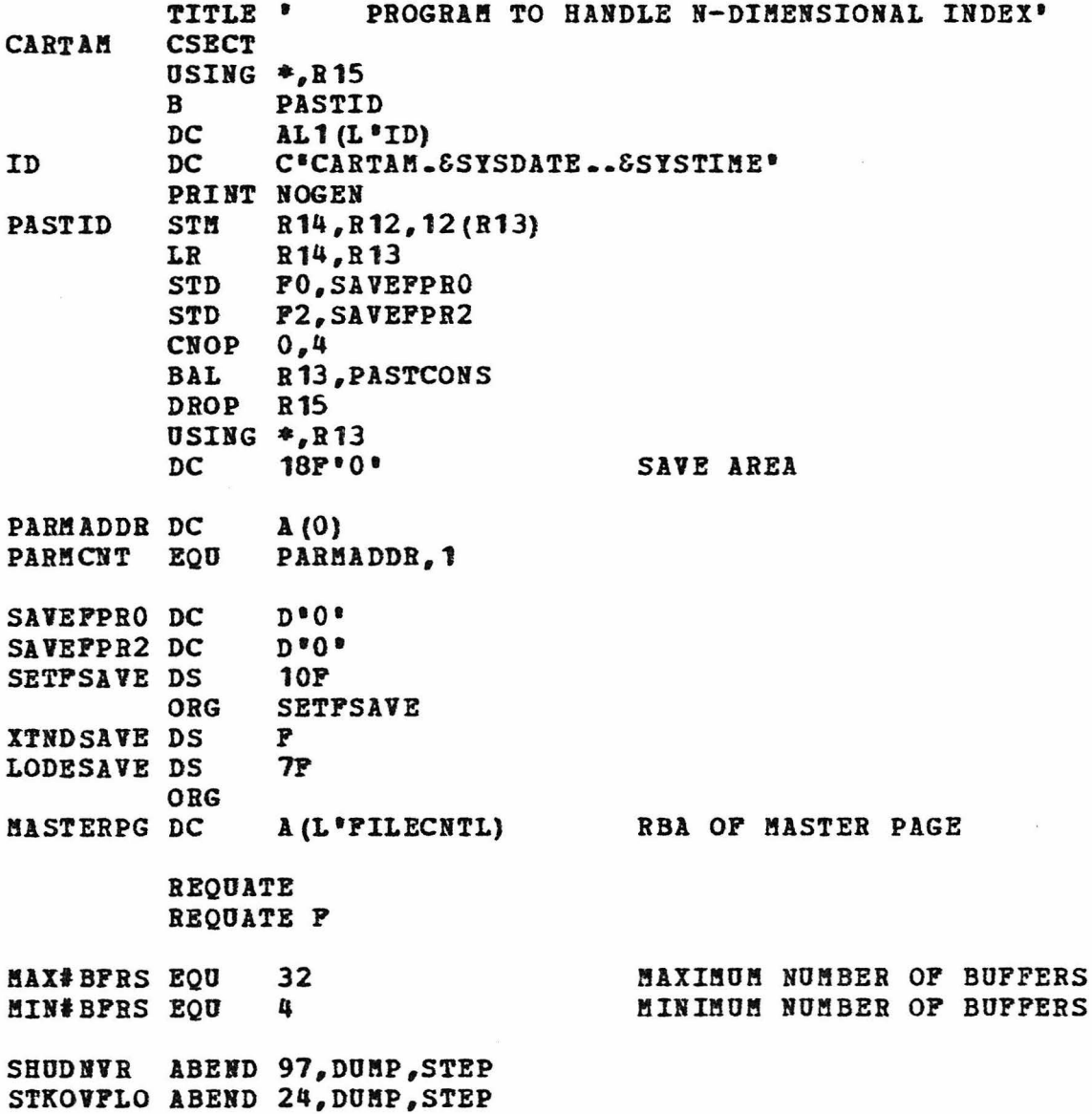

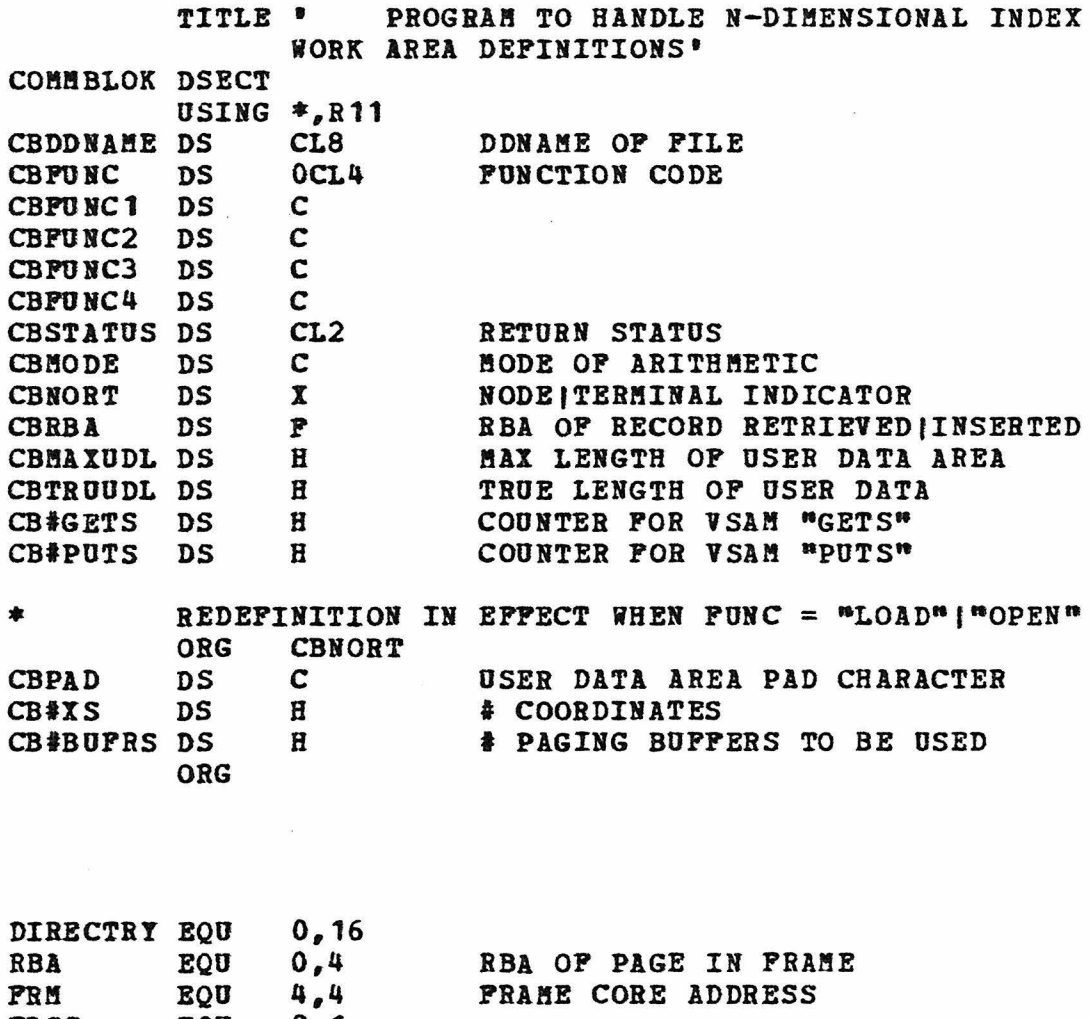

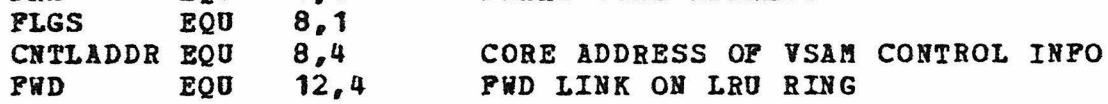

**PCBAREA DSECT** USING  $*, R12$  $CL8$ LABEL IS FILE DDNAME **FCBLABEL DS** PREVPCB DS  $\mathbf{A}$ BACKWARD AND NEXTFCB DS À **FORWARD LINKS** IPGACB DSECT=NO GENERATED ACB IFGRPL DSECT=NO GENERATED RPL  $DS$  $0<sub>D</sub>$ **LNACBAR EOU** IFGRPL-IFGACB **LNRPLAR EQU** \*-IFGRPL **CISIZE DS**  $\mathbf{P}$ CONTROL INTERVAL SIZE **AVSPAC** DS **AVAILABLE SPACE** P **ENDRBA** DS  $\mathbf{F}$ ENDING RBA LRECL DS  $\mathbf{F}$ LOGICAL RECORD SIZE =  $CISIZE-7$ **DS** A (NODEAREA) FOR MVCL INST **MVNODCS DS** P (FLLNOD) **RCDADD** DS A **DS** P (CHLDUD@) **CURR RBA** P DS RBA OF RCD W/ CORE ADDR IN RCDADD **BUPR**<sup>a</sup> DS LOCATION AND A #SUBPOOL DS  $0X$ LNGBUP P LENGTH OF PAGING AREA DS PRIORT  $DS$  $\mathbf{A}$ TOP OF LRU RING DS EXPANDED DELTA FROM RETRIEVED RCD **DELWK**  $\mathbf{D}$ PRNTDEL DS  $\mathbf{D}$ EXPANDED DELTA FOR NODEAREA MASKS TO SEPARATE RBA'S INTO SPLTMSKS DS  $0x1.6$ CONTROL INTERVAL RBA **CIMSK** DS  $\mathbf{F}$ **DSPMSK**  $DS$  $H$ AND DISPLACEMENT **DS UNUSED**  $\mathbf{H}$ LODEARGS DS SEPARATED RBA TO BE LOADED 0XL6 LODECI DS  $\mathbf{F}$ **LODEDSP** DS  $\mathbf{H}$ DS Ħ **UNUSED DIREC@** DS (MAX#BFRS) XL (L'DIRECTRY) PAGING DIRECTORY **MISCPLGS DS** XL3 **MISCL PLAGS** ISRTONLY EOU B'10000000' FILE OPENED FOR LOAD B'01000000' FILE HAS BEEN EXTENDED FILEXTND EOU B\*00000001\* FIRST INSERTION HAS NOT BEEN DONE **PRSTISRT EQU** SENDPAD DS C PAD FOR USER DATA AREA XTRAFRM DS  $\mathbf{A}$ **XL4'80'** EX MASK FOR BIT STRING SETFREGS DS  $R3$ 

**DS** 

DS

 $P^*$ 0  $\bullet$ 

A (QSTRL)

 $R<sub>4</sub>$ 

COORDINATE VECTOR INDEX

R5 BIT STRING ADDRESS

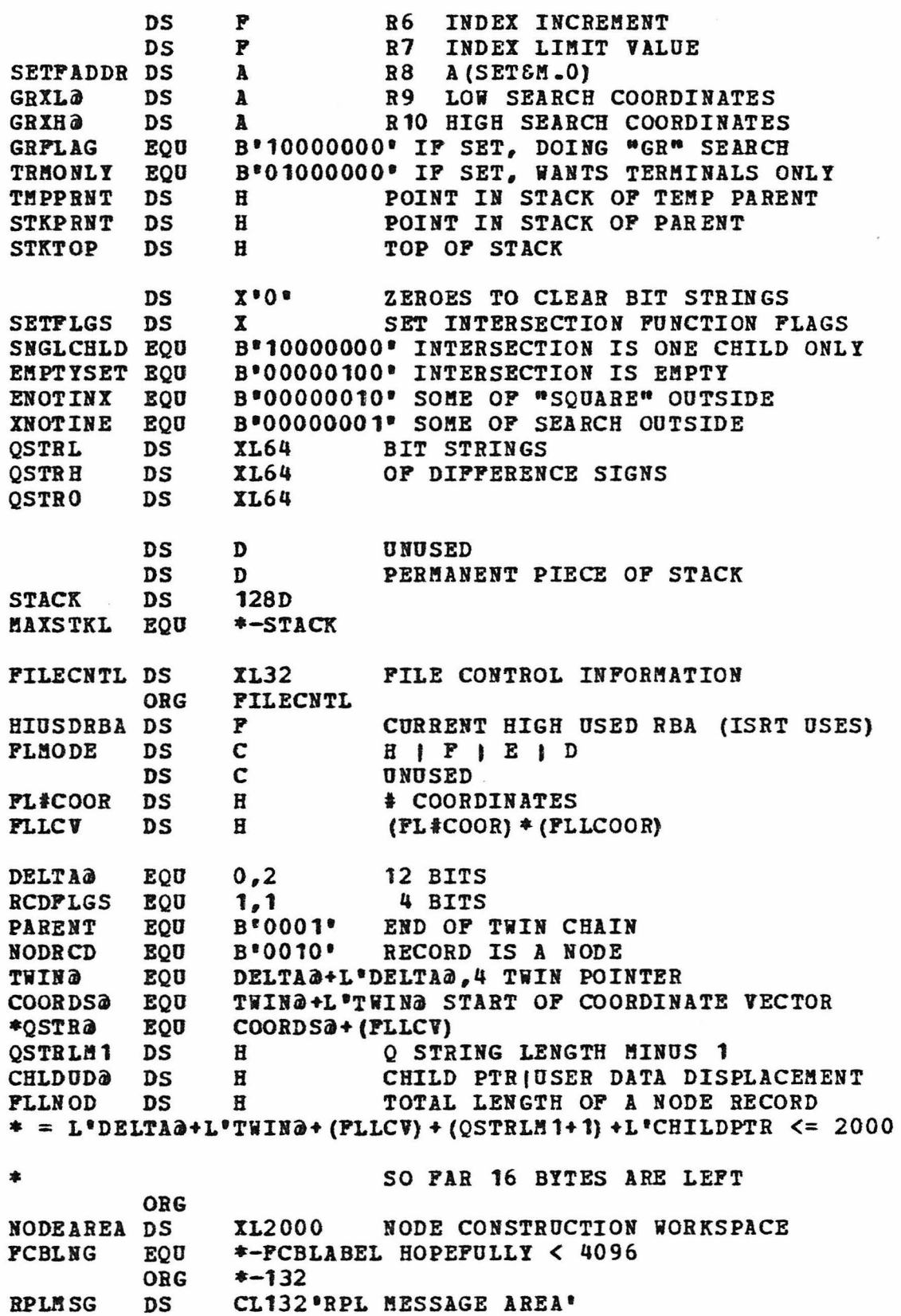

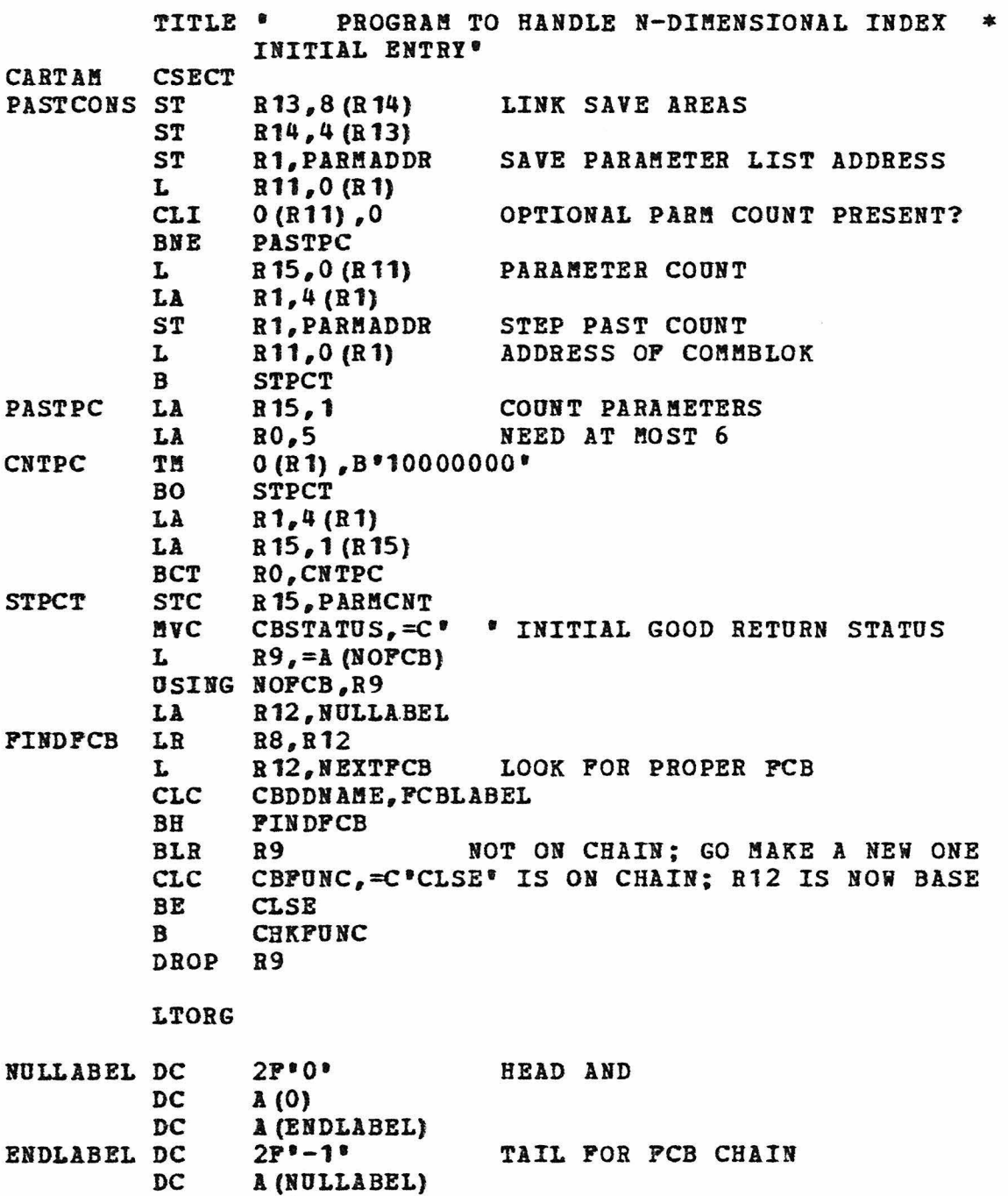

DC

A (0)

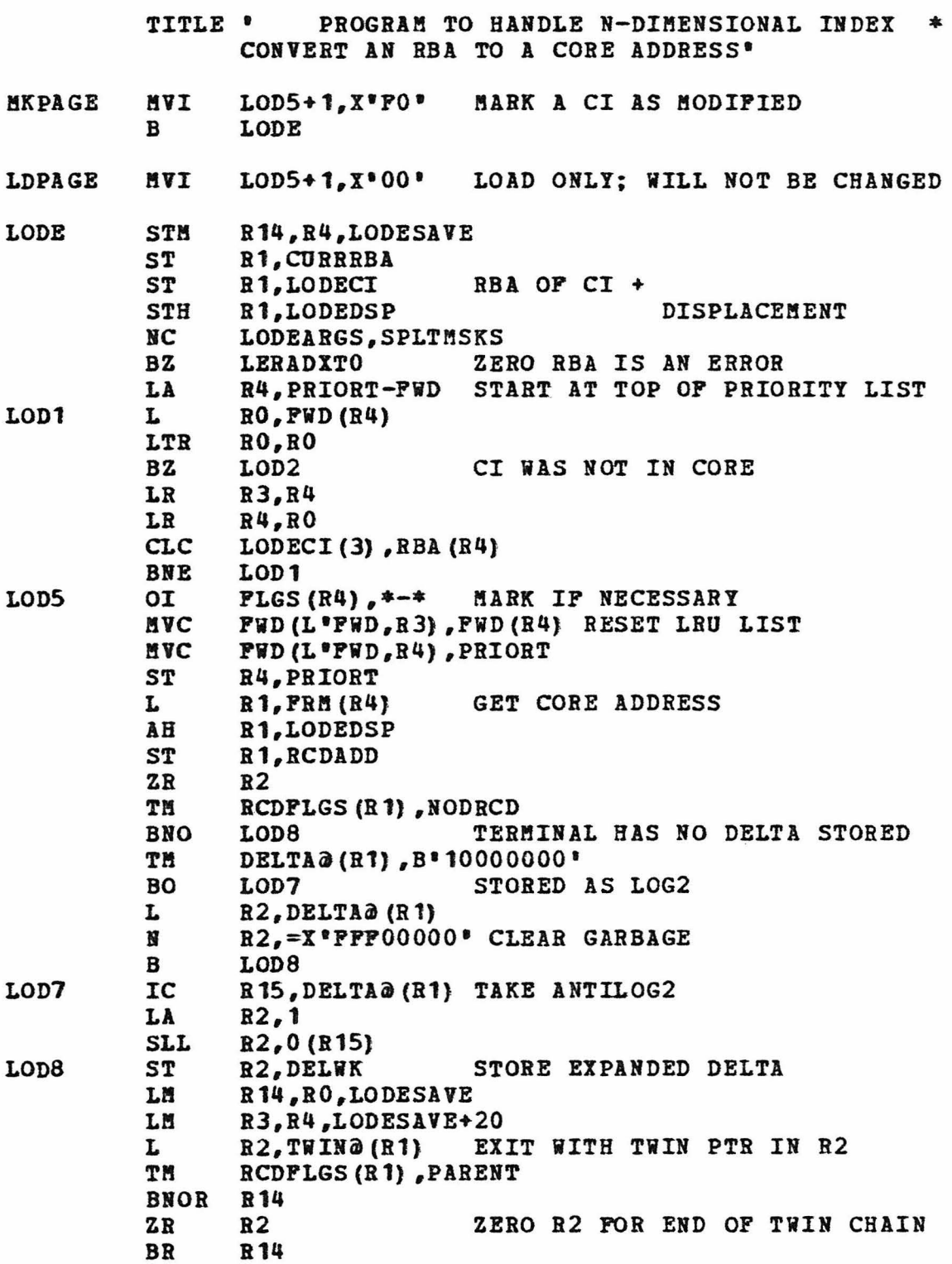

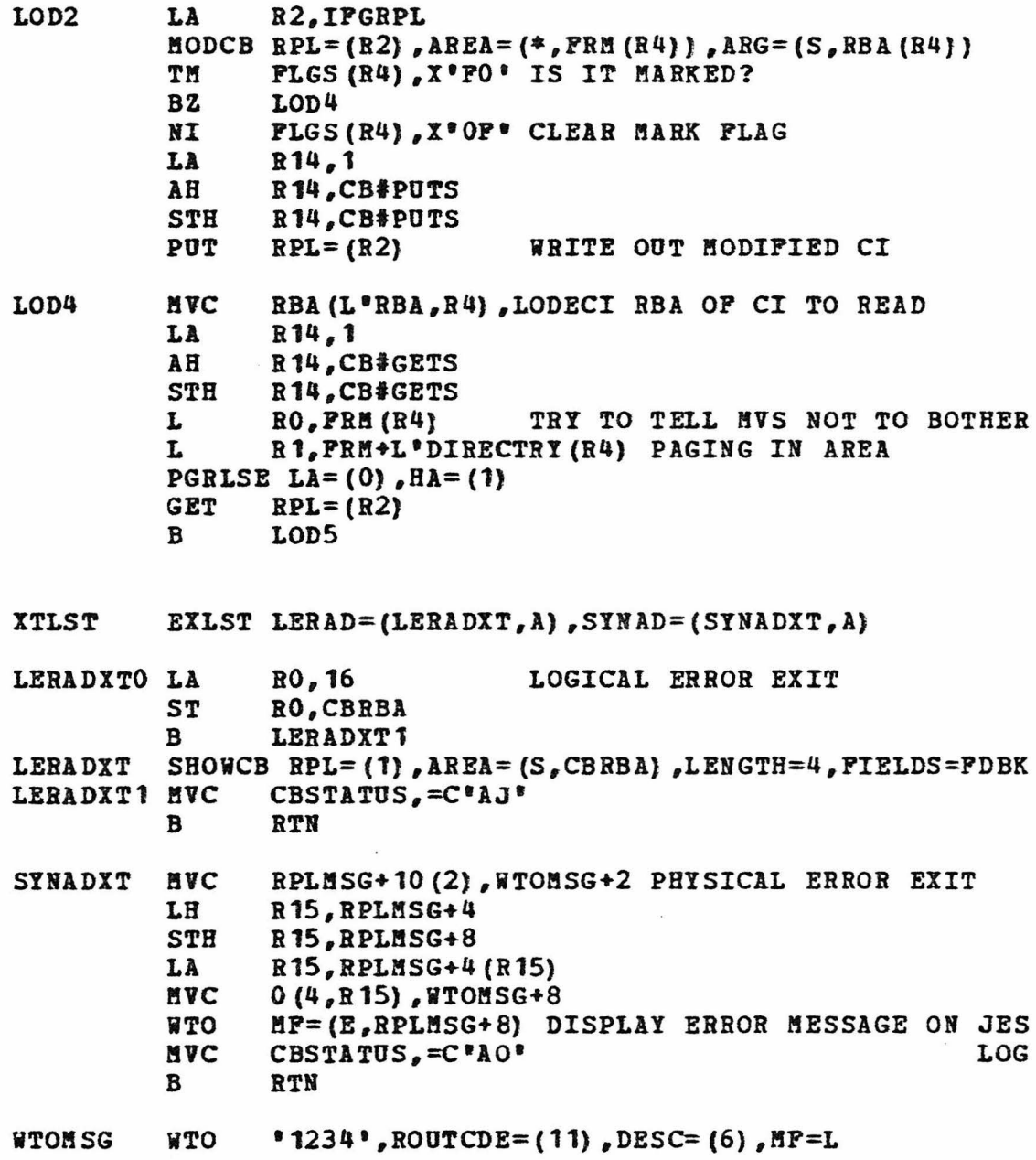

LTORG

TITLE ' PROGRAM TO HANDLE N-DIMENSIONAL INDEX \* PERFORM REQUESTED RETRIEVE FUNCTION" **CHKPUNC** LH LENGTH OF COORD VECTOR R7, FLLCV LH R8, QSTRLM1 LENGTH OF Q BIT STRING - 1 **CLC** CBPUNC,=C'ISRT' **BE ISRT** TM MISCPLGS, ISRTONLY **BO NOTG** L R1, RCDADD SHOULD BE A "G" REQUEST  $ZR$ **R15** CBPUNC1, C'G' **CLI**  $B<sub>H</sub>$ **NOTG BL** CHKDLCH **CLI** CBPUNC2, C'A' **BL NOTG CLI** PARMCNT,4 **BL** SHRTLIST  $IC$ R<sub>15</sub>, CBPUNC<sub>2</sub> R<sub>15</sub>, CMDTBL<sub>(R<sup>15)</sup></sub>  $IC$  $\mathbf{B}$ **NOTG (R15)** 64X 00. CHDTBLX DC **CMDTBL EOU**  $CHAPTERX-C^*A*+1$ ORG СИРТВІ+С\*А\* C\*ABCD\* AL1 (GR-NOTG, 0, GC-NOTG, GD-NOTG) DC **ORG** CHDTBL+C'H' **C**\*HNOPQR\* AL1 (GE-NOTG, GN-NOTG, 0, GP-NOTG, 0, GR-NOTG) DC **ORG** CMDTBL+C\*T\* DC AL1 (GT-NOTG) **ORG** SHRTLIST MVC CBSTATUS,=C'SL' TOO FEW ARGUMENTS B **RTN MAC** CBSTATUS. = C'GE' **NORCD**  $\mathbf{B}$ **RTN** POPIT POP STACK FOR MOST "G" REQUESTS  $2R$ R<sub>0</sub> LH R<sub>14</sub>, STKTOP  $\overline{AB}$  $R14$ , = AL2 (-L 'STACK) **BMR** R<sub>15</sub> R<sub>14</sub>, STKTOP **STH** L  $RO$ , STACK+4 (R14) **R15 BR CHKDLCH CLC** CBFUNC, =C'CHNG' **BE CHNG CLC** CBFUNC,  $=C^{\bullet}DLET^{\bullet}$ **BE DLET NOTG NVC** CBSTATUS,=C'AD' INVALID CODE

 $\mathbf{B}$ 

RTN

 $-116-$ 

-117-

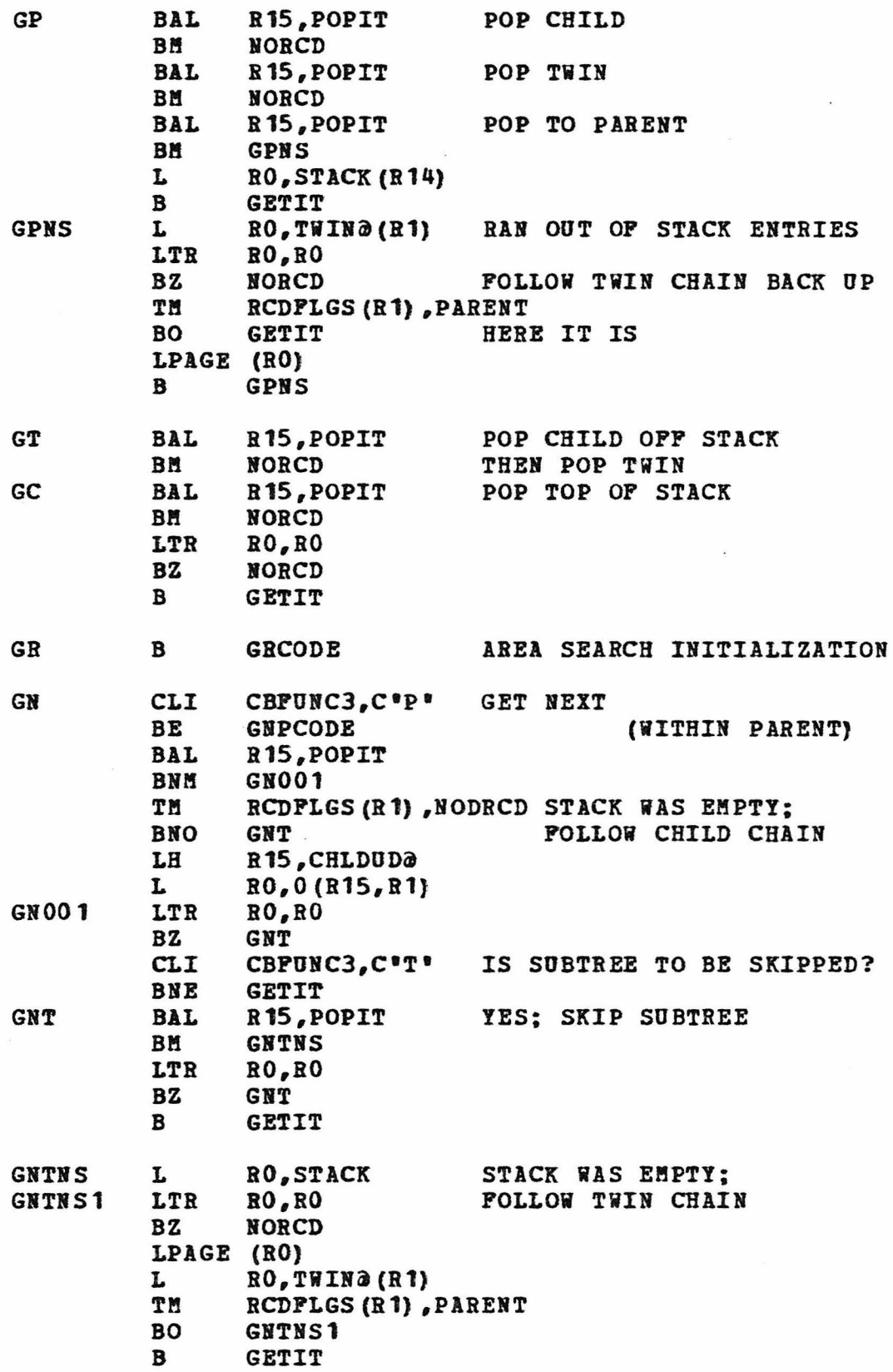

 $-118-$ 

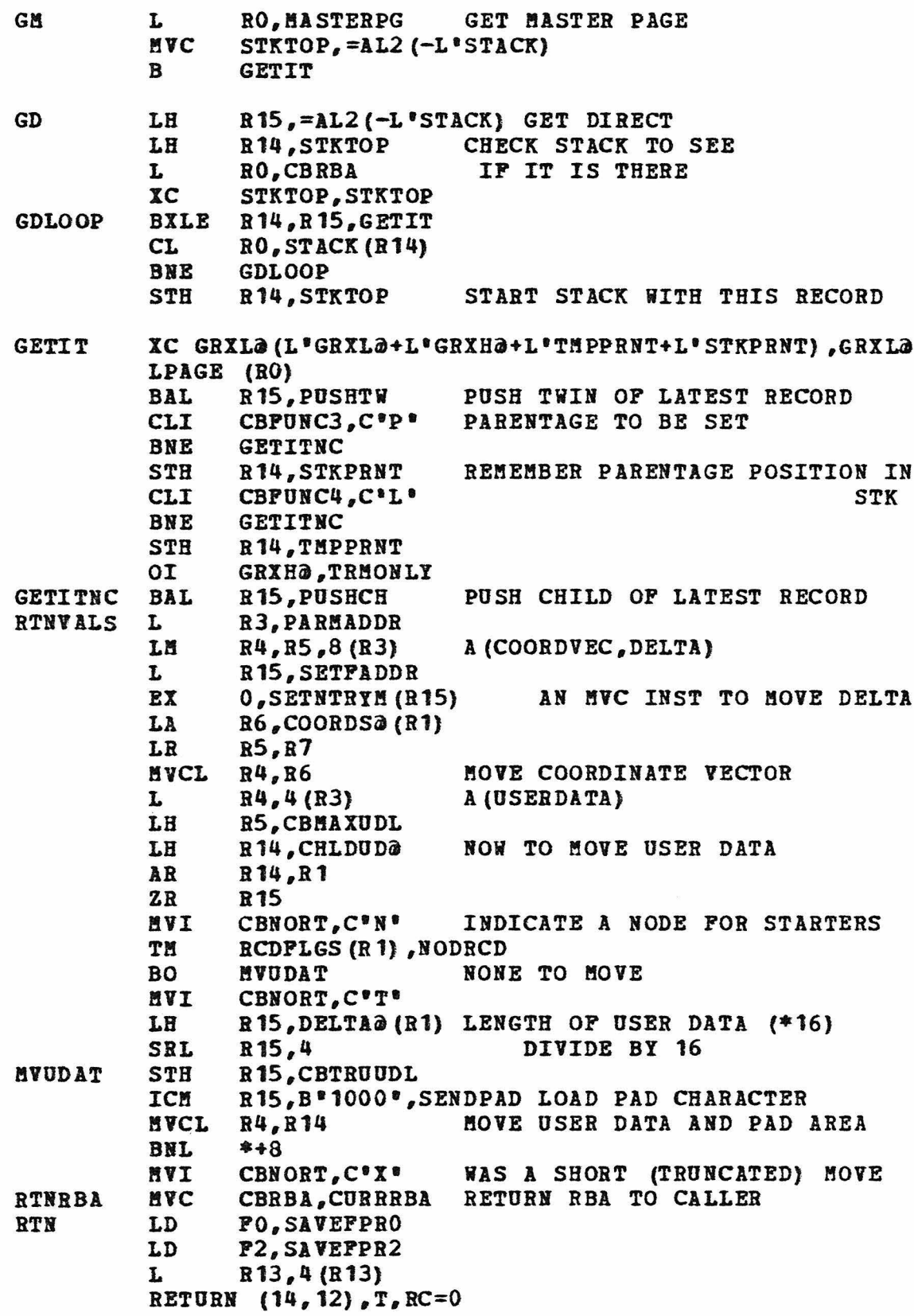

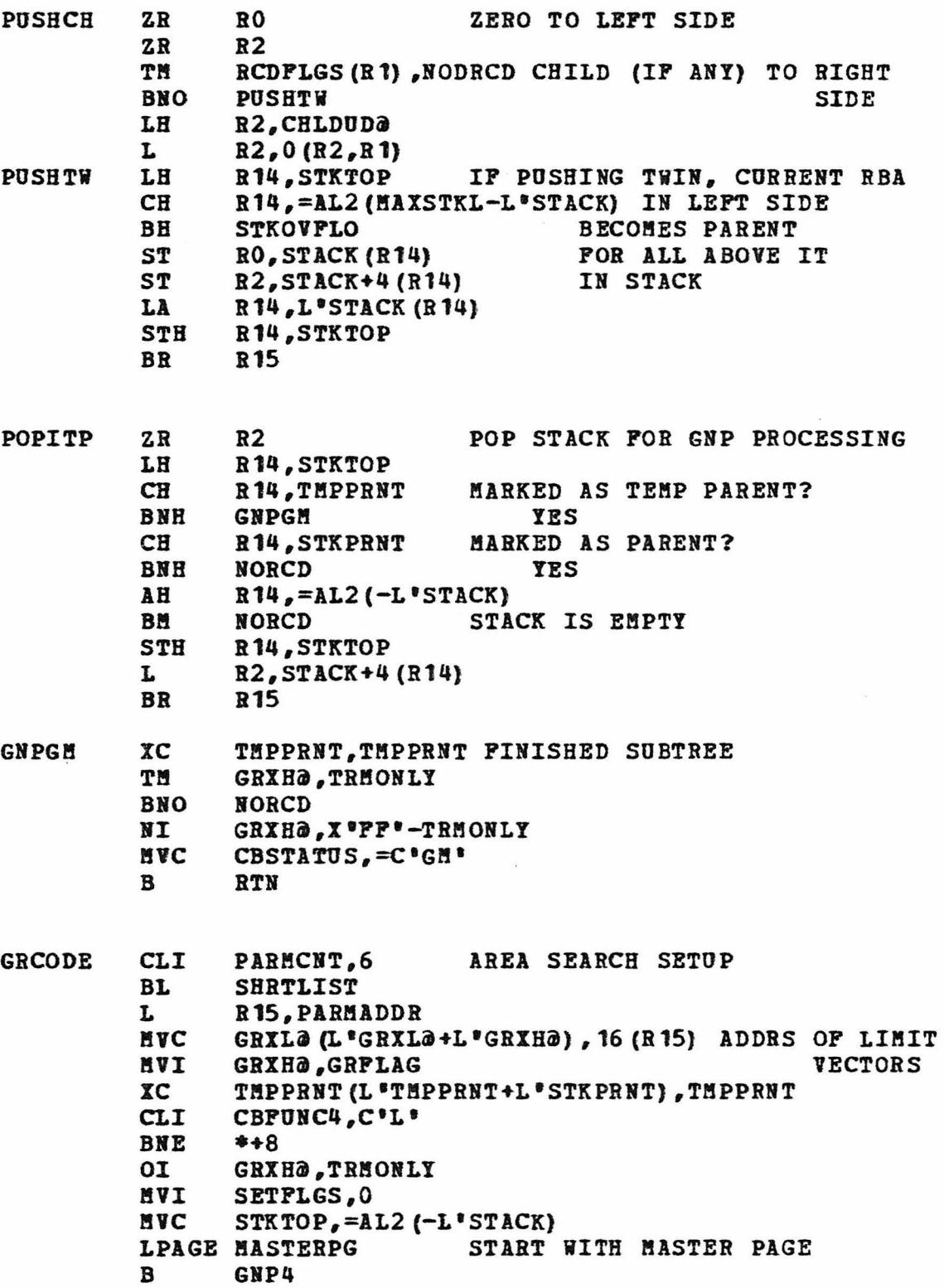

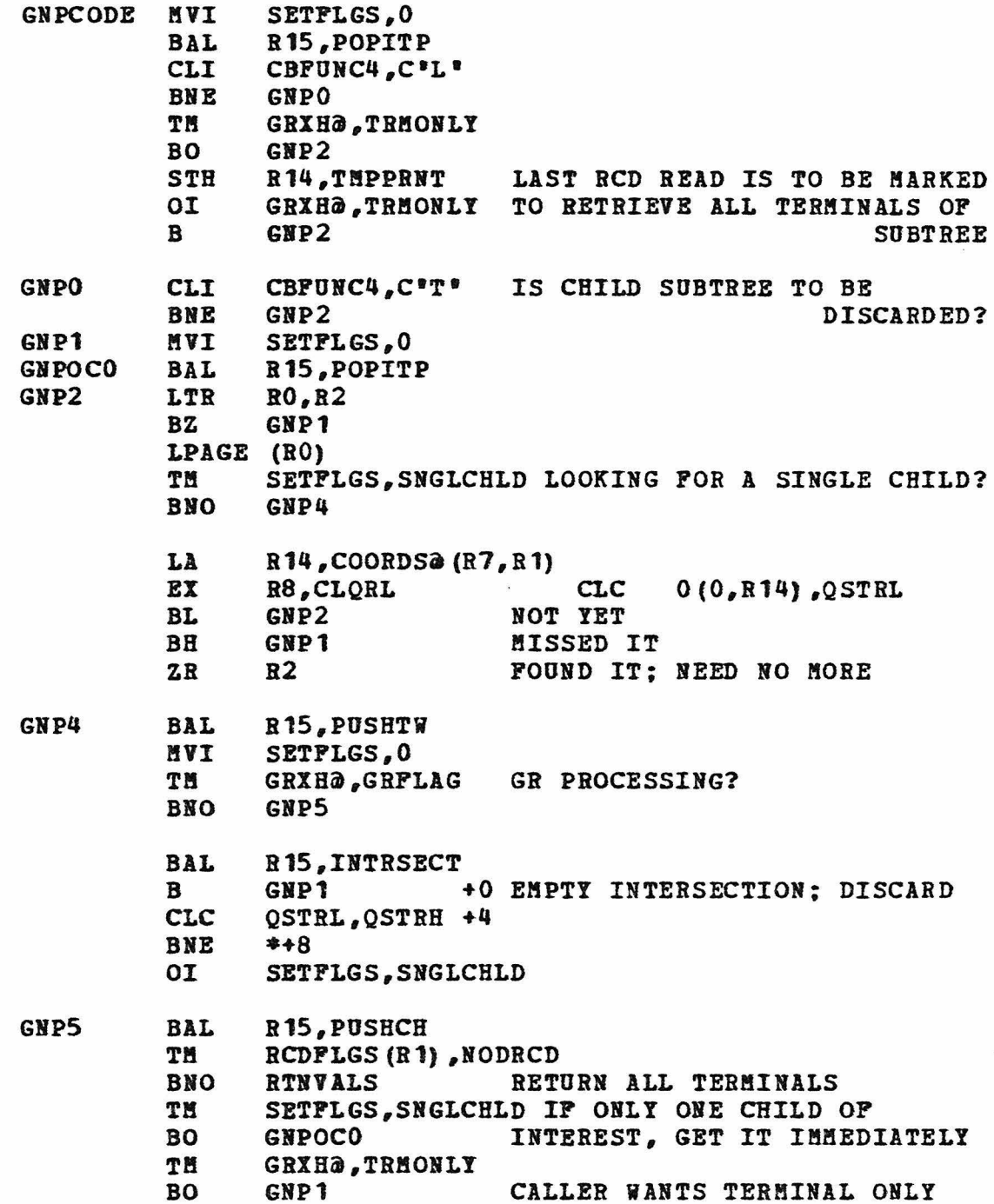

CALLER WANTS TERMINAL ONLY

Tl! BO B

RTNVALS

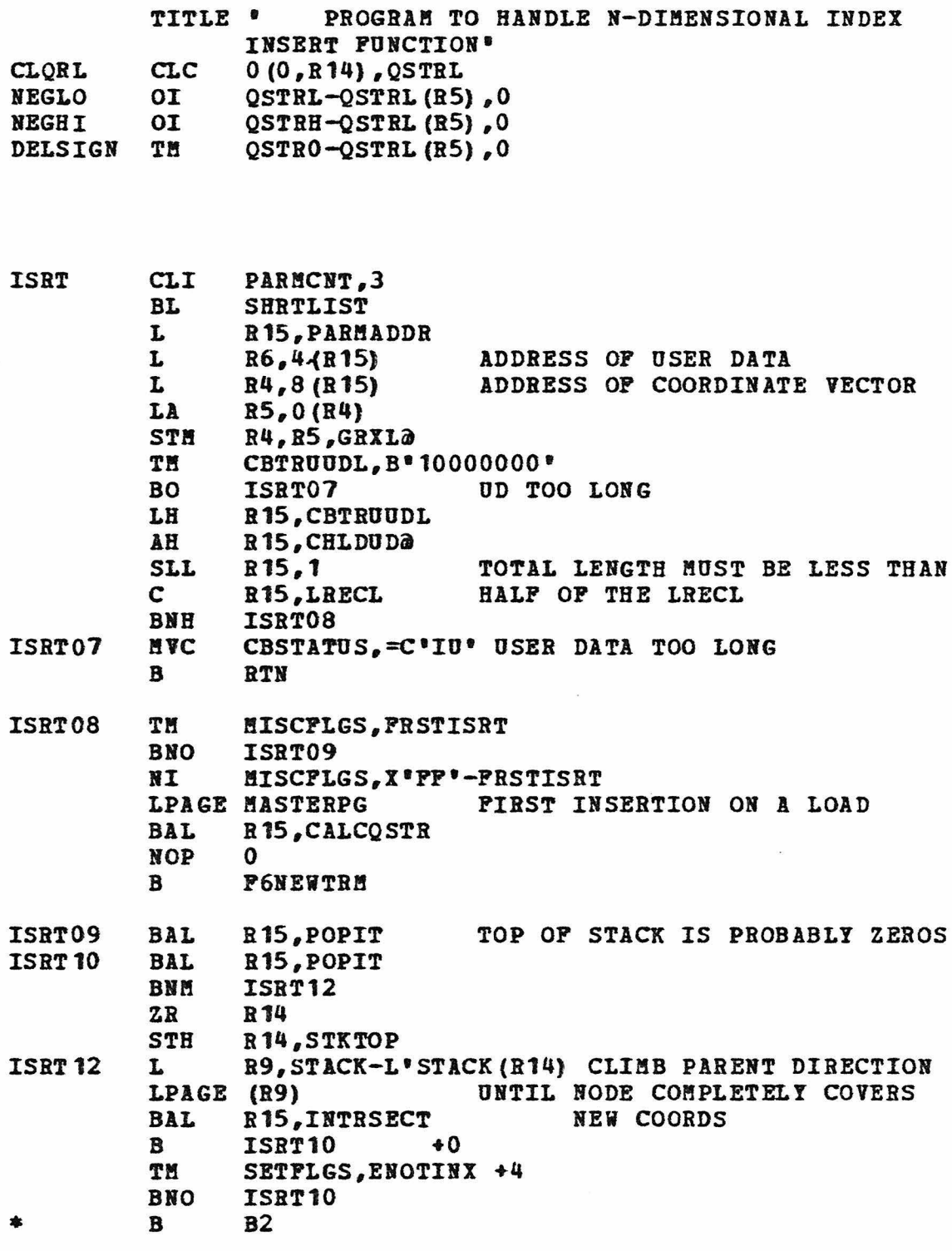

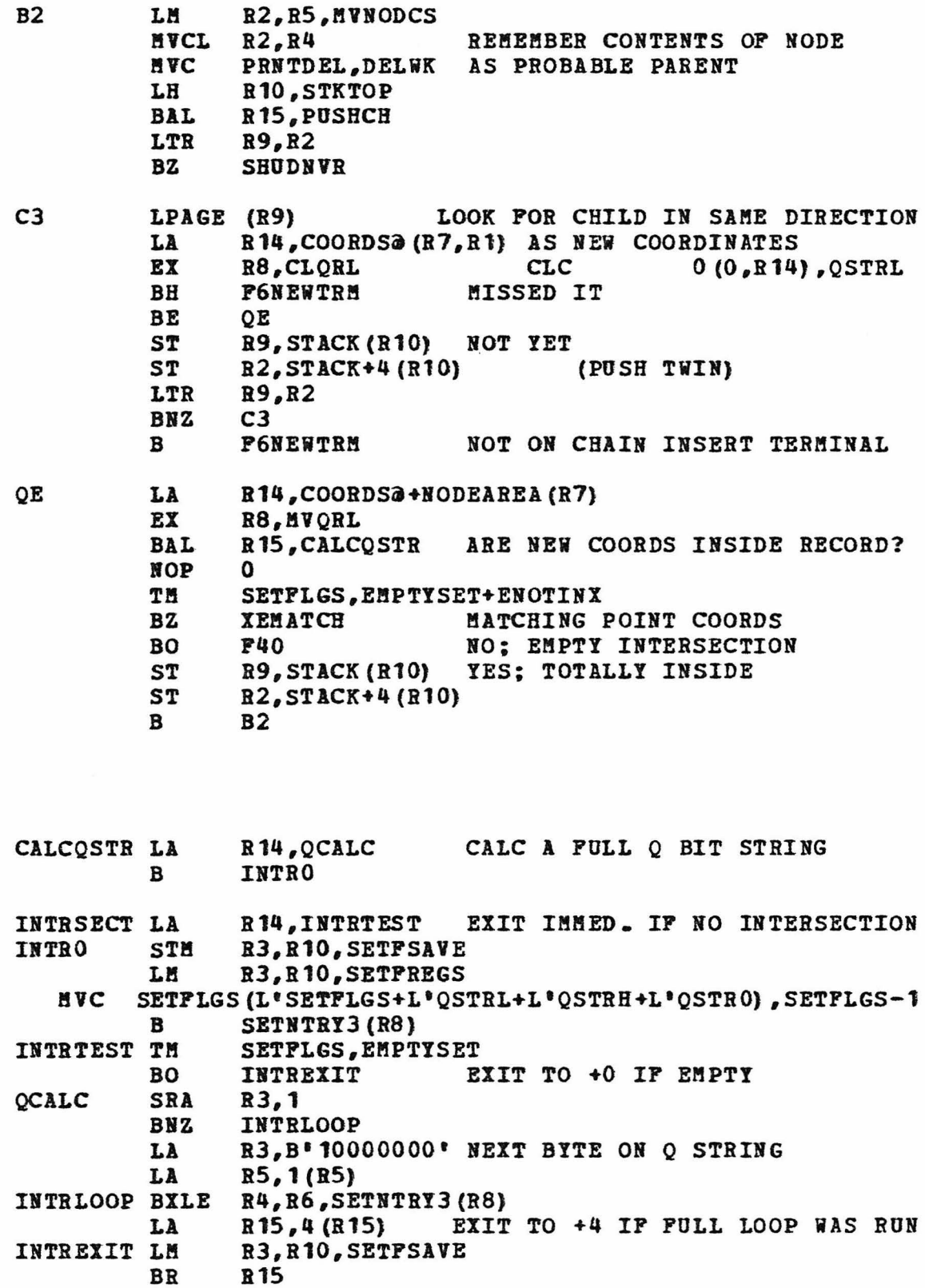

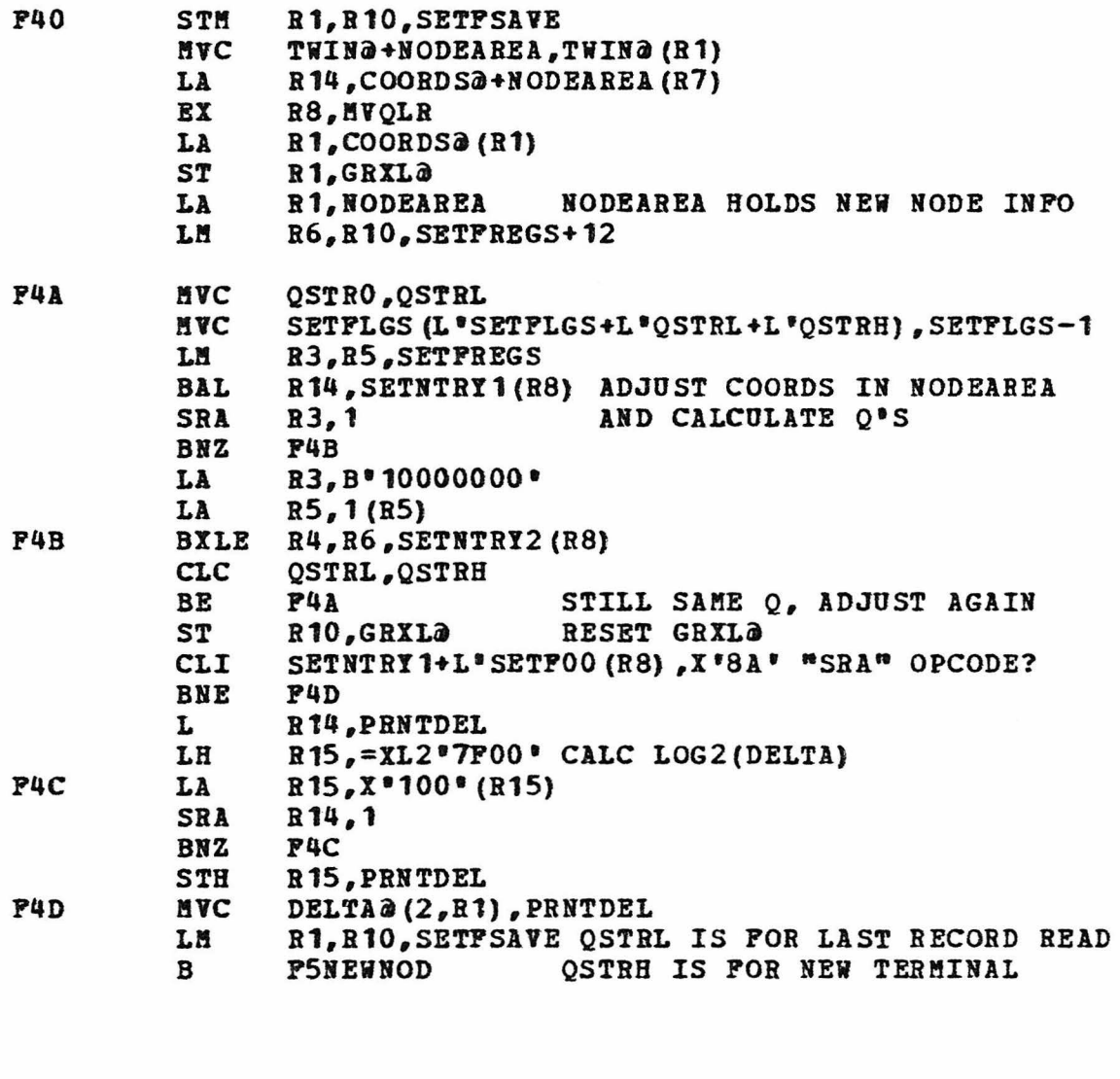

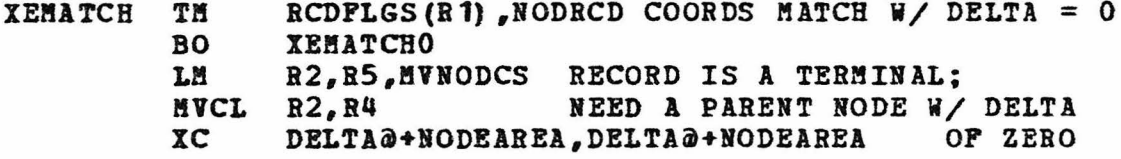

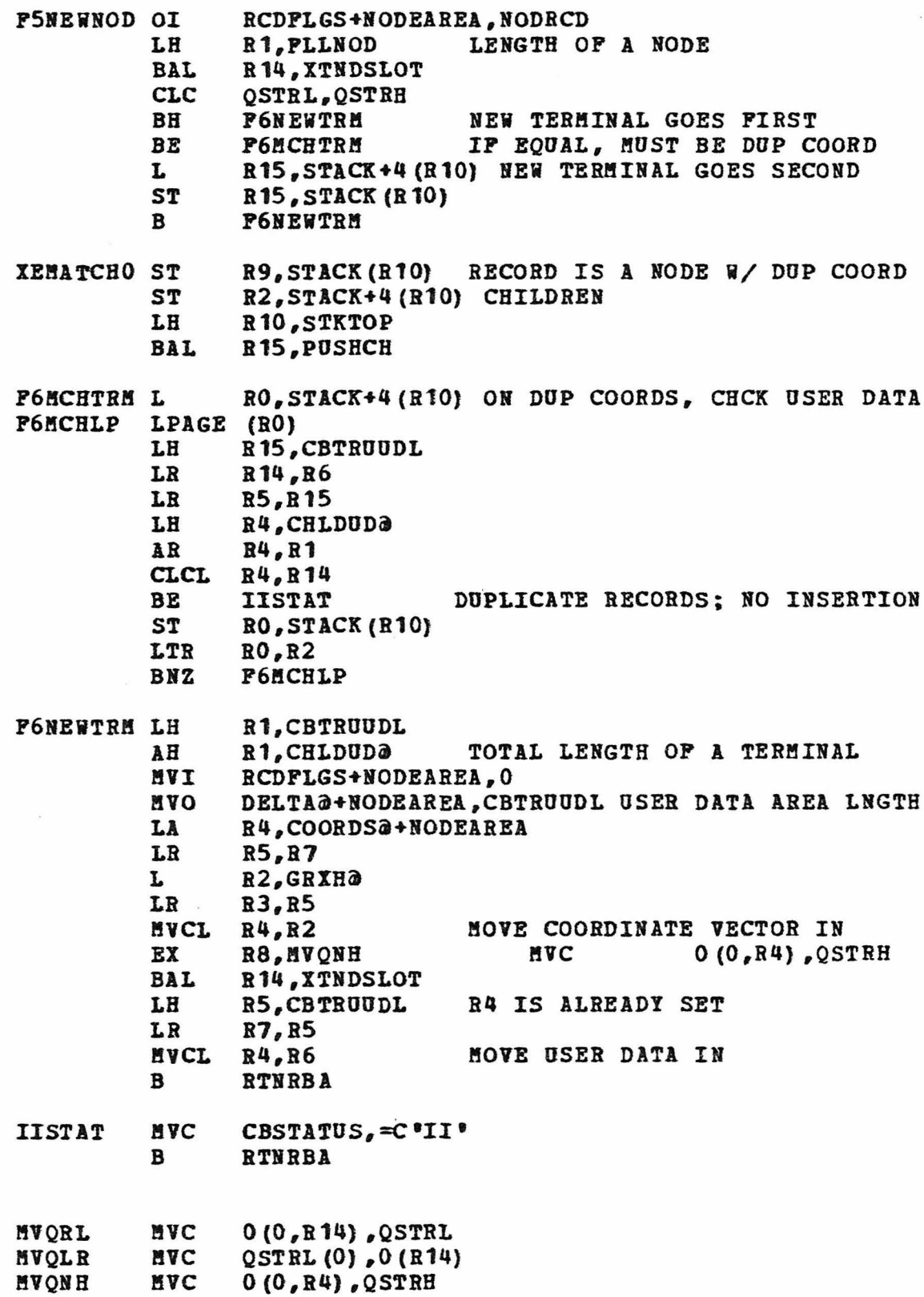

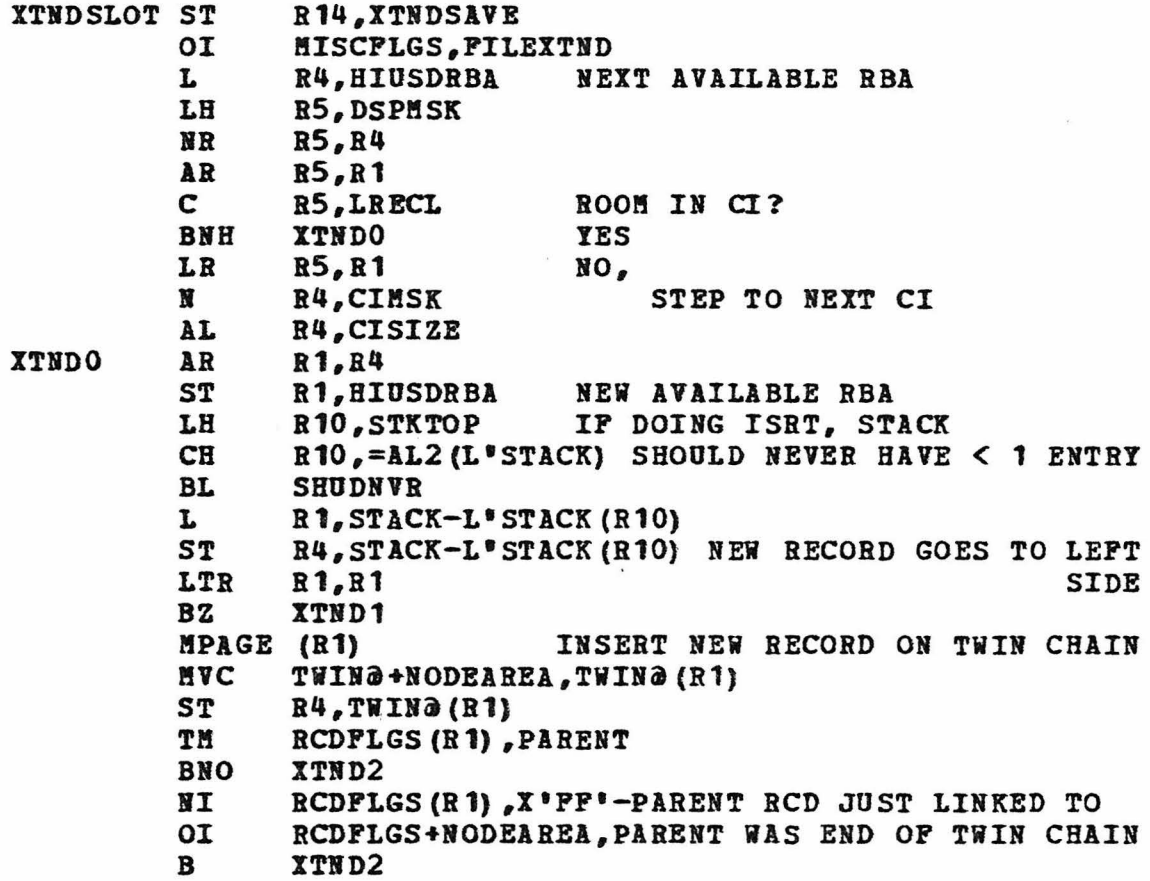

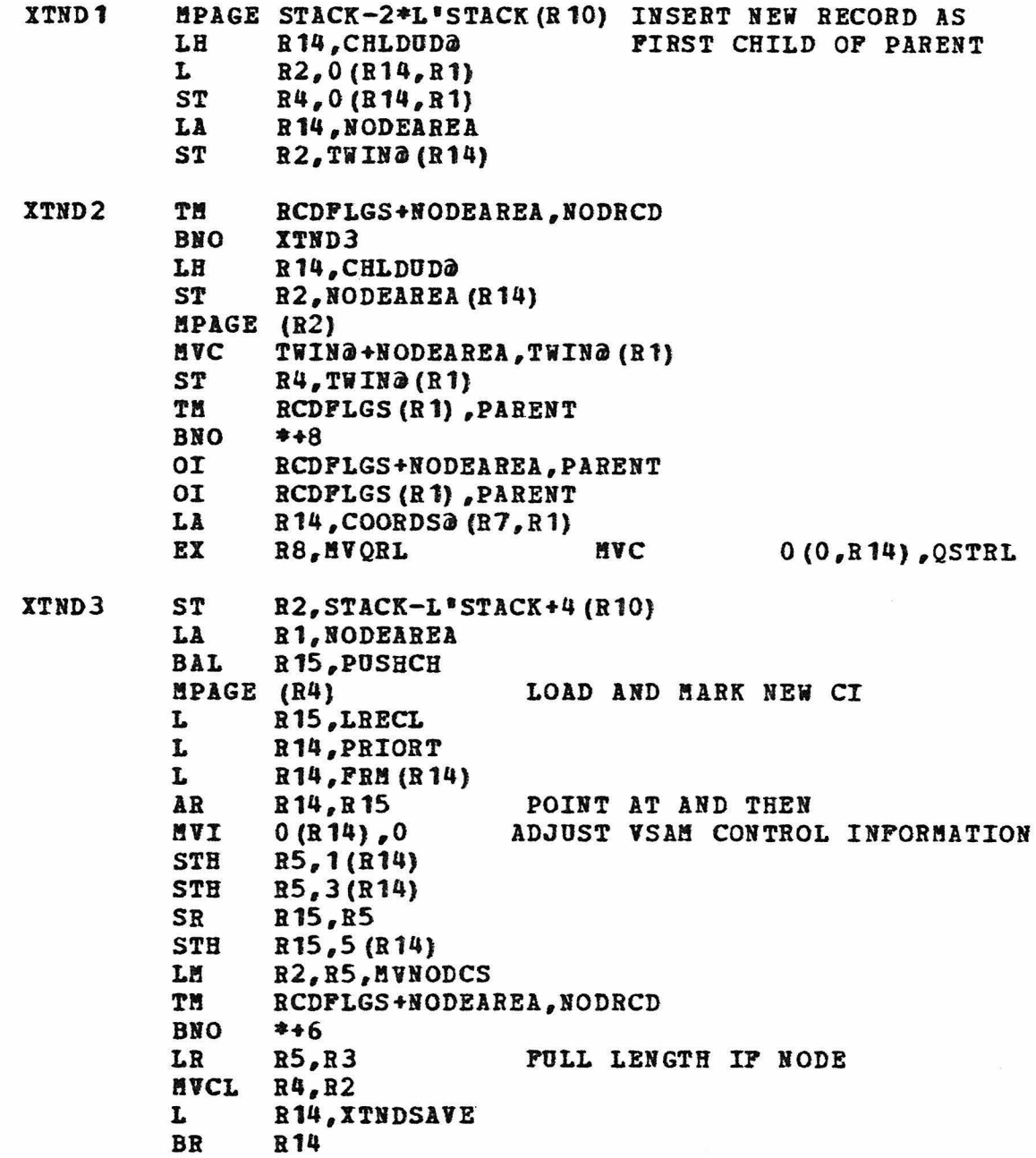

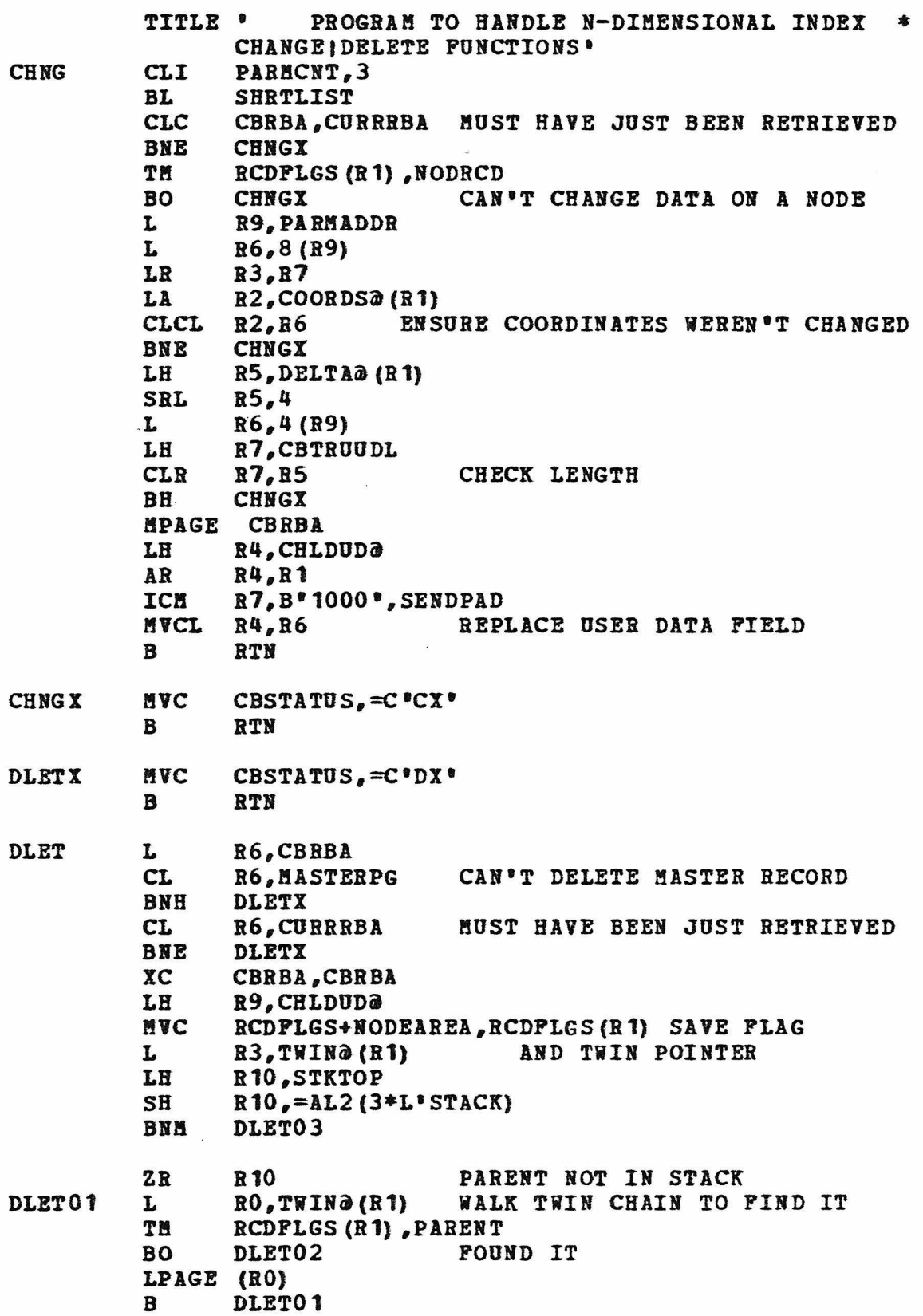

- DLET02 ST RO ,STACK (R10)
- DLET03 LPAGE STACK (R10) ST LA EX l!YC CL BNE STARTING AT PARENT OF "X", R2, STACK+4 (R10) (ENSURE PRNT'S TWIN IN STACK) R14, COORDS@ (R7, R1) LOOK FOR PREDECESSOR  $R8, MVQLR$   $MVC$   $QSTRL(0)$ ,  $O(R14)$ QSTRH(TWIN@+L\*TWIN@), O(R1) SAVE Q, TWIN PTR, B6,0 (R9,B1) FLG DLETTWIN
- DLETCHLD MPAGE STACK (R10) ST LPAGE (R3) LTR BZ R3,0 (R9,R1) R2,R2 LONETWIN PARENT WAS PREDECESSOR: MARK SUCCESSOR IS NOW FIRST CHILD WHOOPS: LONE REMAINING CHILD ST R3, STACK+L'STACK+4 (R10) DELETED RECORD WAS ZR RO FIRST OP ONLY TWO CHILDREN. LEAVE ST RO, STACK+L\*STACK(R10) STACK W/ SUCCESSOR AS LA R15,2\*L'STACK(R10) FIRST (UNRETRIVED) CHILD<br>STH R15, STKTOP OF PARENT OF "X" OF PARENT OF "X" B RTN

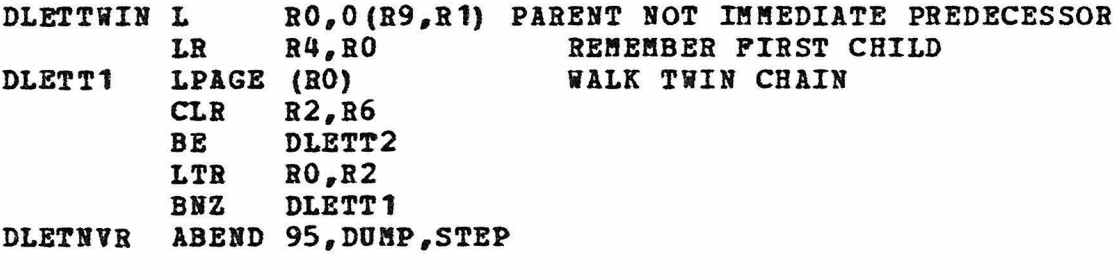

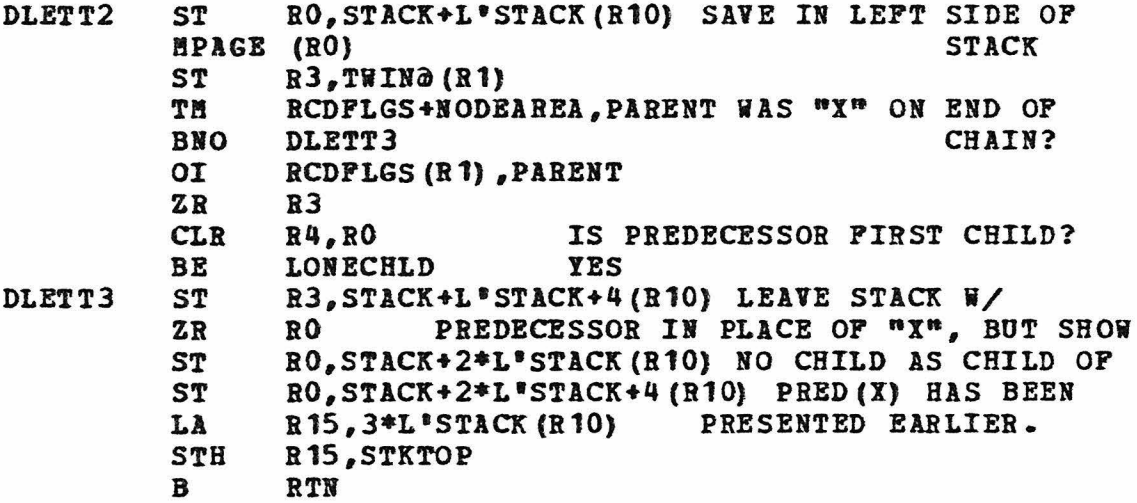

\*<br>LONETWIN MPAGE (R3) RECORD DELETED WAS ONE OF ONLY TWO ON CHAIN ZR R4 PREDECESSOR IS PARENT LOHECHLD HI MVC JII oc LA EX L AR **BNM** ZR LOHE01 L TM BO LPAGE (RO) B LONE02 ST LONE03 LONE<sub>05</sub> LONE10 LONE 11 LONE<sub>12</sub> L LPAGE (RO) ST CL BE L LA LPAGE (RO) CLR BE LTR BHZ B ST LTR BBZ **ST** LA LR B ST **ST** Ll STH !!PAGE (RO) ST B RCDFLGS(R1), X'PF'-PARENT REPLACE TWING(L'TWING,R1), TWING+QSTRH TWIN POINTER, BCDPLGS+QSTRH,PAREHT RCDPLGS(L'RCDPLGS, R1), RCDPLGS+QSTRH ITS FLAG, R14, COORDS@ (R7, R1) AND Q STRING R8, MVQRL MYC 0(0, R14), QSTRL R5,STACK(B10) RBA OF PARENT TO BE REPLACED  $R10, = AL2(-L'STACK)$ LONE03 R10 RO, TWING (R1) RCDPLGS(R1) ,PARENT LONE02 LONE<sub>01</sub> RO, STACK (R10) RO, STACK (R10) R2,STACK+4(R10) ENSURE PARENT'S TWIN IN STACK R5,0(R9,R1)<br>LONE10 REPLACED PARENT FIRST ON CHAIN RO,O(R9,R1) R9, TWING R5,R2 LONE10 RO,R2 LONE<sub>05</sub> DLETNYR REPLACED PARENT IS ALONG TWIN CHAIN R4, STACK+L'STACK(R10) STORE PREDECESSOR IN R4, R4 STACK LONE<sup>11</sup> R3, STACK+L \* STACK+4 (R10) PRED(X) IS A PARENT R15, 2\*L'STACK(R10) SUCCESSOR IS NON-NULL Rl&,R3 LONE<sub>12</sub> R3, STACK+2\*L'STACK(R10) PRED(X) IS NON-NULL R3, STACK+2\*L 'STACK+4 (R10) SUCC IS NULL  $R15,3*L$  **STACK(R10)** R15,STKTOP R4, 0 (R9,R1) STORE AS CHILD OB TWIN **RTN** 

TITLE ' PROGRAM TO HANDLE N-DIMENSIONAL INDEX \* **HODE DEPENDENT "SET" FUNCTIONS"** LTORG

PUSH PBINT PRINT GEN

SETPUHC P

SETFUNC H

SETPUNC E

SETPUNC D

POP PRINT

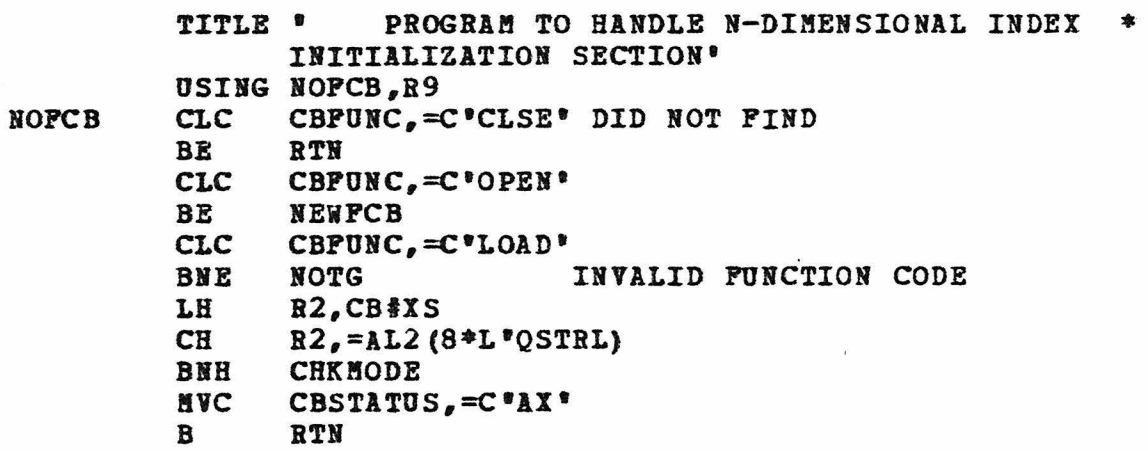

 $-131-$ 

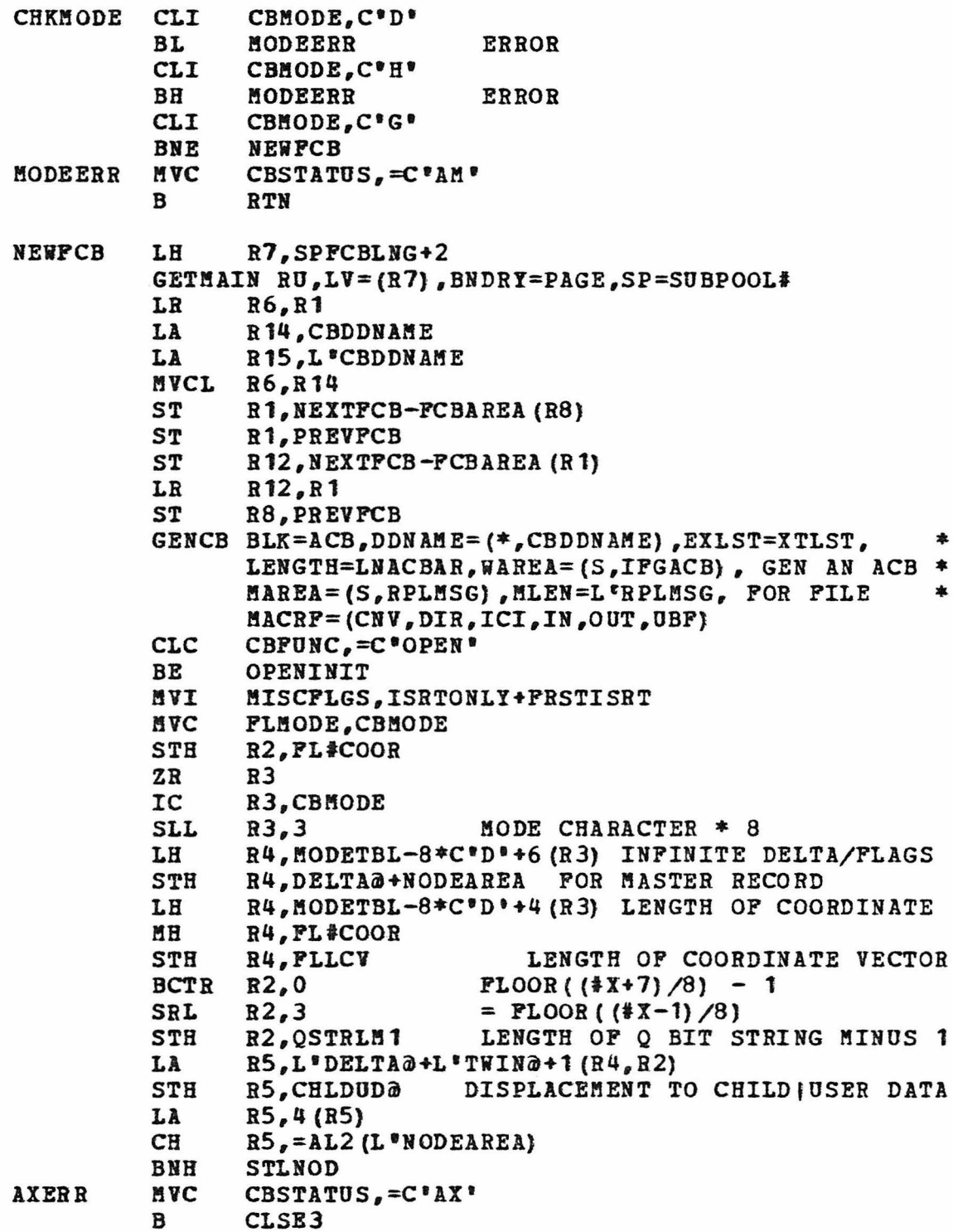

 $-132-$ 

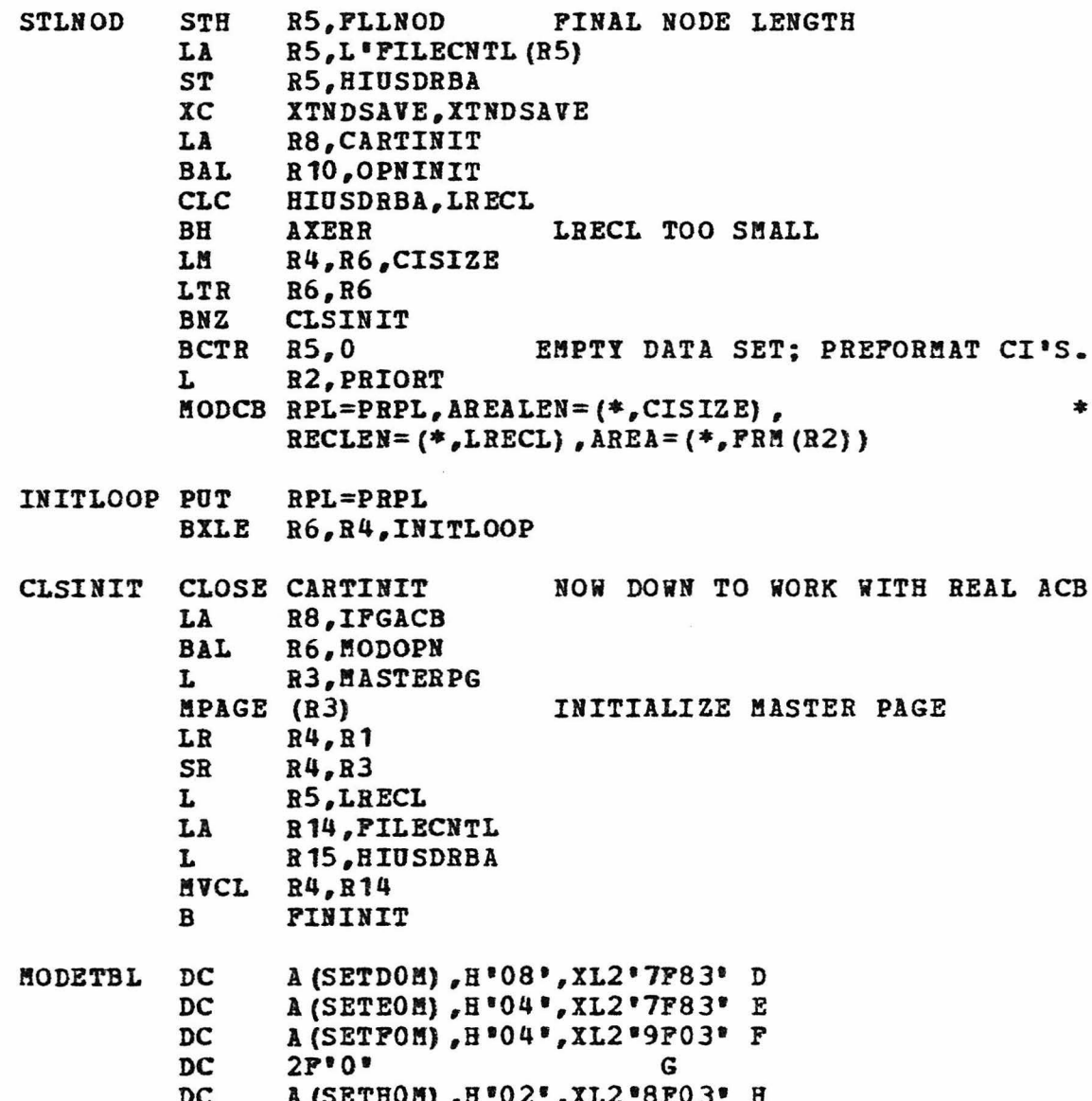

\* OPENINIT LA BAL L LPAGE (R3) LR SR **MAC** !VC MVC FININIT MVC **ST** !!VC BAL ZR IC SLL LA ZR LA LH LB BCTR L **STM** LA LH L LH **STH** B RB,IPGACB R<sub>10</sub>,OPNINIT R3,1USTERPG R4,R1 R4,R3 OPEN AN EXISTING FILE PILECNTL,0(R4) BRING IN FILE CONTROL INFO CBMODE, FLMODE RETURN MODE  $CB#XS, PL#COOR$  & # COORDS SENDPAD,CBPAD SAVE USER AREA PAD CHARACTER R3, STACK-L'STACK MASTER PAGE RBA IN PERM STK STACK-L'STACK+4(L'TWIND), TWIND(R1) R15,PUSHCH R15 R15,FLMODE R15,3 R3, B\* 10000000 \* PRESET REGS FOR "SET" FUNCTION R4 INDEX R5, QSTRL A (Q STRING) R6, MODETBL-8\*C'D'+4 (R15) INDEX STEP R7,FLLCV R7,0 INDEX LIMIT R8, MODETBL-8\*C\*D\* (R15) A (MODE SPECIFIC CODE) R3,R8 ,SETFREGS R2, NODEAREA A (NODEAREA) R3, FLLNOD L\*NODE<br>R4, RCDADD A (CURR) A (CURRENT RECORD) RS, CHLDUD@ L'NODE W/O CHLD PTR OR USER DATA R2, R5, MVNODCS PRESET VALUES FOR MVCL INSTRS RTN

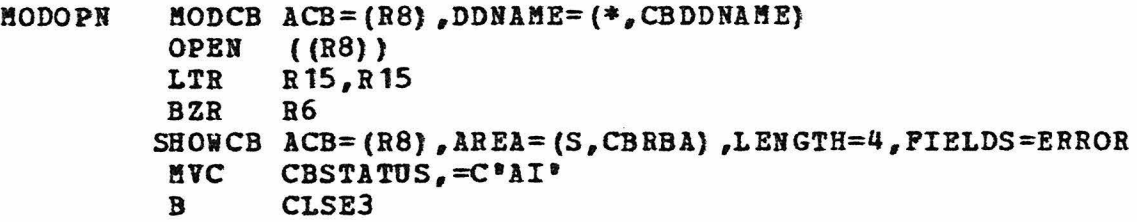

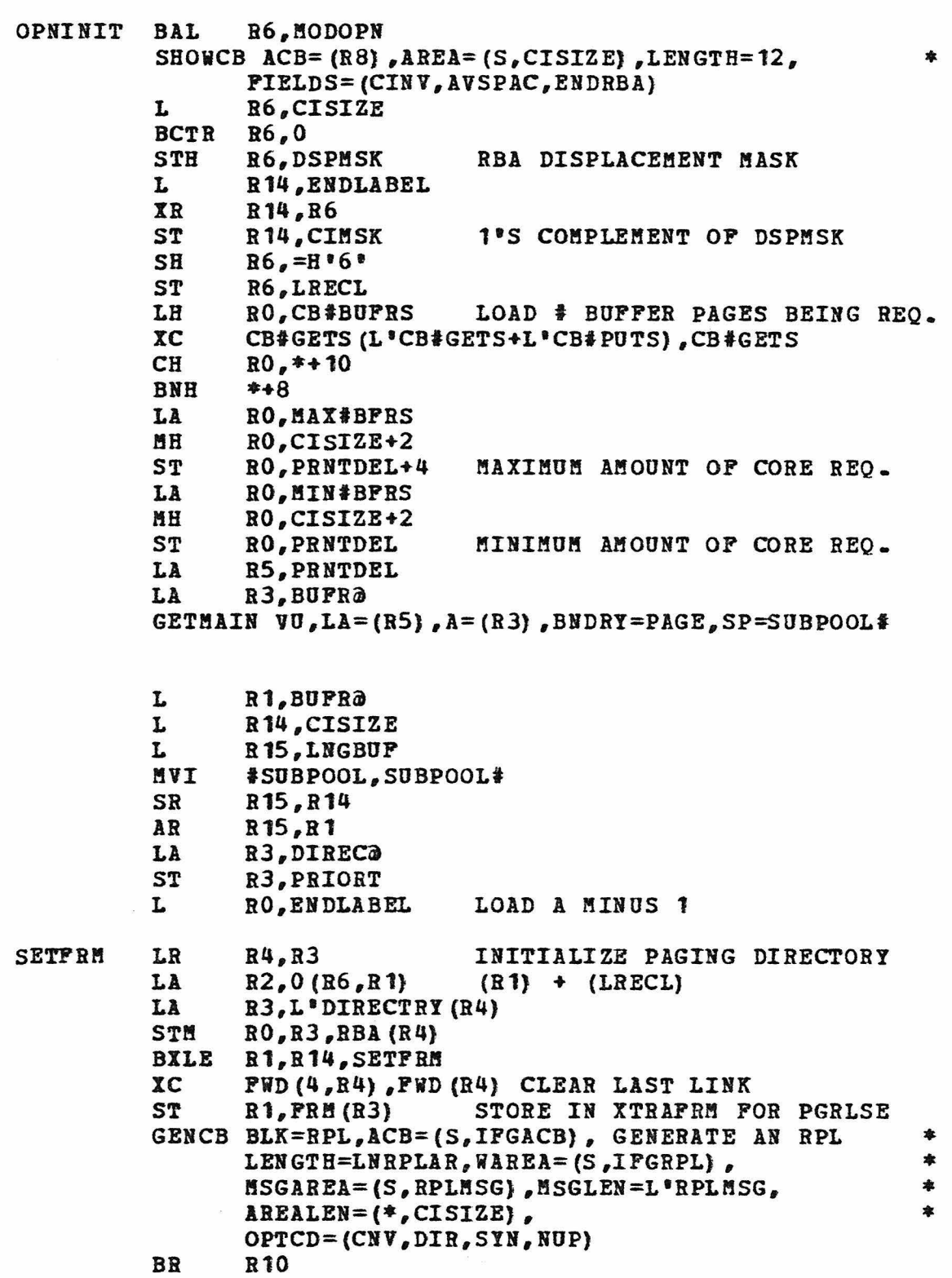

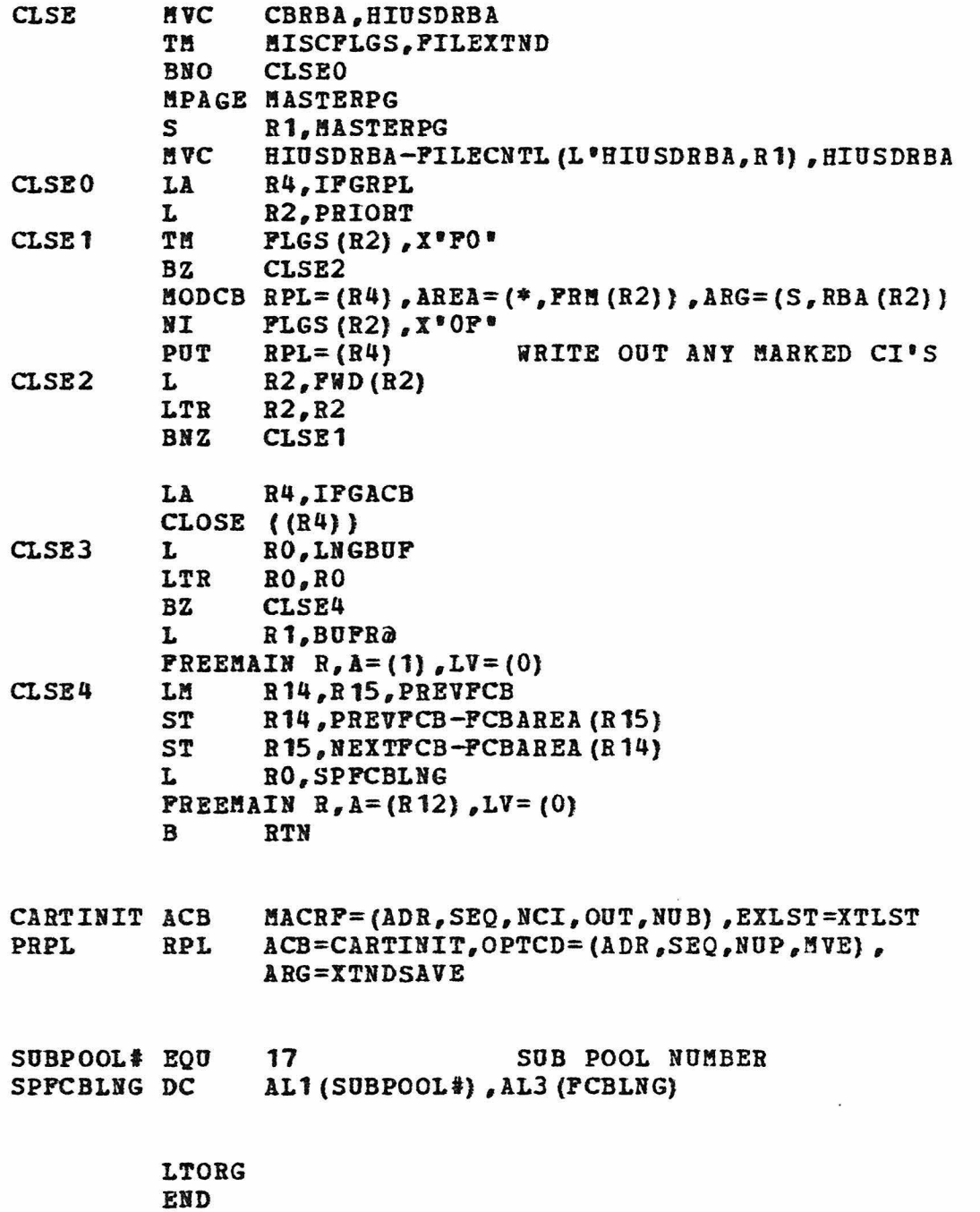

\*

### APPENDIX B

#### Subroutine VECTOR

VECTOR is a subroutine written as an implementation of the Schrieter-Thomas method to compute the great elliptic distance and normal section azimuth between two sets of geodetic coordinates on a selected spheroid. The method vas obtained from ACIC Technical Report Number 80, \*Geodetic Distance and Azimuth Computations for Lines over 500 Miles.• The following comments vere extracted from that report concerning "Types of Positions".

If the results of a distance and azimuth computation are to have any meaning, the terainal points used as basic data must be geodetically related, i.e., the end points must be derived from field measurements originating from a fixed point and computed along a common surface (ellipsoid) • The starting point is usually defined in terms of latitude and longitude, either astronoaical or geodetic, and the ellipsoid by the parameters a and b. If the initial point is fixed astronomically, the surfaces have what is known as an astro-orientation. Geoaetrically, this means that the geoid and ellipsoid surface coincide at that point and the fixed starting position is common to both surfaces. To the geodisist it means that the normal to the ellipsoid coincides vith the local vertical at that point and the components of the deflection of the vertical are zero. The astro-geodetic orientation differs froa the preceding in that it compensates for the surface departure by correcting the angles between the geoaetrical. normals and the true local verticals.

Positions on the earth's surface defined vith respect to such initial quantities fora a geodetic system or datum. Those derived from different datums are unrelated and consequently are unusable for inverse computations. The results would be in error and the magnitude of the error would correspond to the effect of the differences in the intial quantities of their datua. Certainly, accurate distance and aziauth cannot

be expected if the terminal points of the line are referred to different origins and possibly computed along different surfaces of unequal size.

Generally, the positions available for an inverse computation are of three types:

a. Geodetic positions such as described above.

b. Astronomic positions, latitude and longitude of which have been derived instrumentally by direct observations of celestial bodies.

c. !ap positions obtained from cartographic sources.

Type a. are the most accurate although one very seldom finds tvo points as videly separated as 6000 miles referred to the same datum. The second type, b., astronomic points, refer to positions on the geoid and should not be used since the geoid is not a geometrical surface. To use these for computational purposes is to assume that the two surfaces are coincident and the definition of each point identical on both surfaces. This assumption could easily result in distance errors as large as tvo kilometers vhich are as likely to occur on 500 aile lines as for the 6000 mile lines.

Map positions are adequate as basic data for such computations if they have been taken from large scale maps (1:50,000 or greater) of geodetic accuracy. It is difficult to say precisely what effect such points would have on the accuracy of the final results for the length and azimuth of the line. However, assuming the terminal points to be charged with a 25 aeter error, the corresponding errors are approximately one second in azimuth and a maxiaua of fifty meters in distance.

The following derivation has been extracted from the ACIC report, rearranged and expanded to better relate to the actual subroutine. symbols in capital letters are actual labels of variables as they appear in VECTOR for the aost part.

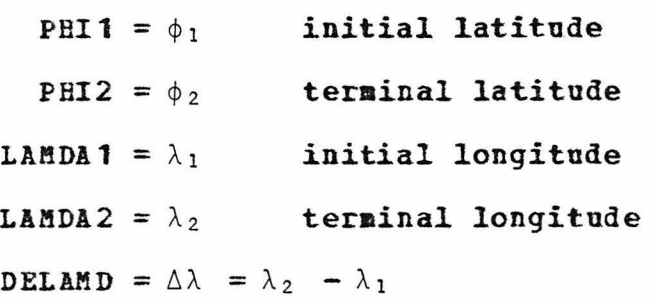

(Note: The report shows  $\lambda_1 - \lambda_2$ , but the sign convention there is positive west; VECTOR uses positive east.) SINDL =  $\sin (\Delta \lambda)$  $SIN2DL = sin<sup>2</sup>( $\triangle$ λ)$ COSDL =  $cos(\Delta\lambda)$ TANB1 = tan( $\beta_1$ ) = (b/a) •tan( $\phi_1$ ) TANE2 =  $tan(\beta_2)$  =  $(b/a)$  • $tan(\phi_2)$ a is the semi-major ellipsoid axis where <sup>b</sup>is the semi-minor ellipsoid axis  $f = (a-b)/a$  is defined as the flattening and (Note that many ellipsoids are defined in terms of a and  $1/f$ .) Then  $b/a = (a-a+b)/a = a/a - (a-b)/a = 1 - f$ .  $Q = \tan(\phi_1)/\tan(\phi_2)$  $QINV = 1/Q = \tan(\phi_2)/\tan(\phi_1)$  $P = (b^2/a^2)$  • tan  $(\phi_1)$  • tan  $(\phi_2)$ =  $\{ (b/a) \cdot \tan(\phi_1) \} \cdot \{ (b/a) \cdot \tan(\phi_2) \}$ =  $tan(\beta_1)$  •  $tan(\beta_2)$  $D_1 = Q - \cos(\Delta \lambda)$  $D_2 = QINV - \cos(\Delta\lambda)$  $S = Q \bullet \{D, ^2 + \sin^2(\Delta)\} = (1/Q) \bullet \{D, ^2 + \sin^2(\Delta)\}$ =  $(1/2) \cdot [0 - \cos(\Delta \lambda)]^2 + \sin^2(\Delta \lambda)$ ] =  $(1/2) \cdot [2^2 - 2 \cdot 2 \cdot \cos(\Delta \lambda) + \cos^2(\Delta \lambda) + \sin^2(\Delta \lambda)]$  $=$  (1/Q) • (Q<sup>2</sup> - 2•Q•cos ( $\Delta\lambda$ ) + 1)  $= Q - \cos(\Delta\lambda) + 1/Q - \cos(\Delta\lambda)$  $= D_1 + D_2$  $PS = P \cdot S$ 

[ Hold in floating point register F6 the value  $J^* = (2 \cdot D_1 \cdot D_2) / [P + \cos(\Delta \lambda)]$ cot ( $\Delta \sigma$ ) = {P+cos ( $\Delta \lambda$ )}/{ $\gamma$ PS+sin<sup>2</sup> ( $\Delta \lambda$ )} COT2SG =  $cot^2(\Delta\sigma)$  = {P+cos( $\Delta\lambda$ )}<sup>2</sup>/ {PS+sin<sup>2</sup>( $\Delta\lambda$ )} [then  $H' = 1.5 \cdot (Q-1/Q)^2 / [1 + \cot^2 (\Delta \sigma)]$ ] given  $1/n = (2 + 1/n_0) \cdot \text{[PS+sin?}(\triangle \lambda)) / PS - 2$  $n_0 = (a-b) / (a+b)$  $1/n_0 = (a+b)/(a-b)$  $=$   $(a+b + a-b)/(a-b) - 1$  $= 2 \cdot a / (a - b) - 1$  $= 2/f - 1 =$  ELLIP  $1/n = (2+ELLIP) \cdot \text{PSS+sin}^2(\Delta \lambda) / PS - 2$  $=$  [ (2+ELLIP)  $\cdot$  {PS+sin<sup>2</sup> ( $\Delta\lambda$ ) }  $VPS - 2 \cdot PS/PS$  $=$   $[$  (2+ELLIP) • {PS+sin<sup>2</sup> ( $\triangle$  $\lambda$ )} - 2•PS ]/PS  $n = P\{S\in \{P\} \text{ssin}^2(\Delta\lambda)\} + \text{ELLIP} \text{SP} \text{ssin}^2(\Delta\lambda)\} - 2 \text{PS}$ = PS/[ ELLIP•  ${P^{s+sin^2}(\Delta\lambda)}$  + 2•sin<sup>2</sup> ( $\Delta\lambda$ ) ]  $I = 1 - n + (5/4)$  •n<sup>2</sup>  $= \{ (5/4) \cdot n - 1 \} \cdot n + 1$ COTDW = cot  $(\Delta \omega)$  = cot  $(\Delta \sigma) \cdot [I - 2 \cdot J - (3/2) \cdot H]$ =  $\cot(\Delta\sigma) \cdot [I - (n/S) \cdot (2 \cdot D_1 \cdot D_2) / [P + \cos(\Delta\lambda)]$  $-$  (n/S)<sup>2</sup>• {1.5• (Q-1/Q)<sup>2</sup>}/{1+cot<sup>2</sup> ( $\Delta \sigma$ )}] =  $\cot(\Delta\sigma) \cdot \{I - (n/S) \cdot J' - (n/S)^2 \cdot H'\}$  $=\sqrt{\cot^2(\Delta\sigma)} \cdot [1 - (n/S) \cdot [J' + (n/S) \cdot H']]$  $\Delta\omega$  = cot<sup>-1</sup> (COTDW) DSTNCE(in meters) =  $I \cdot a \cdot \Delta \omega$ 

-139-
In all of the calculations,  $\Delta\lambda$  is to be the polar angle  $\lt$   $\pi$  (180 $\circ$ ). But since cos(2 $\pi$  -  $\alpha$ ) = +cos( $\alpha$ ) and distance calculations used only  $\sin^2(\Delta\lambda)$ , where  $sin(2\pi - \alpha) = -sin(\alpha)$ , the direction of  $\Delta\lambda$  has made no difference so far. However, azimuth calculations need the proper sign on sin( $\Delta\lambda$ ). Note first that if  $\Delta\lambda$  is zero, the heading is to be determined by comparing the aagnitude of initial and terminal latitudes. If  $\phi_2 \ge \phi_1$ ,  $a \text{cm} = 0^\circ$ , else  $a \text{ cm} = 180.0$ °. If  $\Delta \lambda$  is not zero, but sin( $\Delta \lambda$ ) is zero, i.e.,  $\Delta\lambda = \pi$ , azm =  $0.0^{\circ}$ .

It turns out that no adjustaent need be made to the sign of sin( $\Delta\lambda$ ). First consider the line on the surface of the earth that is being measured. Since  $\Delta\lambda = \lambda_2 - \lambda_1$  and a positive east convention has been assumed,  $\Delta\lambda$  >  $\pi$  only when the line being measured crosses the international date line. Here  $\Delta\lambda$   $>$   $\pi$  would indicate using the identity  $sin(2\pi - \alpha) = -sin(\alpha)$ , since the polar angle of interest is  $2\pi - \Delta\lambda$ . However, due to crossing the date line, the sign of this angle is wrong according to a positive east convention. Thus the desired angle is actually  $-(2\pi - 6\lambda)$ or  $\Delta\lambda$  -  $2\pi$ , but the -2 $\pi$  may be dropped. Therefore, we end up with  $sin (\Delta \lambda)$  again and no further adjustments need be made to calculate the aziauth as:

cos  $(\beta_1)$  •  $\{\tan (\beta_2) - \tan (\beta_1) \cdot \cos (\Delta \lambda)\}$ .  $\gamma$  **1**-e<sup>2</sup>cos<sup>2</sup> ( $\beta_1$ )  $sin (\Delta \lambda)$ 

where  $E_{12}$  is the elliptic arc forward azimuth (heading)

and e<sup>2</sup> is the major eccentricity squared

ESQD =  $e^2 = (a^2 - b^2)/a^2$ 

 $\cos(\beta_1) = \sqrt{\cos^2(\beta_1)}$ 

cos<sup>2</sup>( $\beta_1$ ) = 1/sec<sup>2</sup>( $\beta_1$ ) = 1/{1+tan<sup>2</sup>( $\beta_1$ )]

 $1 - e^2 \cos^2(\beta_1) = 1 - e^2 / \{1 + \tan^2(\beta_1)\}\$ 

=  $\{1+tan^{2}(\beta_{1})-e^{2}\}/\{1+tan^{2}(\beta_{1})\}$ 

cos ( $\beta_1$ ) • $\sqrt{1-e^2\cos^2(\beta_1)} = \sqrt{\sec^2(\beta_1)-e^2}$ /sec<sup>2</sup> ( $\beta_1$ )

$$
E_{12} = \cot^{-1}\left(\frac{\tan(\beta_2)-\tan(\beta_1)\cdot\cos(\Delta\lambda)\cdot\sqrt{\sec^2(\beta_1)-e^2}}{\sin(\Delta\lambda)\cdot\sec^2(\beta_1)}\right)
$$

The arccot function returns an angle between  $-\pi$  and  $\pi$ . if  $E_{12}$  < 0, add  $2\pi$  to give a heading between 0° and 360°.

When the coordinates are expressed in degrees, minutes and seconds, linkage in a calling program is made by: CALL VECTOR (alatd,alatm,alats,alond,alonm,alons,alonev,<br>blatd,blatn,blats,blond,blonm,blons,blonev, dstnce, [head, ]i) where: alatd, alata, alats - latitude of the initial point in degrees, minutes, seconds (4-byte arguaents) alond, alona, alons - longitude of the initial point in degrees, minutes, seconds (4-byte arguments} alonev - heaisphere of the initial longitude point; •w• is vest. (1-character argument) blatd, etc. - latitude, longitude and hemisphere of the terminal point dstnce  $-$  the computed distance between point  $a^*$  and point 'b' (single or double precision real/ comp-1 or comp-2 (see i below) ) head - the forward azimuth measured clockwise from north. If head is omitted or is initialized to a value of 999.0, the aziauth computation is suppressed. (single or double precision  $real/comp-1$  or  $comp-2$  (see i below)) i - the unit of measure that dstnce and head are to be coaputed in; i is defined as a four byte argument, but is actually interpreted as two halfwords, i' and i" with compatibility to a fullword integer. If the lower (bytes 3 and 4) halfword,  $i^m < 0$ , then dstnce is returned as a double precision real (coap-2) value, otherwise as a single precision (coap-1) value. The units are based on the absolute value where:

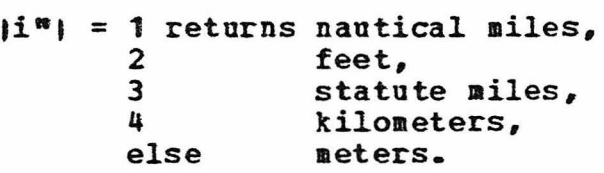

Use

If the upper (bytes 1 and 2) halfword,  $i^* < 0$ , then head is returned as double precision real (comp-2), otherwise as a single precision value. The units returned are specified by the absolute value where:

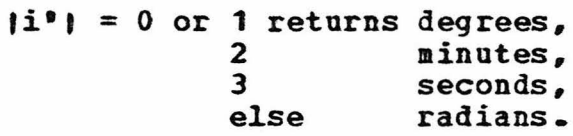

If coordinates are expressed as degrees, minutes and seconds and are grouped in a 16 word array of 4-byte arguments arranged as:

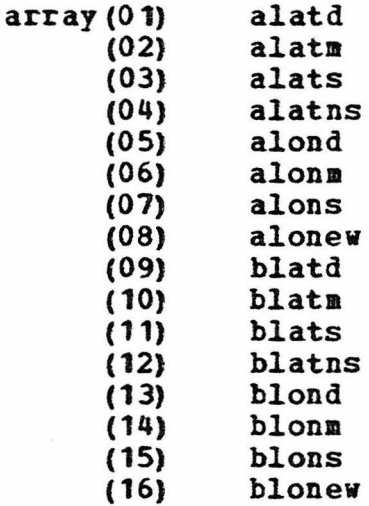

then use the calling sequence:

CALL VECTOR (array, dstnce, [head, ]i)

Words 4, 8, 12 and 16 of the array are A4 (Hollerith) or PIC X(4) character data with blank fill.

When the coordinates are expressed in radians or coaposite arc seconds, the linkage is:

CALL VECTOR (alat,alon,alonev,blat,blon,blonew, dstnce, [head, ]i)

where alonev, blonev, dstnce, head and i are as described above and alat, alon, blat and blon are the latitude and longitude of the initial and terminal points in units of:

1) radians if in floating point<br>2) arc seconds if in binary inte arc seconds if in binary integer.

A variant of this call is:

CALL VECTOR (alat,alon, blat,blon, dstnce, [head, ]i)

where longitude hemisphere indicators are omitted and the latitude and longitude are signed values with north and east as positive.

## Known Limitations

Accuracy has been tested only to 6000 statute miles. Due to the ratios of tangents that are calculated, points that are exactly on the equator (0°} and mathematically •close" to the poles (±90°} will cause an abort due to a divide by zero check. However a latitude close to the equator may be specified as approximately in the range of 10-10 arc seconds to prevent the divide by zero condition.

# Remarks

The arguments listed as  $M+$ -byte arguments" may be either single precision real/comp-1 or signed binary fullword integer/comp. There is one exception: if the latitude and longitude are being supplied as arc radians, and the distance is being requested in double precision, then the latitude and longitude are also assuaed to be double precision values. The results are always returned as floating point values, either single precision/coap-1 or double precision/coap-2 as requested by the signs of i• and i".

The alias RADVEC may be used in place of VECTOR in any of the calls described.

APPENDIX C

# VECTOR SOURCE

VECTOR TITLE '\*\*\* SUBROOTINE(S) VECTOR/RADVEC \*\*\*' \* AUTHOR: MAJ. S. V. PETERSEN, HQ SAC/ADINSD; EXT. 3952<br>\* DATE WRITTEN: 1 NOV 76 \* REFERENCE: ACIC TECHNICAL REPORT NUMBER 80,<br>\* "GEODETIC DISTANCES AND AZIMUTH COMPUTATIONS<br>\* POR LINES OVER 500 MILES" \* DISTANCES ARE CALCULATED AS A GREAT ELLIPTIC, USING THE \* SCHREITER-THOMAS METHOD AS DESCRIBED IN APPENDIX I OF THE \* REPORT. SOME OF THE COMPUTATIONS HAVE BEEN MANIPULATED<br>\* INTO A DIFFERENT FORM TO FACILITATE PROCESSING. \* SOME ERRORS ALSO APPEAR IN THE WRITE-UP, WHICH HOPEFULLY \* HAVE BEEN CORRECTED. \* IP THIS ROUTINE IS ASSEMBLED WITH AN ASSEMBLER THAT ALLOWS<br>\* THE "SYSPARM" OPTION, THE SPHEROID USED FOR A BASE OF \* CALCULATION MAY BE CHANGED AT ASSEMBLY TIME. ENTER THE \* NAME OF THE DESIRED SPHEROID AS THE SYSPARM VALUE AS:<br>
\* SYSPARM (A.M.S.)<br>
\* SYSPARM (BESSEL)<br>
\* SYSPARM (CLARK 1866)<br>
\* SYSPARM (CLARK 1880)<br>
\* SYSPARM (INTERNATIONAL) \* SYSPARM (HAYFORD) SAME AS INTERNATIONAL<br>\* SYSPARM (KRASSOVSKY) \* THE DEFAULT SPHEROID IS THE CLARK 1866 DATUM.

-144-

 $£IBM360$ .I BE CO &AIRY .IBEC1 **&AMS** .IREC2 &BESSEL SETB 1 .IREC3 .IREC3A ANOP &CLK1866 SETB 1 .IREC4 &CLK1880 SETB 1 .IRE CS LIREC5A ANOP &HAYFORD SETB 1 .IREC6 &KRSVSKY 1 SETB .IREC99 GBLB SIBM360 SETB GBLB &AIRY,&AMS,&BESSEL,&CLK1866,&CLK1880,&HAYFORD GBLB &KRSVSKY AIP AIF SETB 1 AGO AIF SETB AGO .IREC99 AIF AGO AIF AGO AIF AGO AIP AIF AGO SET TO 1 FOR USE ON 360 0 (&IBM360) .IREC3A NO &SYSPARM ON 360 ('SSYSPARM' NE 'AIRY').IREC1 .IREC99  $($  "SSYSPARM  $"$  NE  $"$  A.M.S.  $"$  ). IREC2 1 ( <sup>1</sup> &SYSPARM 1 NE 'BESSEL').IREC3 .IREC99 ( <sup>1</sup> &SYSPARM <sup>1</sup>NE 'CLARK 1866 <sup>1</sup> ).IREC4 CLARK1866 IS THE DEFAULT DATUM .IREC99 ( <sup>1</sup> &SYSPARM <sup>1</sup>NE 'CLARK 1880') .IRECS .IREC99 ('&SYSPARM' EQ 'INTERNATIONAL') .IRECSA ( <sup>1</sup> &SYSPARM 1 NE 'HAYFORD') .IREC6 .IREC99 AIF ("SSYSPARM" NE "KRASSOVSKY").IREC3A ANOP PUNCH ' ALIAS RADVEC'

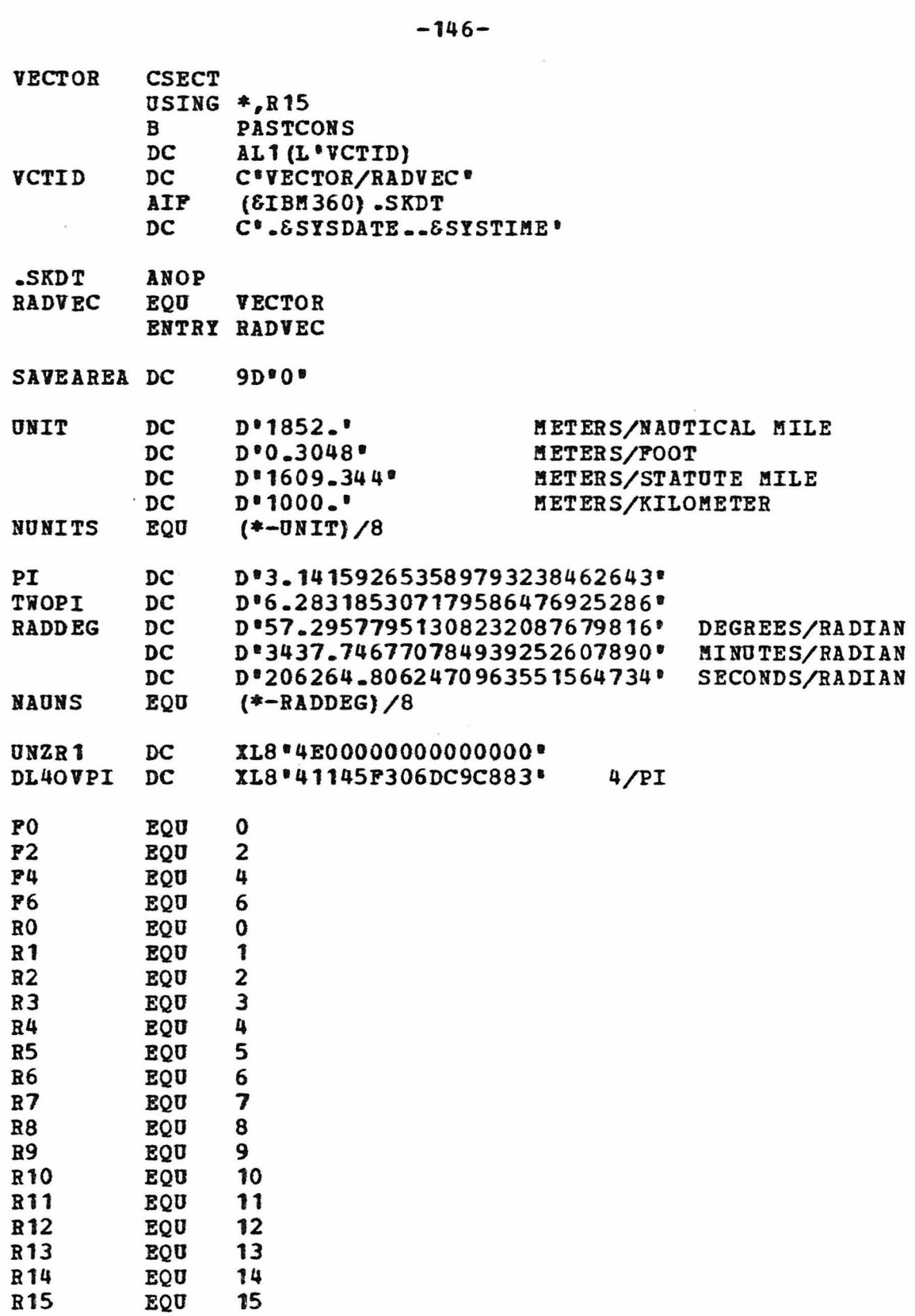

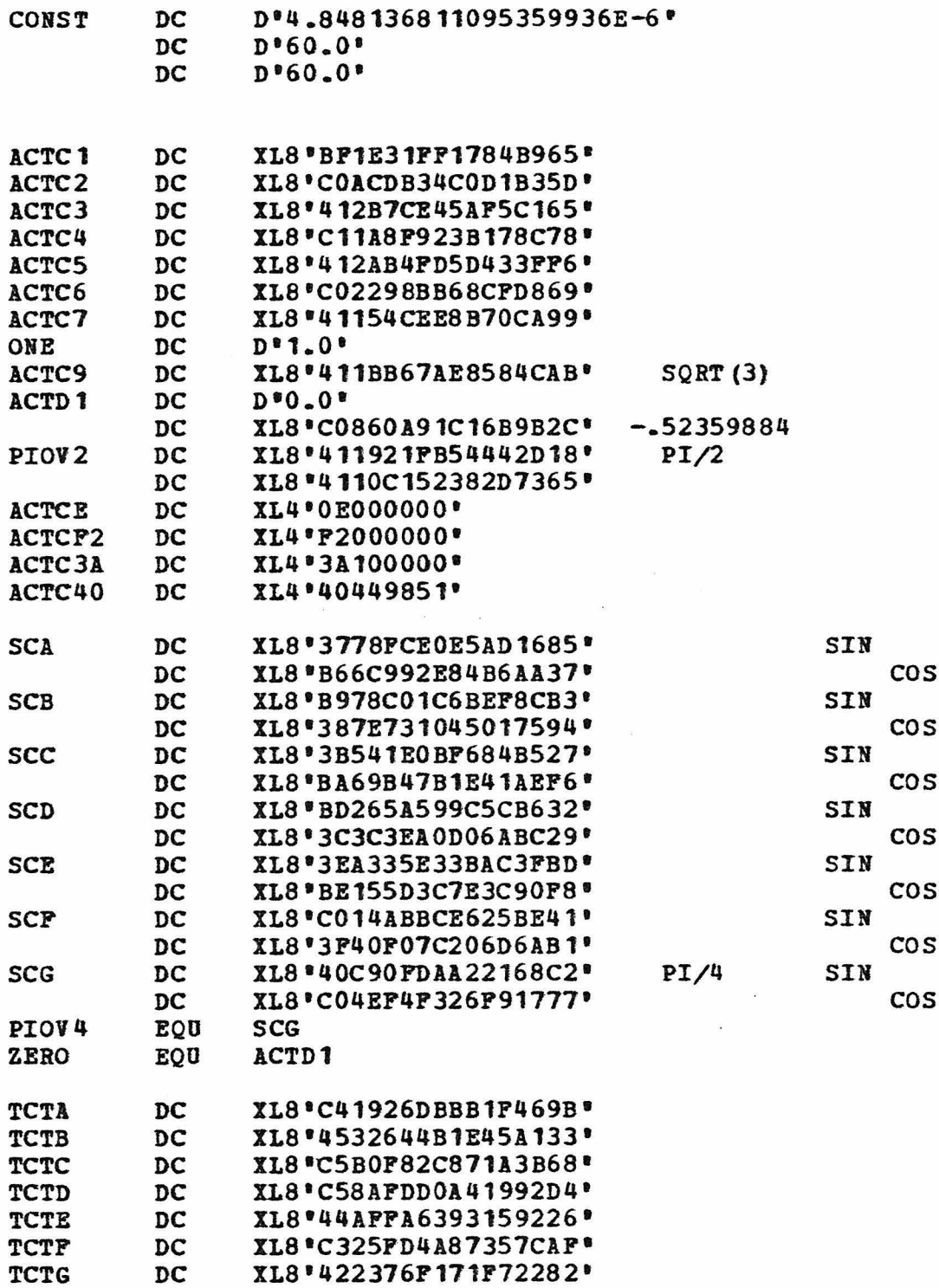

\* REFERENCE ELLIPSOID CONSTANTS \*  $A = SEMI-MAJOR AXIS (HETERS)$ <br>
\*  $P = PLATTENING = (A-B)/A$ <br>
\*  $PINV = 1/P$ \* BSQD MAJOR-ECCENTRICITY SQUARED<br>\* =  $(A**2 - B**2)/A***2$ \* bovra SEMI-MINOR/SEMI-MAJOR = 1 - F<br>\* NO = (A-B)/(A+B)<br>\* ELLIP = 1/NO = 2\*FINV - 1  $ELLIP = 1/N0 = 2*FINV - 1$ • \*<br>\*  $-$ REC 1  $A$   $1/P$  B REC1 AIP (NOT SCLK1866).REC2<br>RECDP ANOP \* CLARK 1866<br>\* 6378206-40 F E\*\*2 • 6378206.4000 294.978698 6356583.8000 .00339007530393 \* .00676865799729 A DC D\*6378206.40\*<br>ESQD DC D\*.0067686579 ESQD DC D<sup>\*</sup>.00676865799729<sup>\*</sup><br>BOVRA DC D<sup>\*</sup>0.99660992469607 BOVRA DC D'0.99660992469607\*<br>ELLIP DC D'588.957396' DC D'588.957396'<br>AGO .REC99 AGO .REC99<br>AIP (NOT & .REC2 AIP (NOT SHAYFORD).REC3<br>\* INTERNATIONAL (HAYFORD) \* INTERNATIONAL (HAYFORD) \* 6378388.0000 297.000000 6356911.9461 .00336700336700 \* .00672267002233 A DC D\*6378388.00\*<br>ESOD DC D\*0.006722670 ESQD DC D'0.00672267002233'<br>BOVRA DC D'0.996632996632996 BOVRA DC D\*0.996632996632996632\*<br>ELLIP DC D\*593.0\*  $DC$   $D=593.0$ AGO .REC99 .REC3 AIF (NOT &KRSVSKY).REC4 \* KRASSOVSKY<br>\* 6378245.00 • 6378245.0000 298.300000 6356863.0188 .00335232986926 • .00669342162297 A **ESOD** BOVRA ELLIP DC DC DC DC D\*6378245.0 " D'0.00669342162297' D'0.99664767013074'  $D: 595.6$ 

AGO

.REC99

```
-148-
```
REC4 AIF (NOT &CLK1880).REC5<br>
\* CLARK 1880<br>
\* 6378249.1450 293.465000 6356514.8695 .00340756137870<br>
\* .00680351128285 A ESQD BOVRA ELLIP  $REC5$ <br> $*$   $RT1$ \* AIRY<br>\* 63765 DC DC DC DC AGO AIF D\*6378249.1450' n•.00680351128285' D'0.9965924386213• D'585.930' .REC99 (NOT &AIRY) .REC6 \* 6376542.0000 299.300000 6355237.1487 .00334112930170 \* .00667109545840 A ESQD BOYRA ELLIP  $REC6$ <br> $* A = M = S$ DC D\*6376542.00\*<br>DC D\*.0066710954 DC D'.00667109545840'<br>DC D'0.9966588706983' DC D\*0.9966588706983\*<br>DC D\*597.60\* DC D'597.60°<br>AGO .REC99 AGO .REC99<br>AIP (NOT SAMS).REC7 AIF (NOT &AftS).REC7 \* A .PI .S. \* 6378270.0000 297.000000 6356794.3434 .00336700336700 • .00672267002233 A DC D<sup>\*</sup>6378270.00\*<br>ESQD DC D<sup>\*</sup>0.006722670 ESQD DC D<sup>8</sup>0.00672267002233'<br>BOVRA DC D<sup>8</sup>0.996632996632996 BOVRA DC D'0.996632996632996632'<br>ELLIP DC D'593.0' DC D\*593.0\*<br>AGO REC99 AGO .REC99 .REC7 AIF (NOT &BESSEL).RECDF<br>\* BESSEL \* BESSEL \* 6377397.1550 299.152813 6356078.9628 .00334277318503 • .00667437223749 A ESQD BOVRA ELLIP DC DC DC DC D \* 6377397.1550 \* D'.00667437223749' D'0.99665722681497' D\*597.305625\*

REC99 ANOP

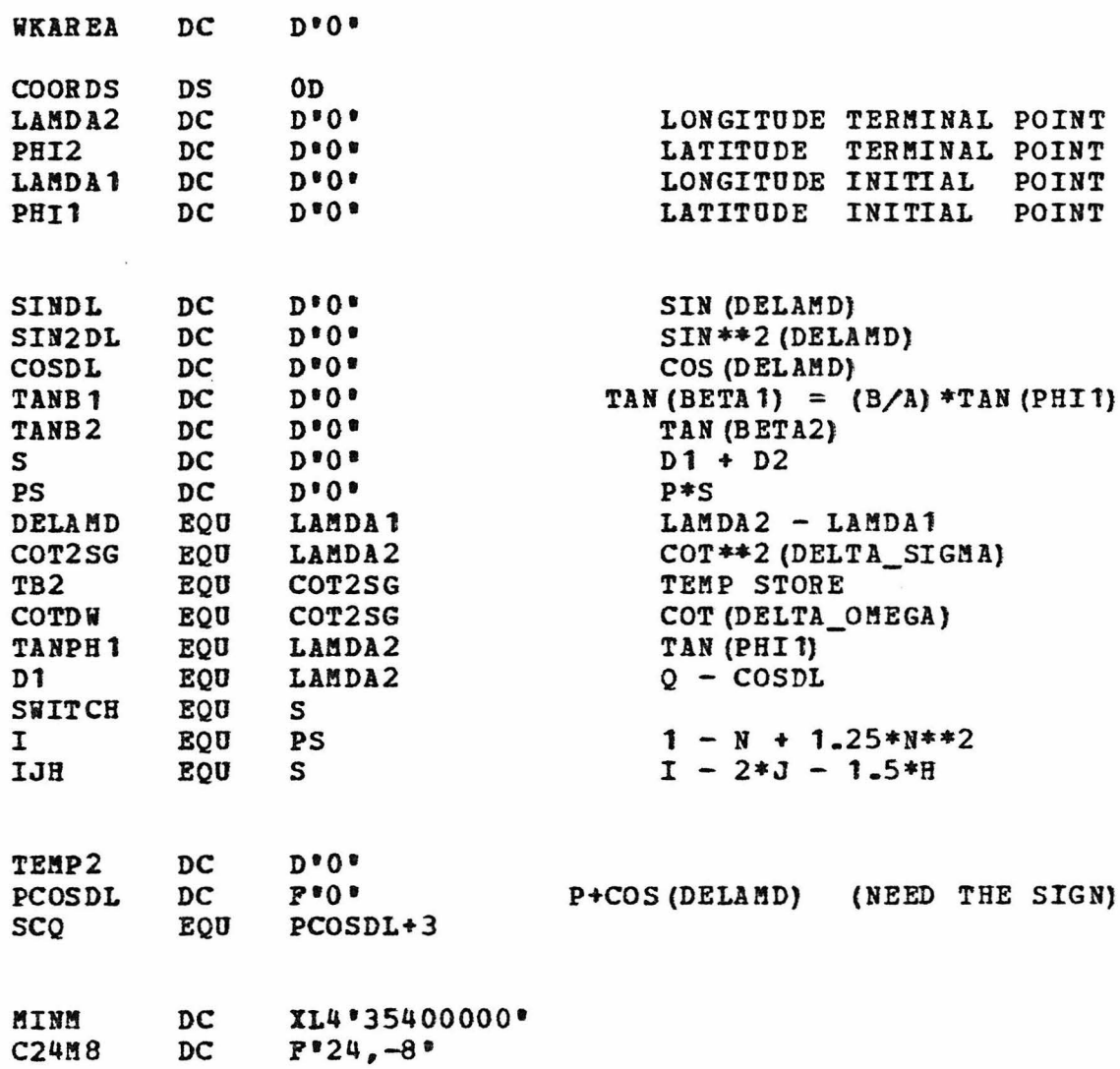

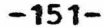

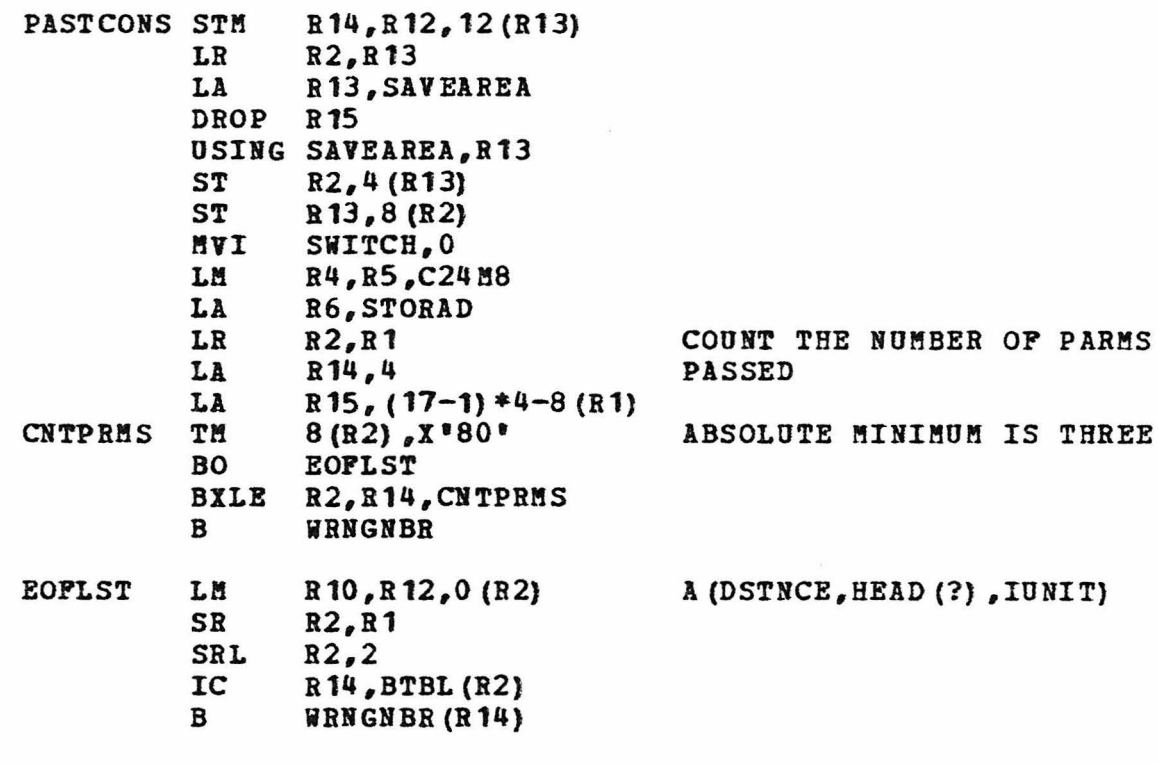

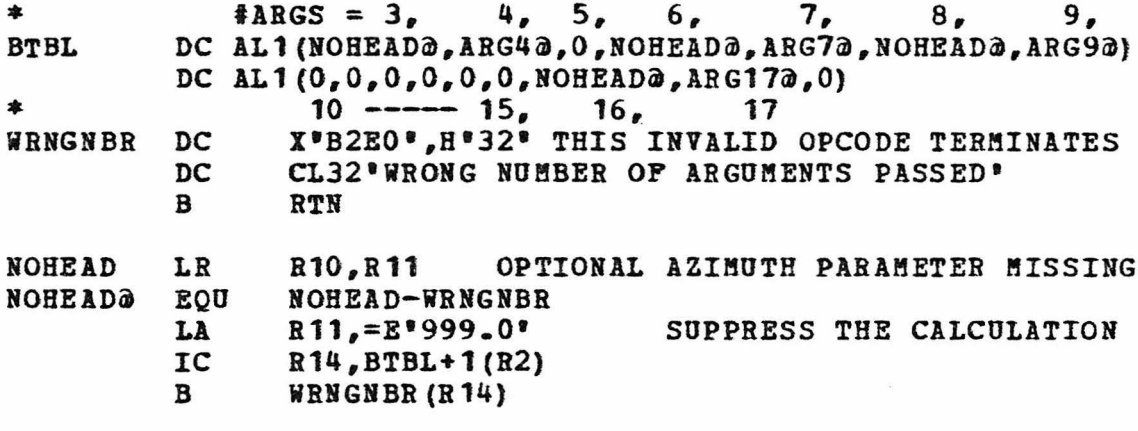

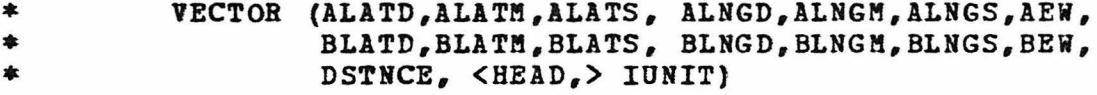

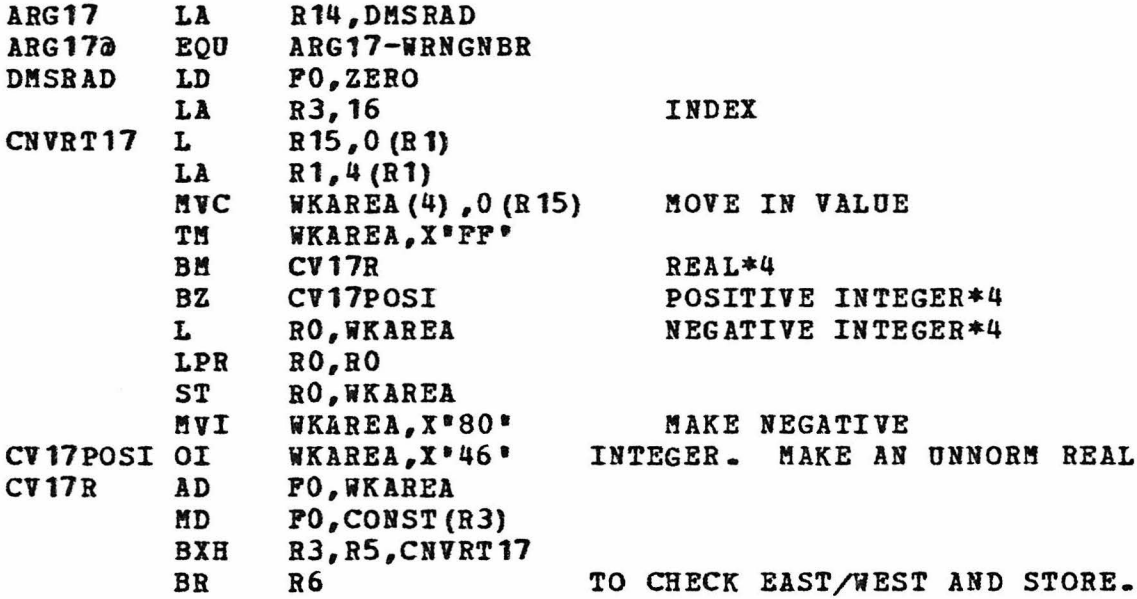

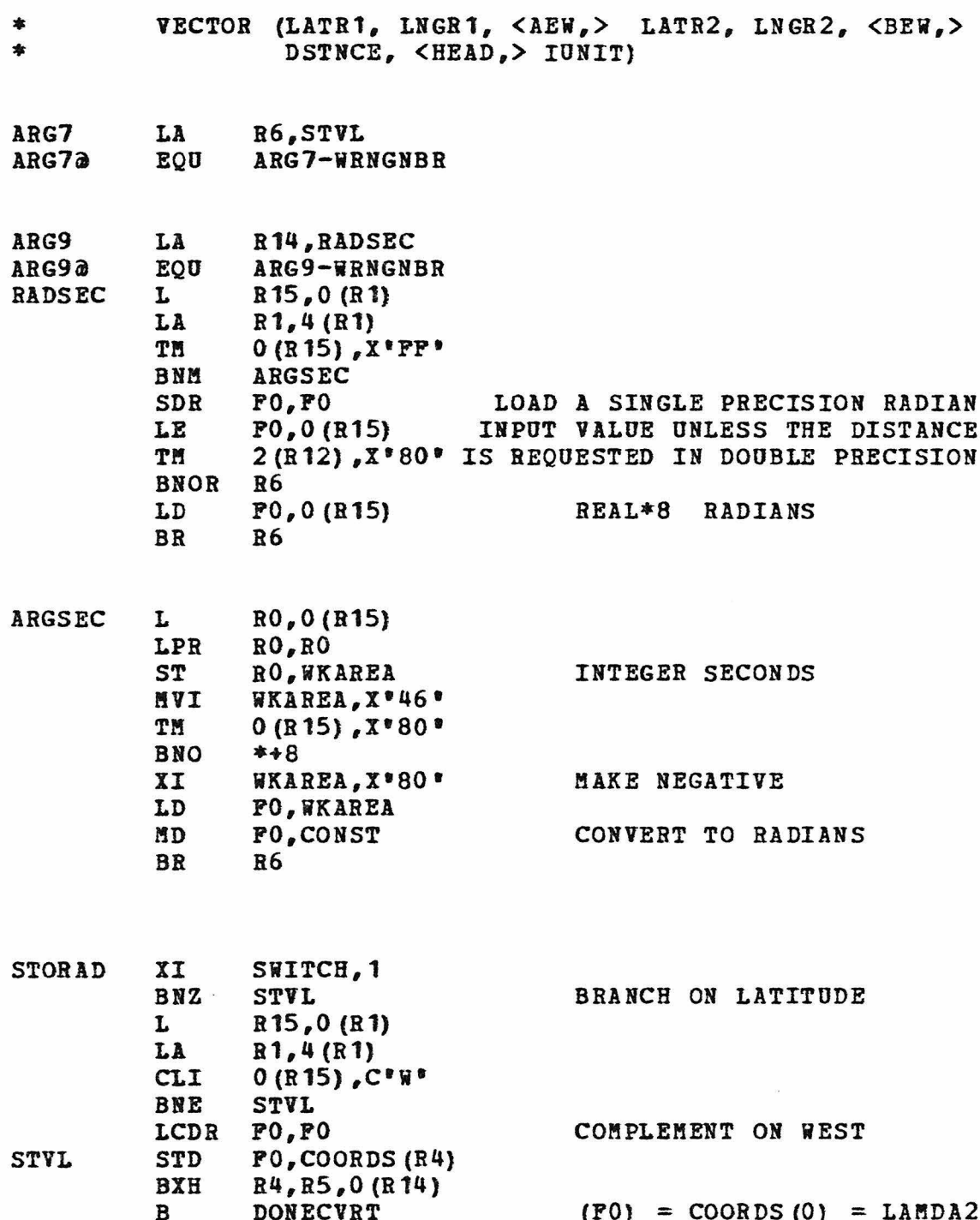

 $-153-$ 

 $-154-$ 

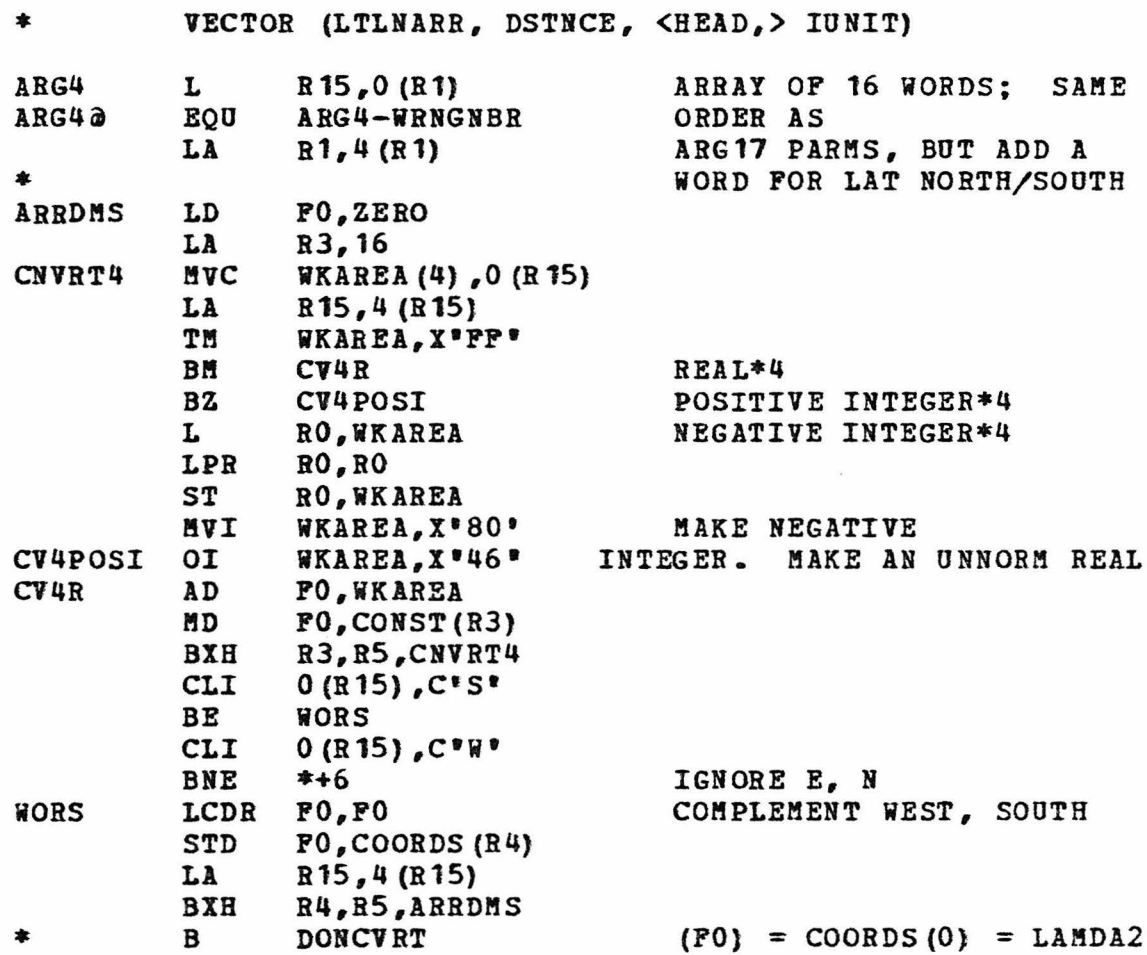

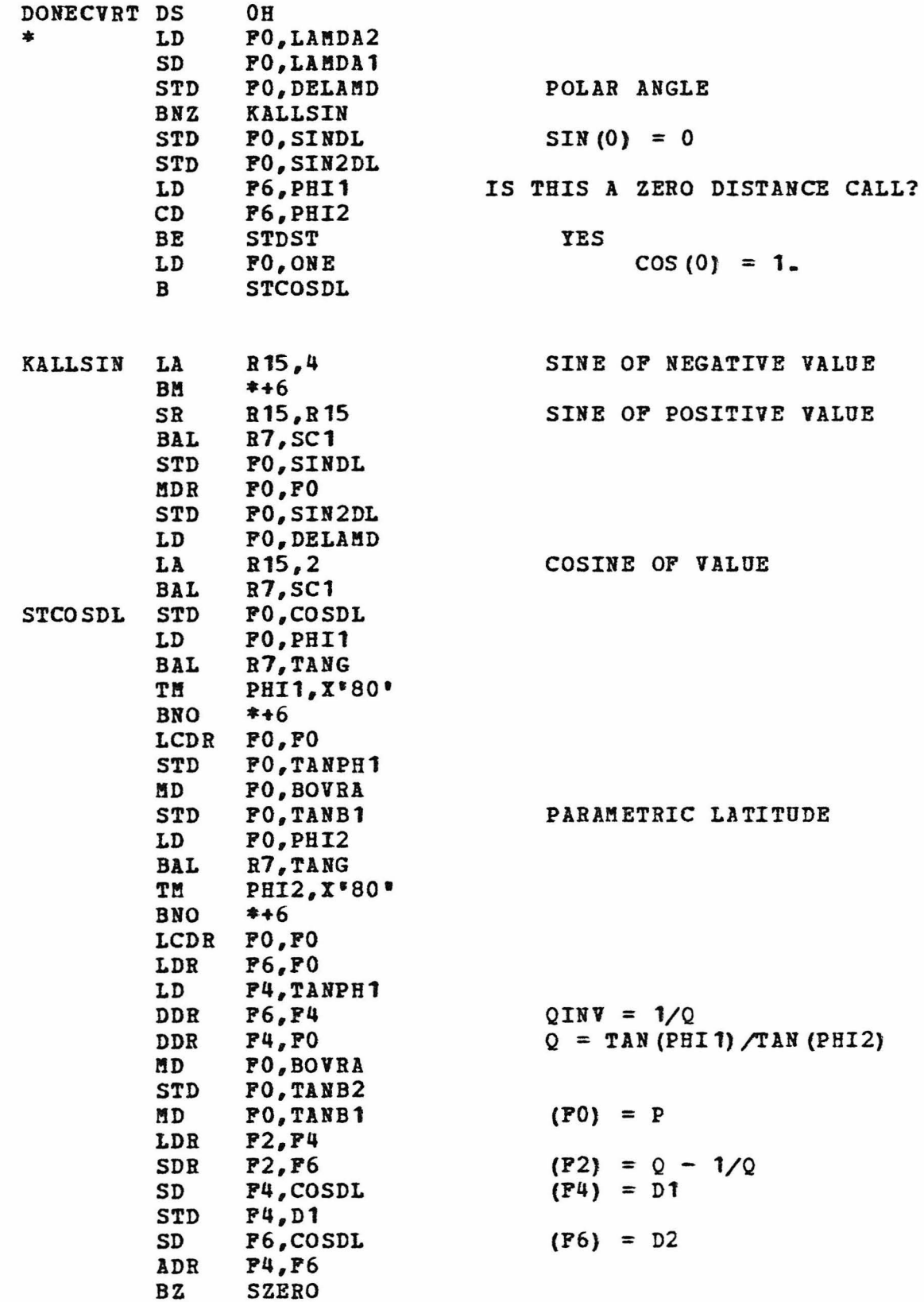

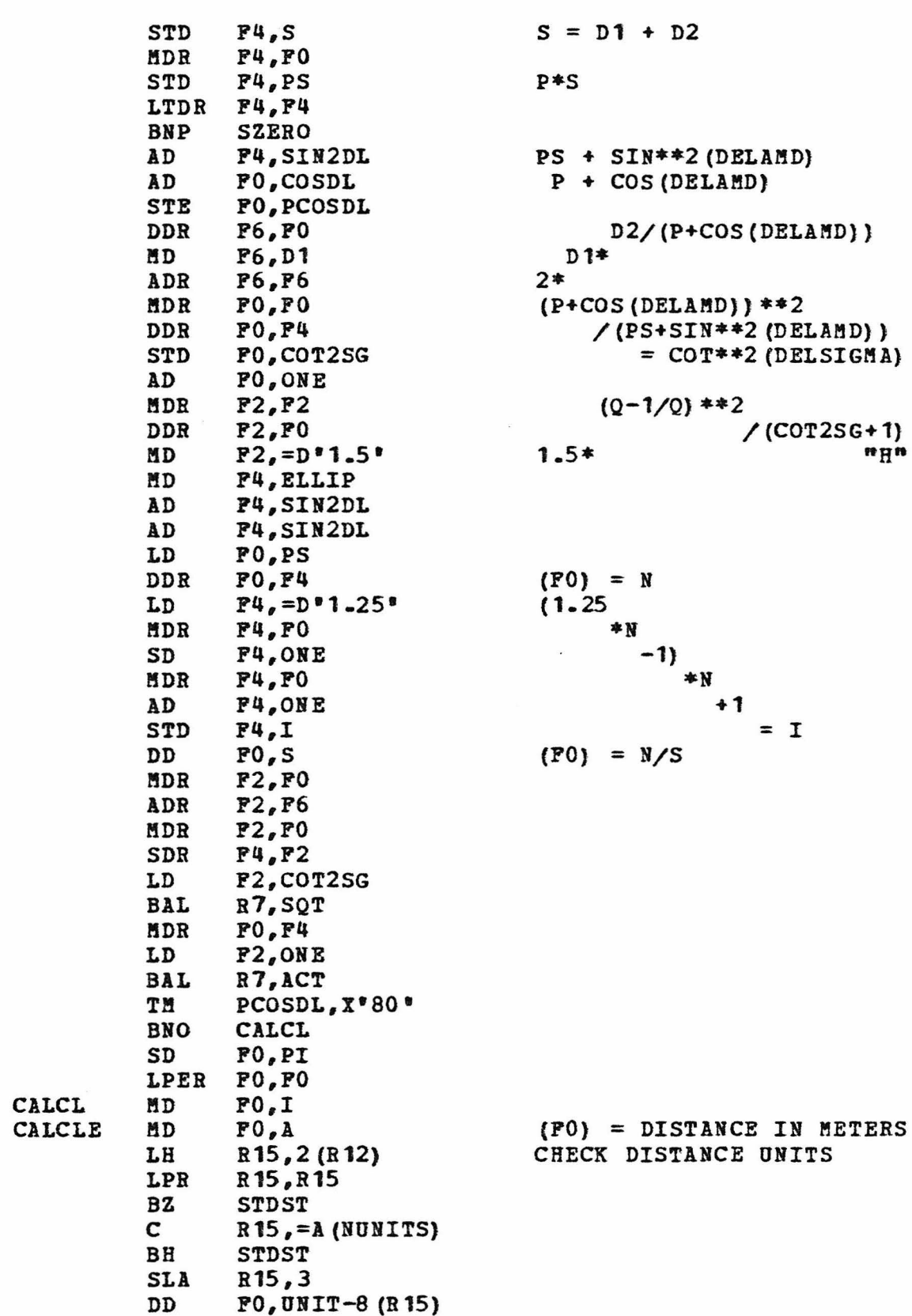

 $-156-$ 

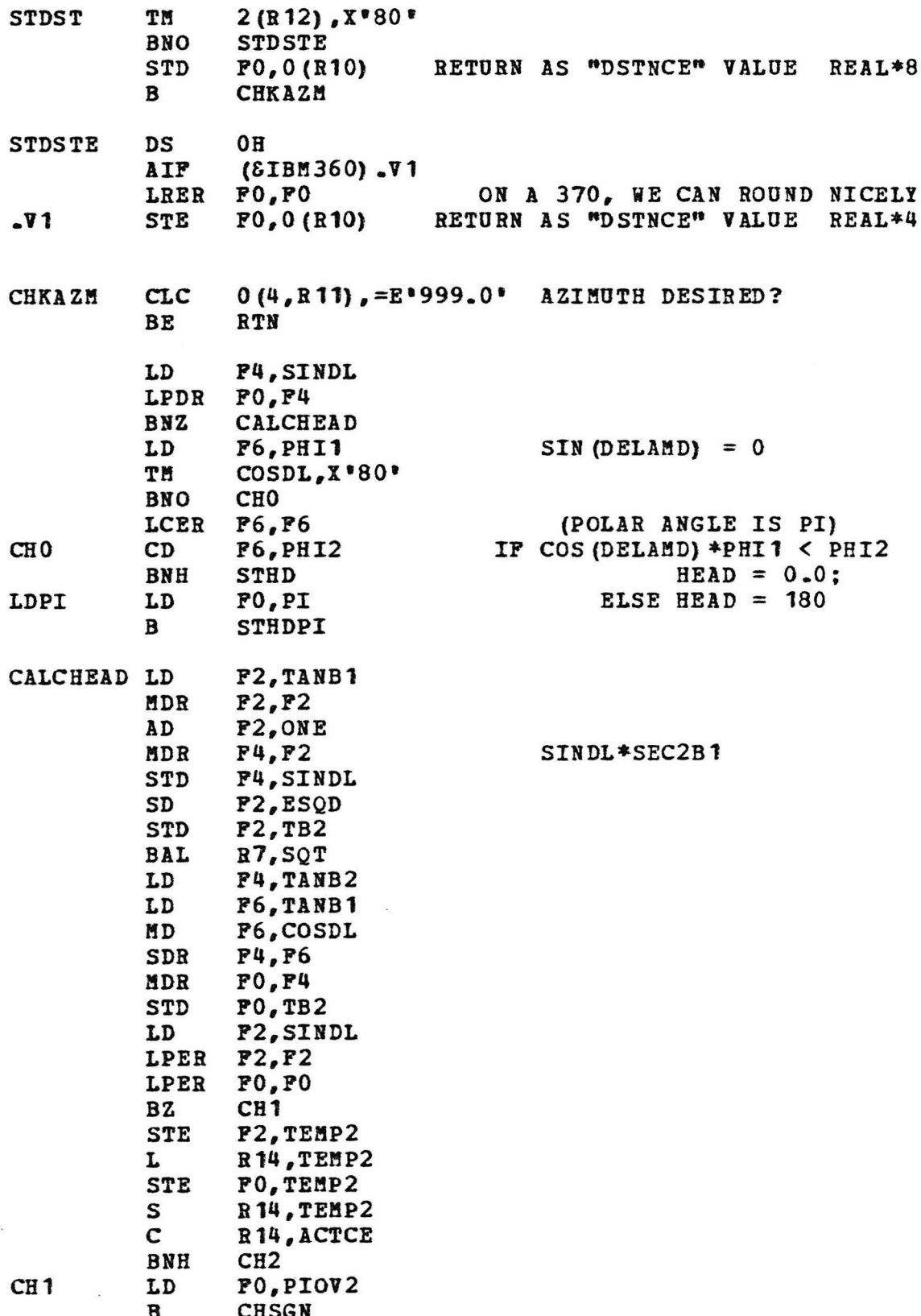

 $-157-$ 

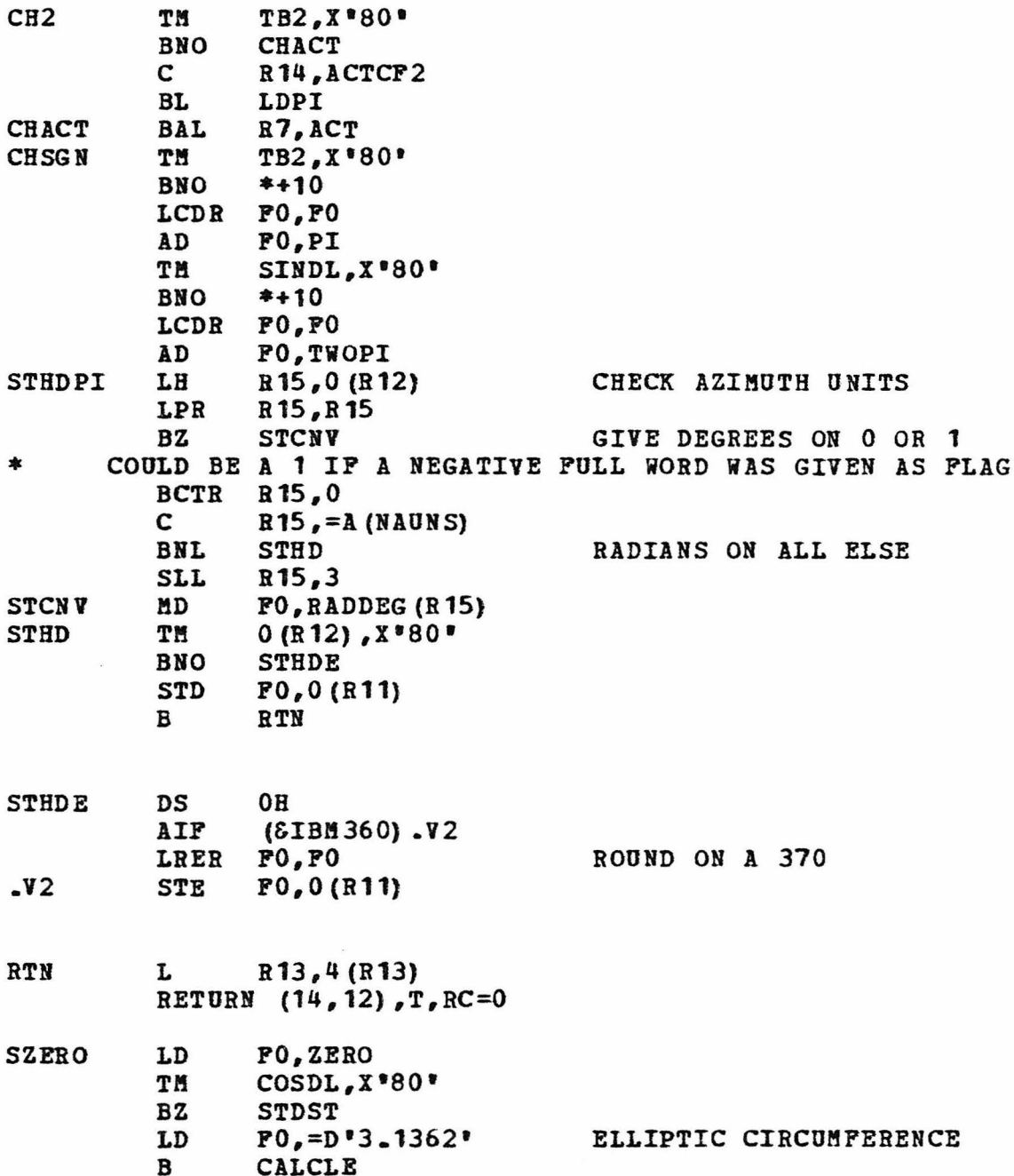

 $-158-$ 

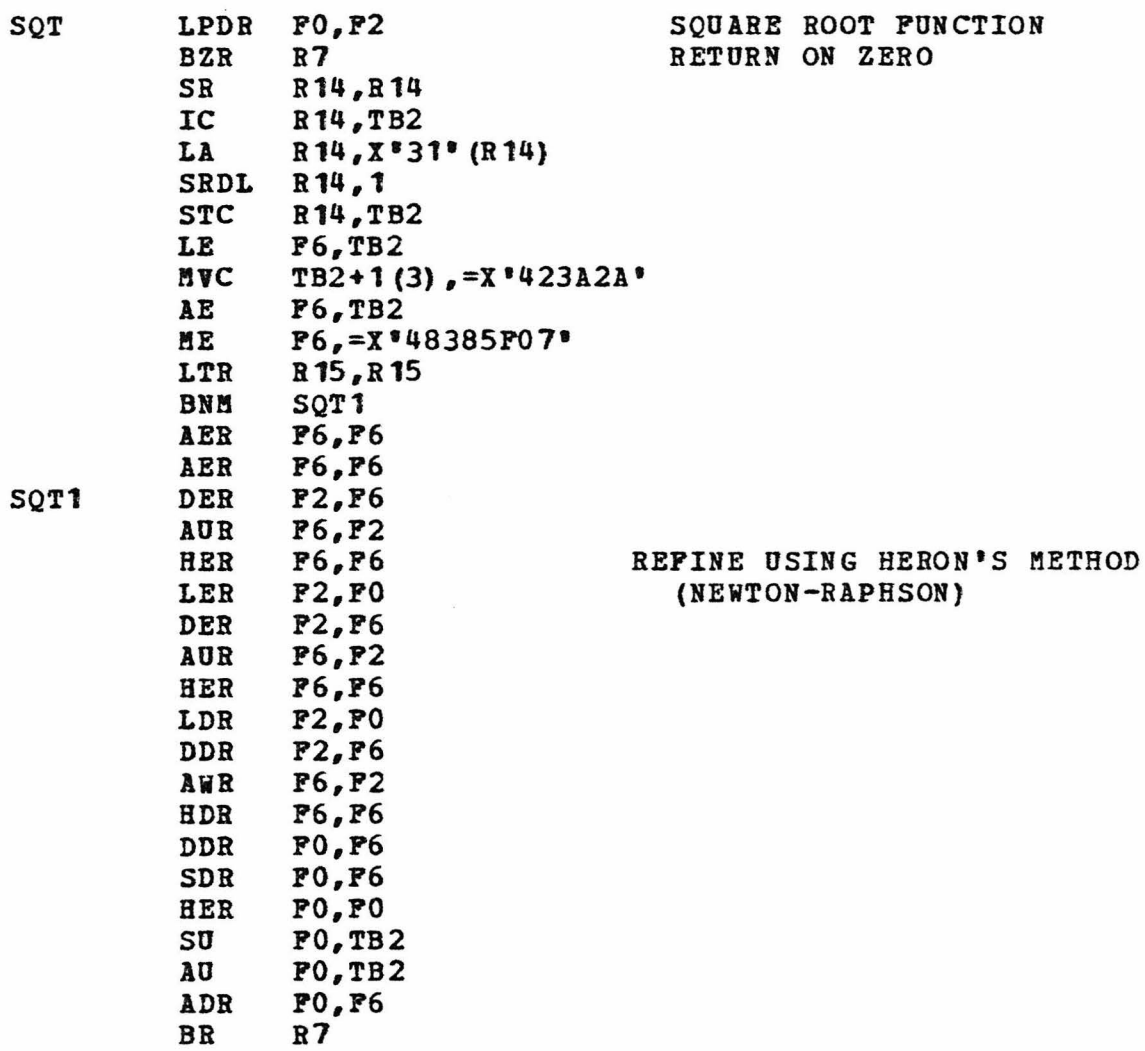

LTORG

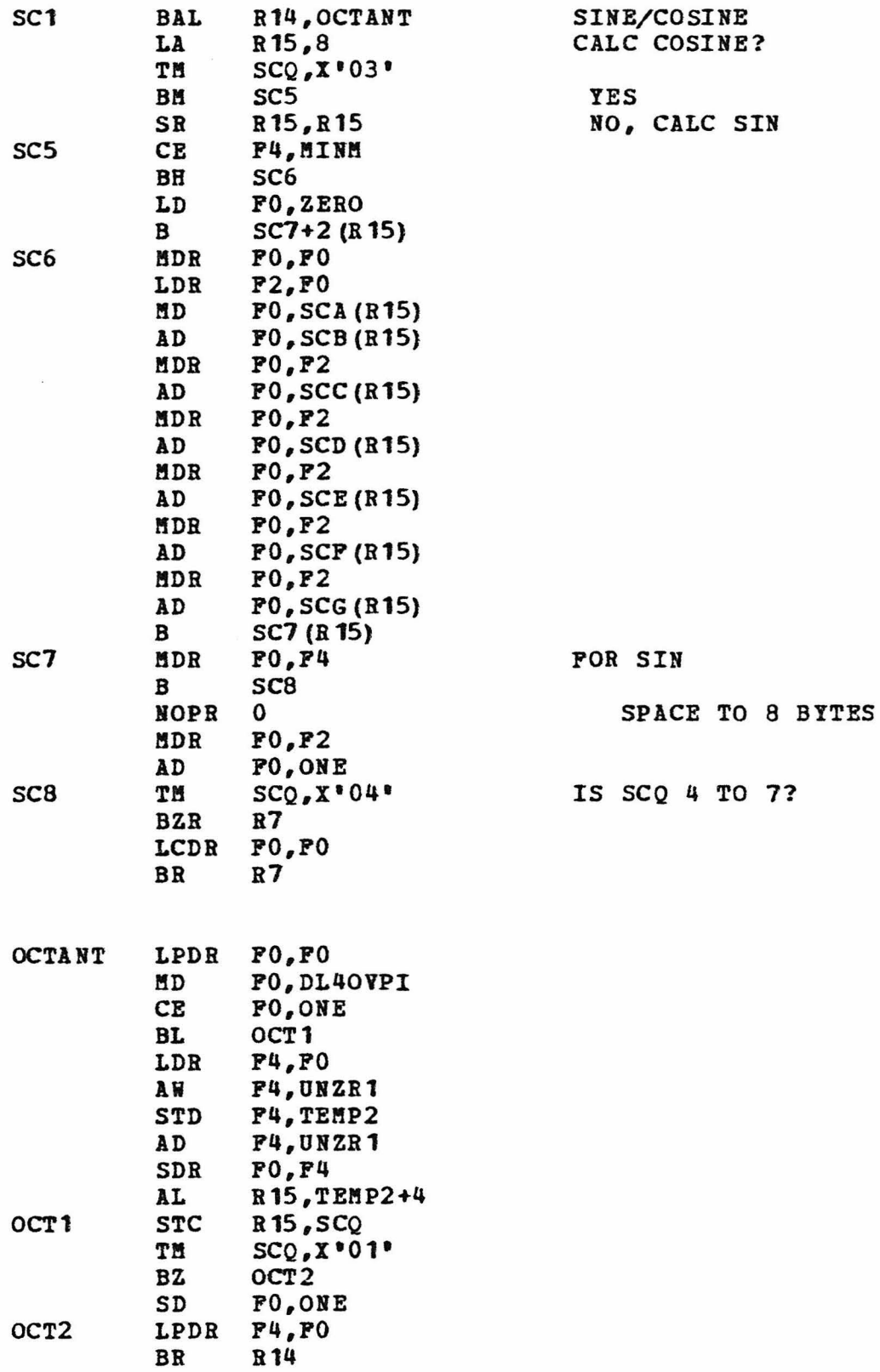

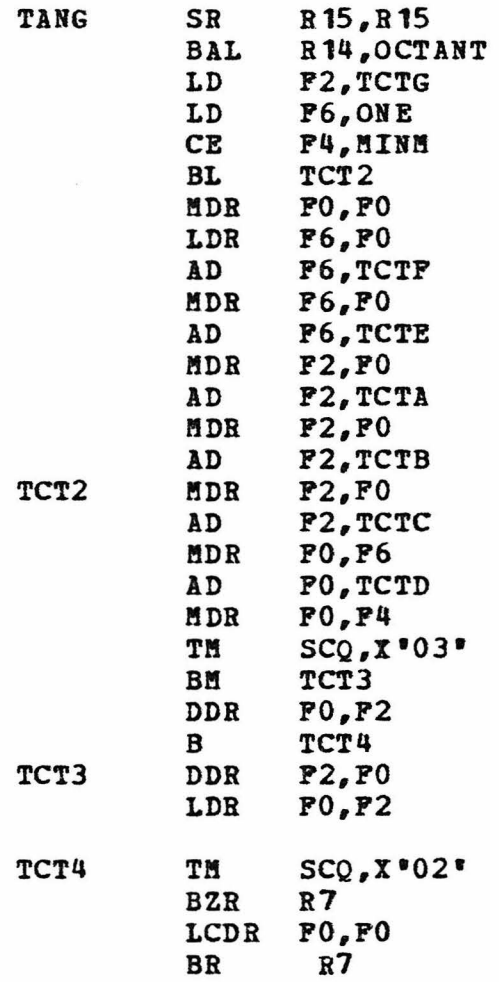

TANGENT PUNCTION

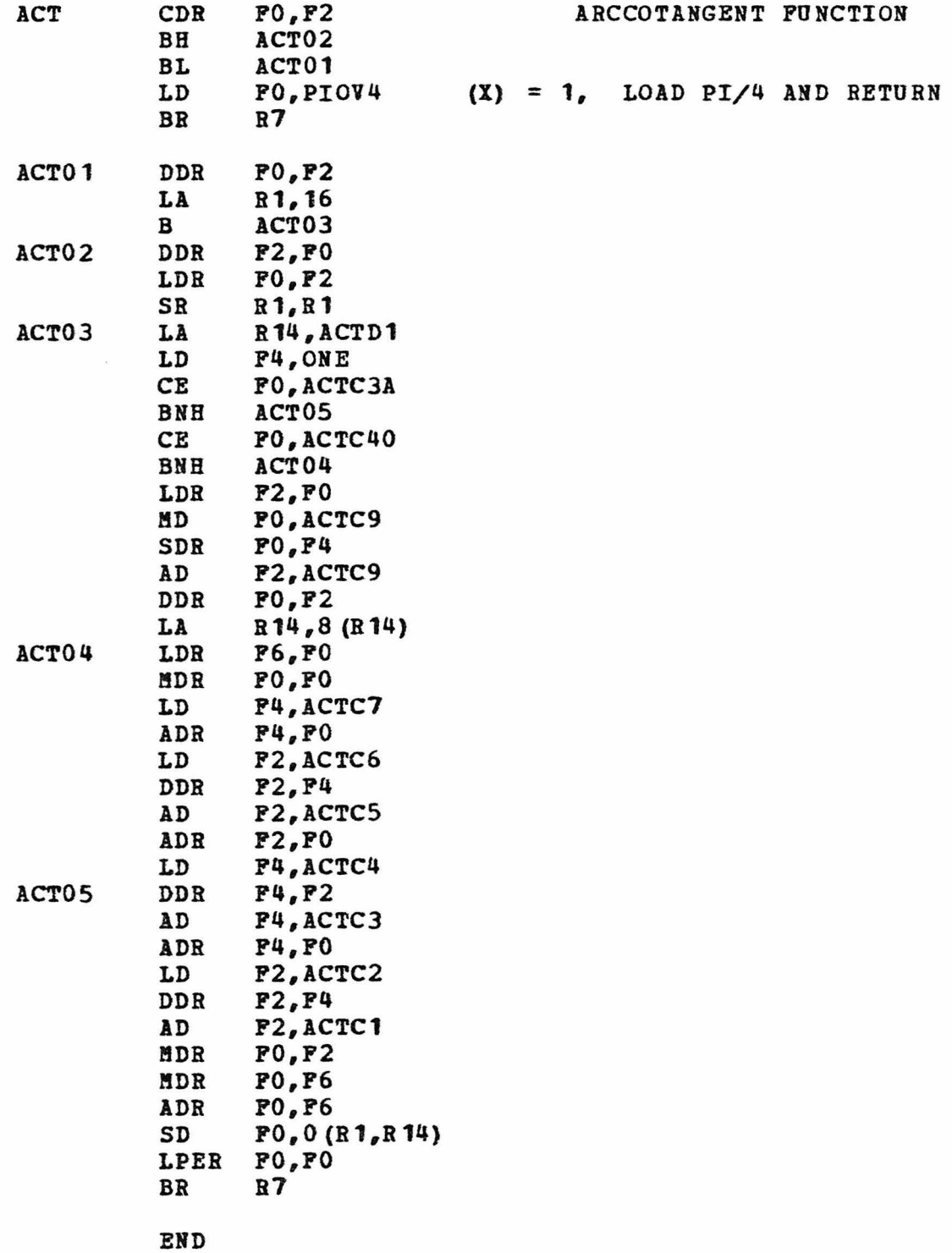

# APPENDIX D

COPY BOOKS FOR COBOL PROGRAMS USING CARTAM

CARTCB07 - COMMUNICATION BLOCK.

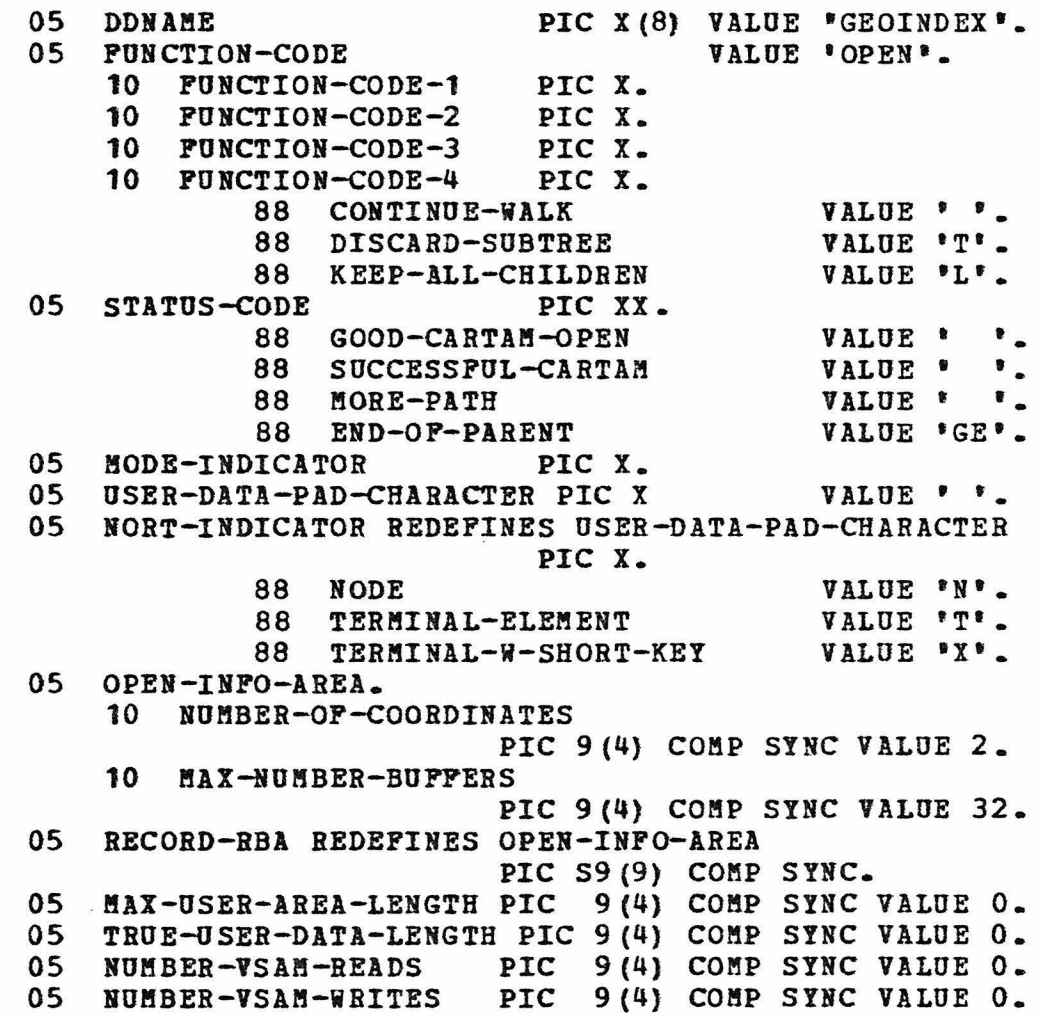

CARTPNCS - CARTAM FUNCTION CODES.

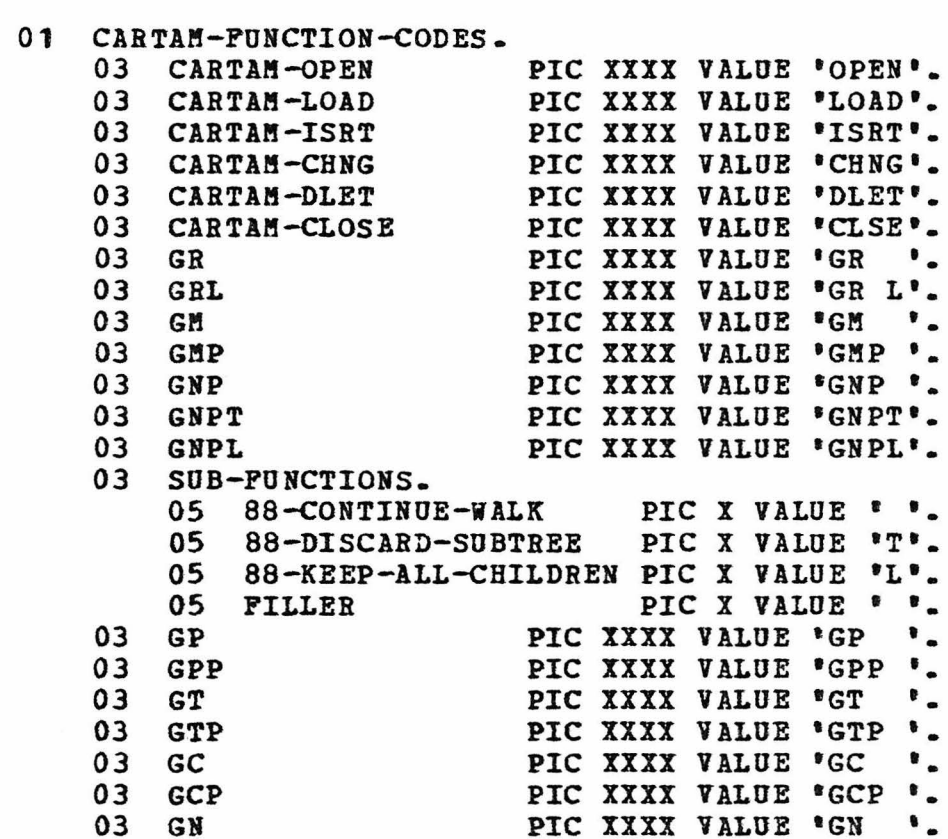

## APPENDIX E

# INDEX LOAD PROGRAM SOURCE

IDENTIFICATION DIVISION. PROGRAM-ID. NTBNDLIX. DATE-WRITTEN. NOY77. DATE-COMPILED.

ENVIRONMENT DIVISION.

INPUT-OUTPUT SECTION.

FILE-CONTROL.

SELECT NTB-FILE ASSIGN TO NTBVSAM ORGANIZATION IS INDEXED ACCESS IS SEQUENTIAL RECORD KEY IS V-NTB-KEY PILE STATUS IS PILE-STATUS.

SELECT NDL-FILE ASSIGN TO NDLVSAM ORGANIZATION IS INDEXED ACCESS IS SEQUENTIAL RECORD KEY IS V-ZBKEY FILE STATUS IS PILE-STATUS.

 $-166-$ 

DATA DIVISION.

FILE SECTION.

FD HTB-FILE LABEL RECORDS ARE STANDARD BLOCK CONTAINS 0 RECORDS RECORD CONTAINS 276 TO 4596 CHARACTERS DATA RECORD IS VSAM-NTB-RECORD.

COPY VSAMNTB.

- 66 V-IBLATLNG RENAMES V-IBLAT THRO V-IBLNG-DIR.
- FD NDL-FILE LABEL RECORDS ARE STANDARD BLOCK CONTAINS 0 RECORDS RECORD CONTAINS 340 TO 1840 CHARACTERS DATA RECORD IS VSAM-ZB-ZO-RECORD.

COPY JLPVZBZO.

66 V-ZBLATLNG RENAMES V-ZBLAT THRU V-ZBLNGSGN.

 $-167-$ 

WORKING-STORAGE SECTION.

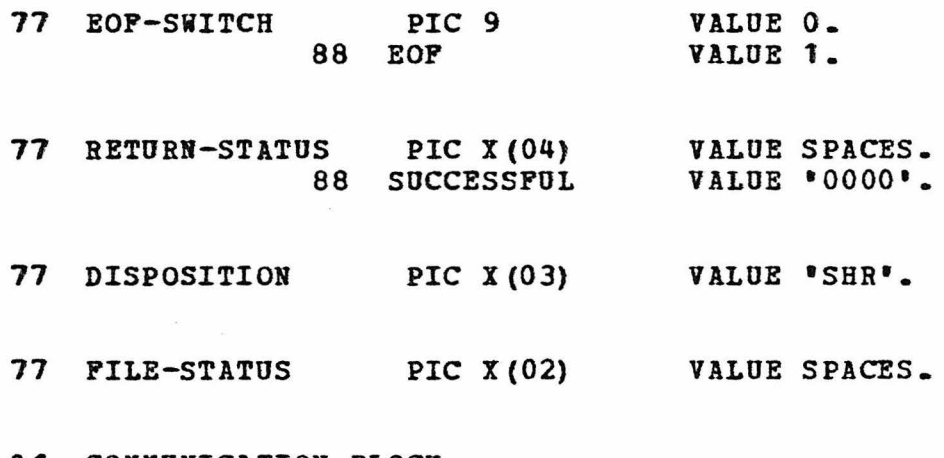

01 COMMUNICATION-BLOCK. COPY CARTCB07.

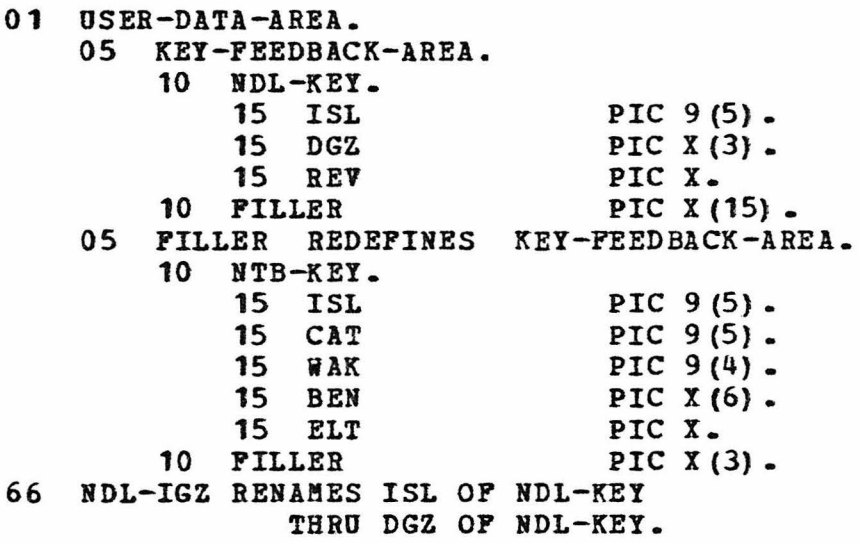

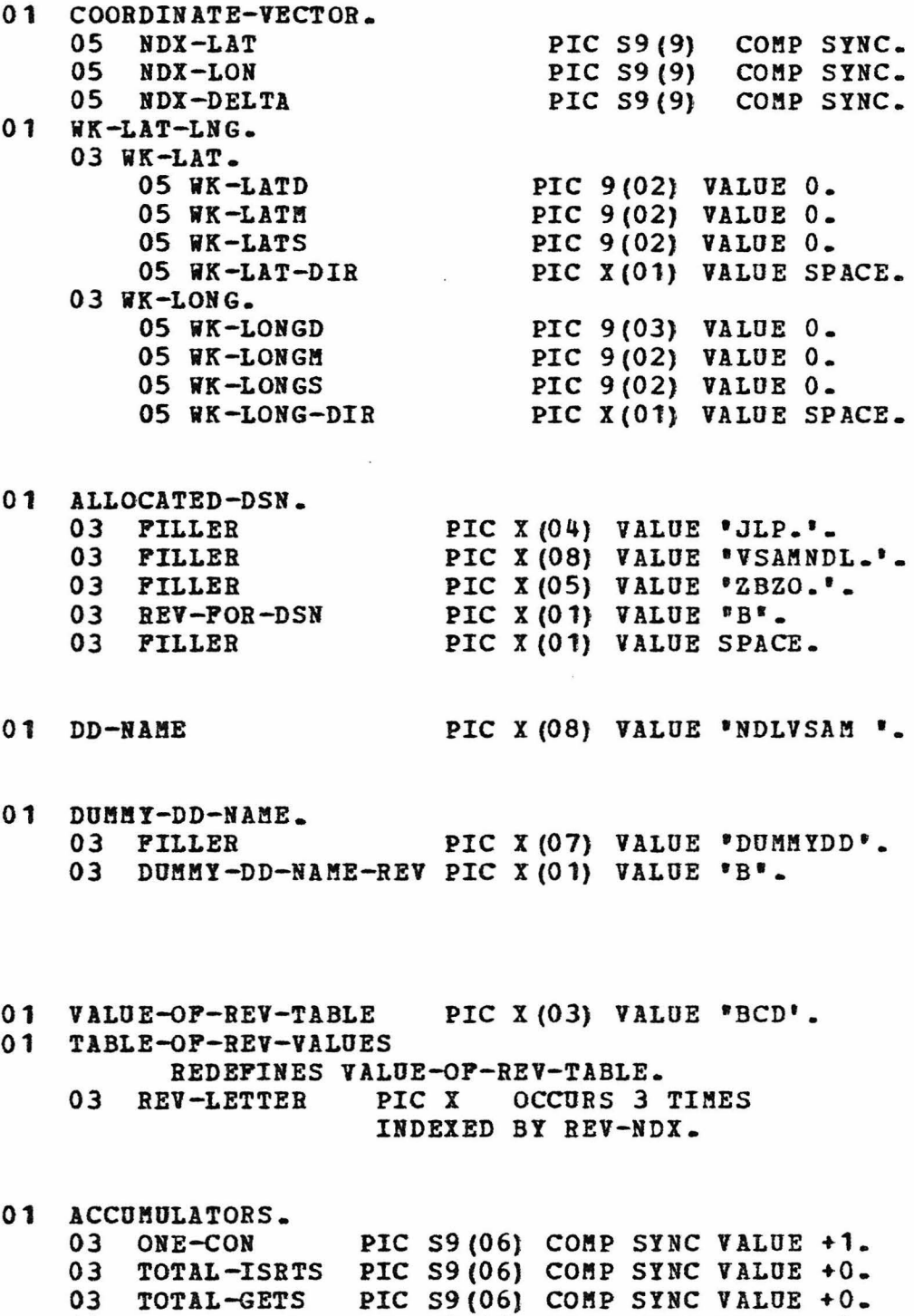

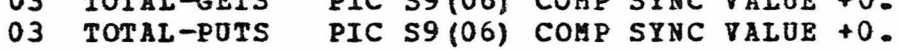

### $-169-$

PROCEDURE DIVISION.

000-0PEN-IHITIALIZE. MOVE 24 TO MAX-OSER-AREA-LENGTH. MOVE 'LOAD' TO FUNCTION-CODE.<br>MOVE 'F' TO MODE-INDICATOR. \* THE OPEN INDEX PILE FOR INTEGER COORDINATES. CALL \*CARTAM\* USING COMMUNICATION-BLOCK. MOVE +21 TO TRUE-USER-DATA-LENGTH. HOVE 'ISRT' TO FUNCTION-CODE. 010-0PEN-PILES. OPEN INPUT NTB-FILE. PERFORM 100-CONVERT-CALL-NTB THRU 100-EXIT UNTIL EOF. MOVE +9 TO TRUE-USER-DATA-LENGTH. PERFORM 200-OPEN-CLOSE-NDL-FILES THRU 200-EXIT VARYING REV-HDX FROM 1 BY 1 UNTIL REV-NDX > 3. 900-LAST-CALL-TO-CARTOR. DISPLAY 'TOTAL # READS =  $\cdot$  TOTAL-GETS,<br>  $\cdot$ , TOTAL # WRITES =  $\cdot$  TOTAL-PUTS,  $\bullet$ , TOTAL  $\ddagger$  INSERTS =  $\bullet$  TOTAL-ISRTS,  $\bullet$ . MOVE 'CLSE' TO FUNCTION-CODE. CALL "CARTAM" USING COMMUNICATION-BLOCK. GOBACK. 100-CONVERT-CALL-NTB. BEAD NTB-FILE AT END MOVE 1 TO EOP-SWITCH CLOSE NTB-PILE GO TO 100-EXIT. MOVE V-IBLATLNG TO WK-LAT-LNG. MOVE V-NTB-KEY TO NTB-KEY. PERFORM 500-CONVERT-CALL THRU 500-EXIT. 100-EXIT. EXIT.

```
200-0PEN-CLOSE-NDL-FILES. 
    ~OVE REV-LETTER (BEV-NDX) TO REV-FOR-DSN, 
                                    DUMMY-DD-NAME-REV. 
    CALL *ALLOCD* USING RETURN-STATUS,
                          DD-NAME, 
                          ALLOCATED-DSN, 
           \simDISPOSITION. 
    IP SUCCESSFUL 
        MOVE 0 TO EOP-SWITCH 
        OPEN INPUT NDL-PILE 
        PERFORM 300-CONVERT-CALL-NDL THRO 300-EXIT 
                                         UNTIL EOF 
        CALL 'DEALLC' USING RETURN-STATUS,
                              DD-NAME 
        IP SUCCESSFUL 
            NEXT SENTENCE 
    \mathcal{L}ELSE 
             DISPLAY 'STATUS = <•, RETURN-STATUS, 
                      '>, DDN =',DD-NAME 
             MOVE *0000* TO RETURN-STATUS
    ELSE 
        DISPLAY 'STATUS = \langle', RETURN-STATUS,
                 \bullet, DDN = \bullet, DD-NAME,
                 \bullet, DSN = \bullet, ALLOCATED-DSN
        MOVE *0000* TO RETURN-STATUS.
    CALL 'DEALLC' USING RETURN-STATUS, 
                          DUMMY-DD-NAME.
    IP NOT SUCCESSFUL 
        DISPLAY 'STATUS = <•, RETURN-STATUS, 
                 \bullet>, DDN = \bullet, DUMMY-DD-NAME
        !OVE •oooo• TO RETURN-STATUS. 
200 - EXIT.
    EXIT.
```
 $-170-$ 

```
300-CONVERT-CALL-NDL. 
      READ NDL-PILE
            AT END 
                  MOVE 1 TO EOF-SWITCH 
                  CLOSE MDL-FILE 
                  GO TO 300-EXIT. 
      MOYE V-ZBLATLNG TO WK-LAT-LNG. 
     MOVE V-ZBKEY TO NDL-IGZ.
     MOVE V-ZBREV TO REV OF NDL-KEY.
     PERFORM 500-CONVERT-CALL THRU 500-EXIT. 
300-EXIT. 
     EXIT. 
500-COHVERT-CALL. 
     COMPUTE NDX-LAT = (60 \cdot \overline{\text{WR}} - \text{LATD} + \overline{\text{WR}} - \text{LATS} + 60 + \overline{\text{WR}} - \text{LATS}IF WK-LAT-DIR = ISCOMPUTE NDX-LAT = - NDX-LAT.
     COMPUTE NDX-LON = (60 * WK-LONGD + WK-LONGM)<br>* 60 * WK-LONGS.IF WK-LONG-DIR = W'COMPUTE NDX-LON = -NDX-LON.
      CALL "CARTAM" USING COMMUNICATION-BLOCK,
                                    USER-DATA-AREA, 
                                    COORDINATE-VECTOR. 
      ADD NUMBER-VSAM-WRITES TO TOTAL-PUTS.
     ADD NUMBER-VSAM-READS TO TOTAL-GETS. 
     MOVE ZEROES TO NUMBER-VSAM-WRITES,
                            NUMBER-VSAM-READS.
     IP SUCCESSFUL-CARTAM
            ADD ONE-COH TO TOTAL-ISRTS 
      ELSE 
            DISPLAY 'STATUS CODE = \langle ' STATUS-CODE,
                        \mathbf{K} \mathbf{K} \mathbf{K} \mathbf{K} \mathbf{K} \mathbf{K} \mathbf{K} \mathbf{K} \mathbf{K} \mathbf{K} \mathbf{K} \mathbf{K} \mathbf{K} \mathbf{K} \mathbf{K} \mathbf{K} \mathbf{K} \mathbf{K} \mathbf{K} \mathbf{K} \mathbf{K} \mathbf{K} \mathbf{K} \mathbf{K} \mathbf{KEY-FEEDBACK-AREA '>.'.
500-EXIT. 
     EXIT.
```
**-171-**

# APPENDIX F

# VSAM FILE DEFINITION EXAMPLE

//DFDLGEO EXEC PGM=IDCAMS, REGION=256K //STEPCAT DD DISP=SHB,DSN=AMASTCAT //SY SPRINT DD SYSOOT=A //VSNTB DD UNIT=3330,VOL=SER=VSAM02,SPACE=(TRK,1) //SY SIN DEFINE CLUSTER(- DD \* NAME{VSAM.NTB.GEONDX}- PILE (VSNTB) -  $VOLUME (VSAM02) -$ CYLINDERS(15)- SHAREOPTIONS(1)-CISZ(4096)- NONINDEXED-RECORDSIZE(4089 4089)- SPEED-UHIQOE-OWNER (ADWNSD)) -<br>DATA(-NAME(VSAM.NTB.GEONDX.DATA))- CATALOG (AMASTCAT)

/\*

# APPENDIX G

# CIRCLE SEARCH PROGRAM SOURCE

ID DIVISION. PROGRAM-ID. ONETEME. DATE-WRITTEN. MAY 77. DATE-COMPILED. REMARKS.

ENVIRONMENT DIVISION.

INPUT-OUTPUT SECTION.

FILE-CONTROL. SELECT COORD-FILE ASSIGN TO UT-S-DATAIN. SELECT PRINT-FILE ASSIGN TO OT-S-PRINTER.

DATA DIVISION. PILE SECTION.

- FD COOBD-FILE LABEL RECORDS ARE STANDARD BLOCK CONTAINS 0 RECORDS.<br>FILLER PIC X(80). 01 FILLER
- FD PRINT-PILE LABEL RECORDS ARE STANDARD BLOCK CONTAINS 0 RECORDS.<br>PRINT-REC PIC X(132). 01 PRINT-REC

WORKING-STORAGE SECTION.

01 COMMUNICATION-BLOCK. COPY CARTCB07.

- 01 CONTROL-CARD.<br>03 CNTRL-RADIUS COMP-1 SYNC VALUE +3.0E+3.
	- 03 CNTRLCRD-RADIUS-SECS COMP-1 SYNC.
	- 03 CNTRLCRD-RADIUS-IN-METERS COMP-1 SYNC.<br>03 CNTRL-UNITS PIC XX VALUE 'MT'.
	- PIC XX VALUE 'MT'.<br>S VALUE 'NM'. 88 NAUT-MILES VALUE 'NM'.<br>88 KILO-METERS VALUE 'KM'. 88 KILO-METERS<br>88 FEET 88 PEET VALUE 'FT'.<br>88 METERS VALUE 'MT'. VALUE 'MT'.

COPY CARTFNCS.

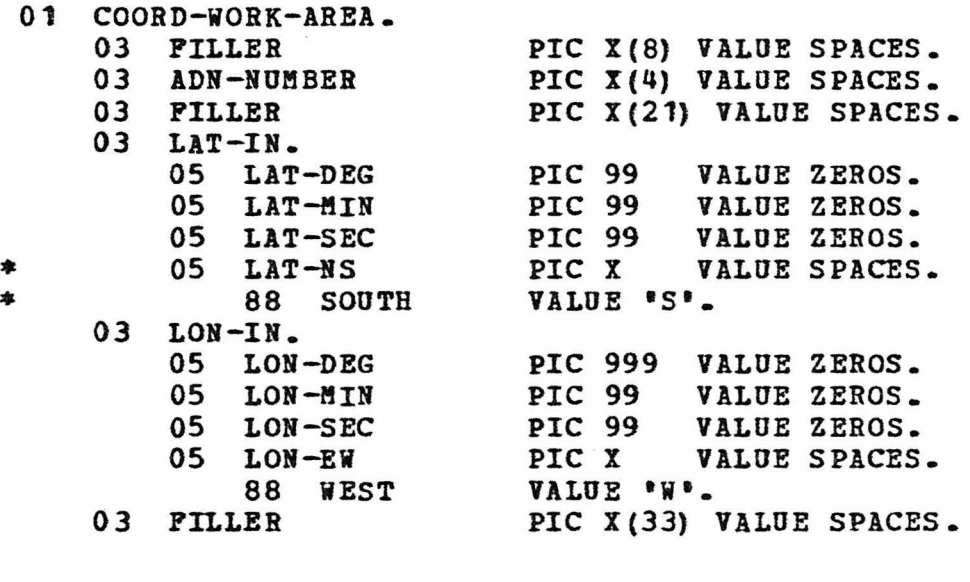

01 KEY-FEEDBACK-AREA.

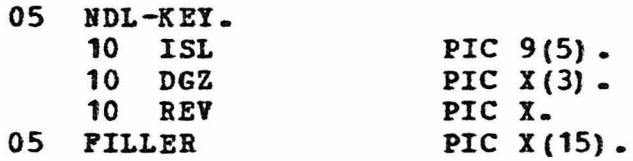

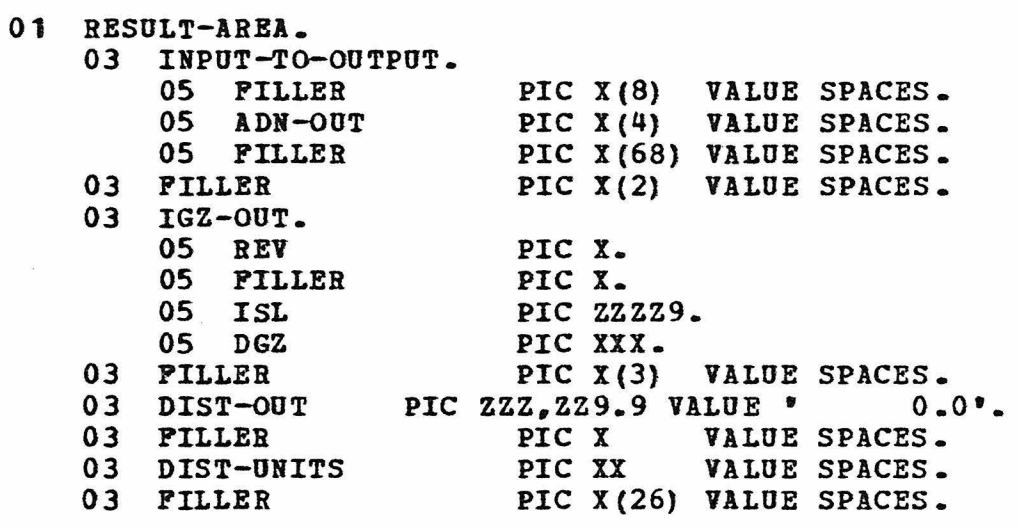

01 LIMIT-VECTORS.

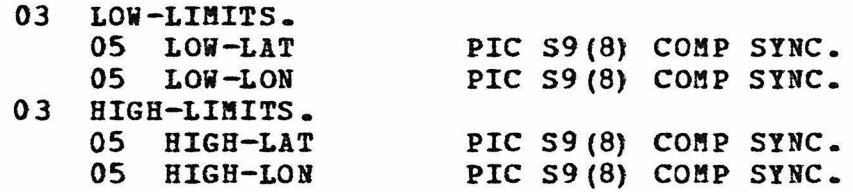

01 WORK-AREA.

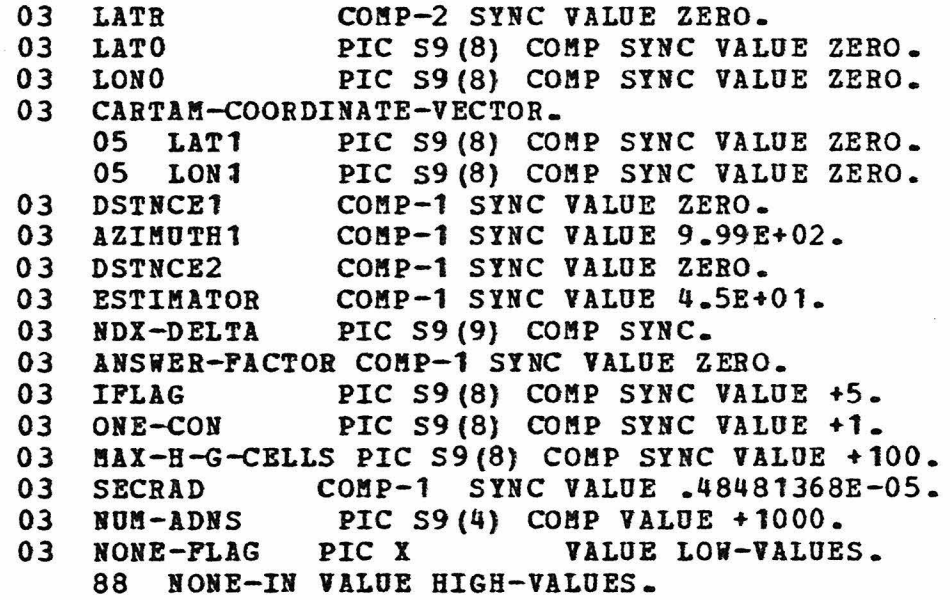
- 01 HISTO-GRAM SYNC.
	- $03$   $H-G-MIN$ PIC S9(8) COMP.
		- 03 H-G-KAX
		- 03 H-G-CELL-ZERO PIC 59 (8) COMP. PIC S9(8} COMP.
		- 03 H-G-CELLS PIC S9(8) COMP OCCURS 100 TIMES.
		- 03 B-G-CELL-KAX PIC 59(8) COMP.

LINKAGE SECTION.

- 
- 01 PARM-FIELD.<br>03 PARM-LENGTH PIC  $9(4)$  COMP.
	- 88 VALID-PARM-PASSED VALUE 7.<br>I-RADIUS PIC 9(5).
		- 03 PARM-RADIUS PIC 9(5).<br>03 PARM-UNITS PIC XX.
		-
		- 03 PARM-UNITS PIC XX.<br>03 PARM-BUFFERS PIC 99.
		- 03 PARM-BOFFERS PIC 99.<br>03 PARM-NUM-ADNS PIC 999. 03 PARM-NUM-ADNS

PROCEDURE DIVISION USING PARM-FIELD.

0000-DRIVER. MOVE 24 TO MAX-OSER-AREA-LENGTH. MOVE CARTAM-OPEN TO FUNCTION-CODE. IP PARM-LENGTH NOT < 9 MOVE PARM-BUFFERS TO MAX-NUMBER-BUFFERS. CALL 'CARTAM' USING COMMUNICATION-BLOCK. IF NOT GOOD-CARTAM-OPEN DISPLAY 'BAD OPEN RETURN CODE' GOBACK. OPEN INPUT COORD-FILE OUTPUT PRINT-PILE. MOVE ALL LOW-VALUES TO BISTO-GRAM. MOVE +1000000 TO H-G-MIN. IF PARM-LENGTH NOT < 7 MOVE PARM-RADIUS TO CNTRL-RADIOS MOVE PARM-OMITS TO CNTRL-UNITS. IF PARM-LENGTH NOT < 12 MOVE PARM-NUM-ADNS TO NUM-ADNS. IF NAUT-MILES COMPUTE CNTRLCRD-RADIUS-SECS = 60.0 \* (CNTRL-RADIUS) MOVE +1852.0 TO ANSWER-FACTOR ELSE IP KILO-METERS ELSE COMPUTE CNTRLCRD-RADIUS-SECS =  $60.0$  \*  $(CNTRL-RADIUS / 1.852)$ MOVE +1000.0 TO ANSWER-FACTOR IF FEET ELSE COMPUTE CNTRLCRD-RADIOS-SECS = 60.0 \*  $(CNTRL-RADIUS / 6080.0)$ MOVE +0.3048 TO ANSWER-FACTOR COMPUTE CNTRLCRD-RADIUS-SECS =  $60.0 *$  $(CNTRL-RADIUS / 1852.0)$ MOVE +1.0 TO ANSWER-FACTOR. COMPUTE CNTRLCRD-RADIUS-IN-METERS = CNTRL-BADIUS \* ANSWER-FACTOR.

```
0100-PROCESS-LOOP. 
     READ COORD-FILE INTO COOBD-WORK-AREA 
         AT END GO TO 0100-FINISH-UP. 
     ftOVE CNTRLCRD-RADIUS-SECS TO HIGH-LON. 
     MULTIPLY HIGH-LON BY +1.1 GIVING HIGH-LAT. 
     COMPUTE LATO = (LAT-DEG * 60 + LAT-MIN) * 60 + LAT-MIN* IF SOUTH COMPUTE LATO = - LATO.
     COMPUTE LONO = (LON-DEC + 60 + LON-MIN) * 60
                    + LON-SEC. 
     IF WEST COMPOTE LONO = - LONO. 
     COMPUTE LATR = LATO * SECRAD.
     CALL 'BAFSID' USING LATR, HIGH-LON. 
     COMPUTE LOW-LAT = LATO - HIGH-LAT.
     COMPUTE LOW-LON = LONO - HIGH-LON.
     COMPOTE HIGH-LAT =LATO + HIGH-LAT. 
     COMPOTE HIGH-LON = LONO + HIGH-LON. 
     WRITE PRINT-REC FROM COORD-WORK-AREA 
                     AFTER ADVANCING 3 LINES. 
     MOVE SPACES TO RESULT-AREA. 
     MOVE CNTRL-ONITS TO DIST-UNITS. 
     MOVE ADN-NUMBER TO ADN-OUT.
     MOVE HIGH-VALUES TO NONE-FLAG. 
     MOVE ZERO TO NUMBER-VSAM-READS. 
     MOVE GR TO PONCTION-CODE. 
    CALL *CARTAM* USING COMMUNICATION-BLOCK,
                         KEY-FEEDBACK-AREA, 
                         CARTAM-COORDINATE-VECTOR, 
                         MDX-DELTA, 
                         LOW-LIMITS, 
                         HIGH-LIMITS.
     PERFORM 0200-WALK-PATB THRO 0200-WALK-PATH-EXIT 
         UNTIL NOT MORE-PATH. 
     IF NONE-IN 
         MOVE CNTRL-RADIUS TO DIST-OUT 
         MOVE 'NONE IN ' TO IGZ-OUT
         WRITE PRINT-REC PROM RESULT-AREA. 
     IF NUMBER-VSAM-READS > H-G-MAX
         MOYE NUMBER-VSAa-READS TO H-G-MAX. 
     IP NUMBER-VSAM-READS < H-G-MIN
         MOVE NUMBER-VSAM-READS TO H-G-MIN.
     IF NOMBER-VSAM-READS < ONE-CON 
         ADD ONE-COB TO H-G-CELL-ZERO 
     ELSE 
         IF NUMBER-VSAM-READS > MAX-H-G-CELLS 
             ADD +1 TO H-G-CELL-MAX 
         ELSE 
             ADD +1 TO H-G-CELLS (NUMBER-VSAM-READS).
     SUBTRACT 1 FROM HOM-ADNS. 
     IP NUM-ADNS > 0GO TO 0100-PROCESS-LOOP.
```
0100-PINISH-UP.<br>DISPLAY 'MIN # READS = ', H-G-MIN,  $\bullet$ ; MAX # READS =  $\bullet$ , H-G-MAX,  $\text{EELL}(0) = \text{Var} + \text{ECEL} - \text{EEC}$  $!$  ; CELL(101) =  $!,$  H-G-CELL-MAX. IP H-G-MAX > 100 MOYE +100 TO H-G-KAX. PERFORM H-G-DISPLAY VARYING NUMBER-VSAM-READS PROM 1 BY 1 UNTIL NUMBER-VSAM-READS  $>$  H-G-MAX. !OVE CARTAK-CLOSE TO FUNCTION-CODE. CALL \*CARTAM\* USING COMMUNICATION-BLOCK. CLOSE COORD-FILE PRINT-PILE. GOBACK.

H-G-DISPLAY. DISPLAY ' CELL  $('$ , NUMBER-VSAM-READS, ') = ', H-G-CELLS (NUMBER-VSAM-READS).

-179-

 $0200 - WALK - PATH$ . MOVE GNP TO FUNCTION-CODE. MULTIPLY MDX-DELTA BY ESTIMATOR GIVING DSTNCE2. CALL 'VECTOR' USING LAT1 LON1 LATO LONO DSTNCE1 IFLAG. SUBTRACT CNTRLCRD-RADIUS-IN-METERS FROM DSTNCE1. IF DSTNCE2 < DSTNCEl MOVE 88-DISCABD-SUBTREE TO FUNCTION-CODE-4 ELSE IP DSTNCE2 NOT  $>$  - DSTNCE1 MOVE 88-KEEP-ALL-CHILDREN TO FONCTION-CODE-4 PERFORM 0300-KEEP-ALL THRO 0300-KEEP-ALL-EXIT UNTIL NOT MORE-PATH MOVE 88-CONTINUE-WALK TO FUNCTION-CODE-4. CALL 'CARTAM' USING COMMUNICATION-BLOCK, KEY-FEEDBACK-AREA, CARTAM-COORDINATE-VECTOR, NDX-DELTA. 0200-WALK-PATH-EXIT. EXIT. 0 300-KEEP-ALL. IF TRUE-USER-DATA-LENGTH = 9 CALL 'VECTOR' USING LATO LONO LAT1 LON1 DSTNCE1 IFLAG MOVE CORR NDL-KEY TO IGZ-OUT DIVIDE DSTNCE1 BY ANSWER-FACTOR GIVING DIST-OUT MOVE LOW-VALUES TO NONE-FLAG WRITE PRINT-REC FROM RESULT-AREA AFTER ADVANCING 1 LINE. CALL "CARTAM" USING COMMUNICATION-BLOCK, KEY-FEEDBACK-AREA, 0300-KEEP-ALL-EXIT. EXIT. CARTAM-COORDINATE-VECTOR, HDX-DELTA.

### APPENDIX H

## INCLUSION/EXCLUSION AREA SEARCH PROGRAM SOURCE

ID DIVISION. PROGRAM-ID. XCLUDOR2. DATE-WRITTEN. MAY 77. DATE-COMPILED. REMARKS.

ENVIRONMENT DIVISION.

INPUT-OUTPUT SECTION.

PILE-CONTROL.

SELECT CNTRLCRD ASSIGN TO OT-S-CONTROL. SELECT LAUNCH-POINT-FILE ASSIGN TO UT-S-LAUNCH. SELECT SORTED-FILE ASSIGN TO UT-S-SRTNULL. SELECT SORTED-OUTPUT-PILE ASSIGN TO UT-S-NTBS.

DATA DIVISION.

FILE SECTION.

- SD SORTED-FILE.<br>01 SELECTED-RECO
- SELECTED-RECORD. 03 PRIMARY-KEY PIC X (21).<br>03 PILLER PIC X (15). PIC  $X(15)$ .
- FD CNTBLCRD LABEL RECORDS ARE STANDARD BLOCK CONTAINS 0 RECORDS.<br>01 FILLER PIC X(
- PIC  $X(80)$ .
- FD LAUNCH-POINT-FILE LABEL RECORDS ARE STANDARD RECORD CONTAINS 21 CHARACTERS BLOCK CONTAINS 0 RECORDS.<br>LP-DATA PIC X(
- 01 LP-DATA PIC  $X(21)$ . • READ INTO LP-DATA-AREA.
- FD SORTED-OUTPUT-FILE LABEL RECORDS ARE STANDARD BLOCK CONTAINS 0 RECORDS. 01 OUT-REC-S PIC X(36).

#### WORKING-STORAGE SECTION.

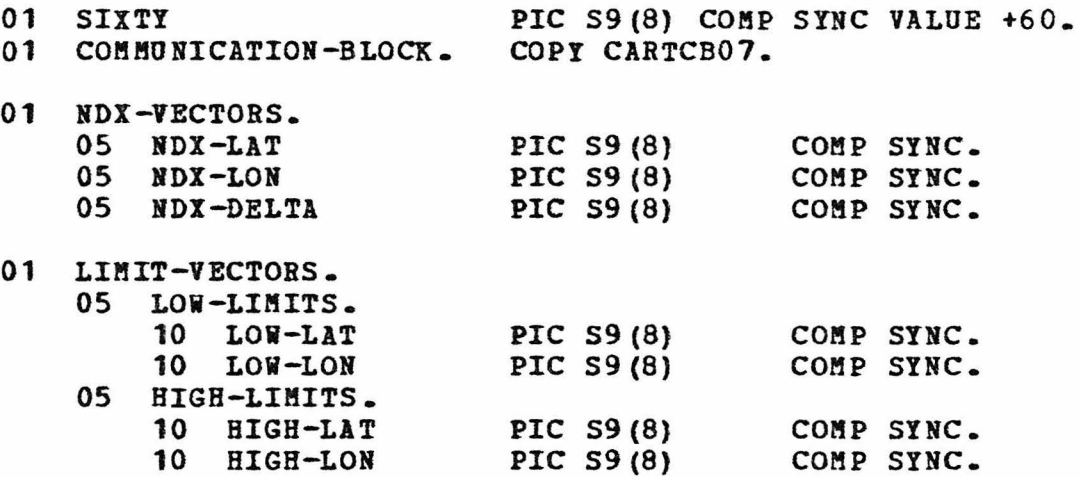

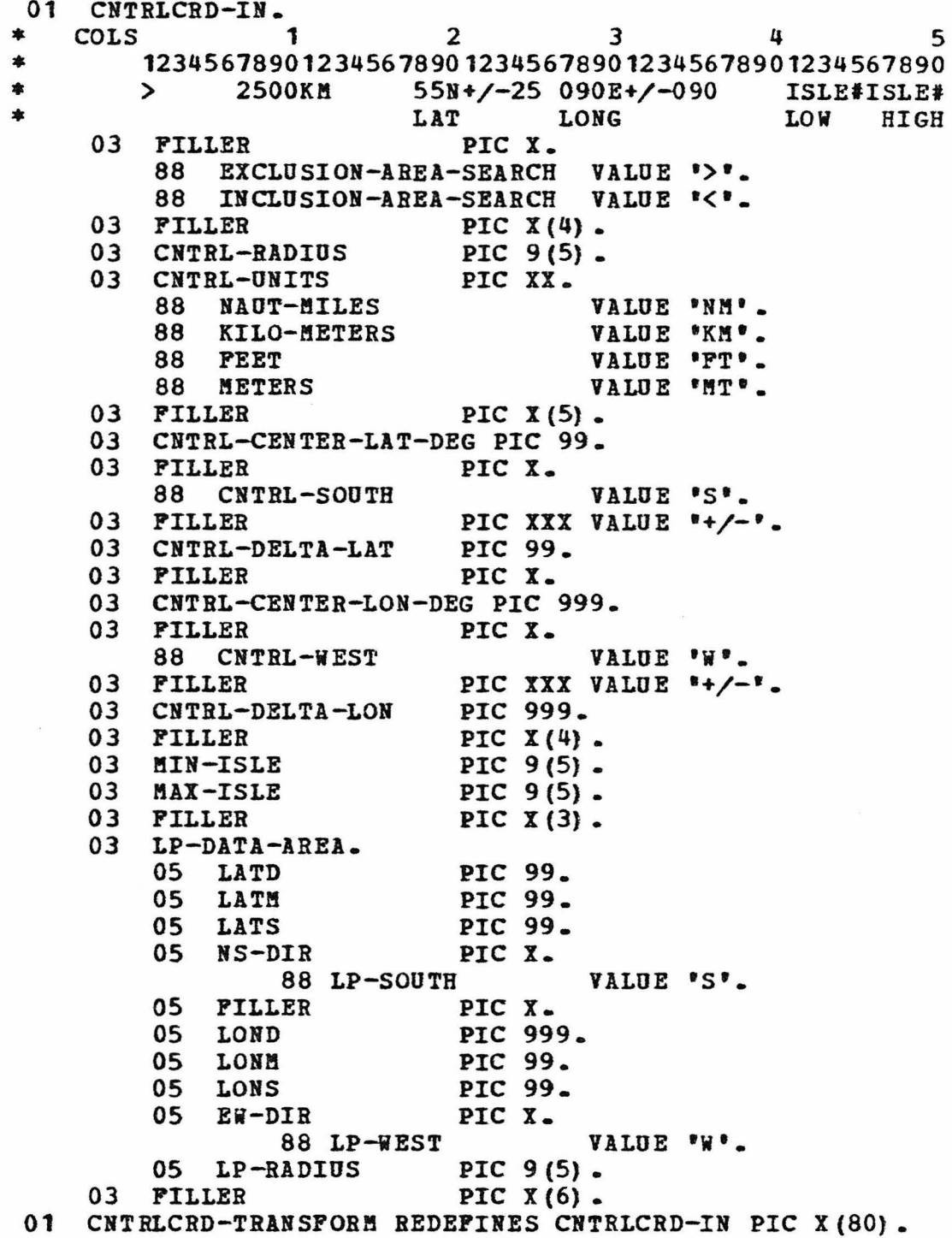

COPY CARTFNCS.

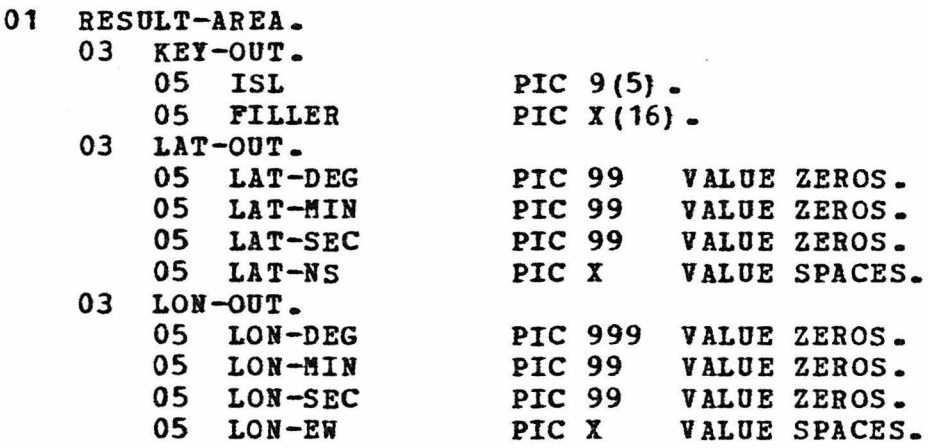

# 01 WORK-AREA.<br>03 LATR

03 LATR COMP-2 SYNC VALUE ZERO.<br>03 MAXIMUM-RADIUS-IN-METERS COMP-1 SYNC. MAXIMUM-RADIUS-IN-METERS COMP-1 SYNC. 03 CNTRLCRD-RADIUS-IN-METERS COMP-1 SYNC.<br>03 ABS-LAT PIC 9(8) COMP SYNC V 03 ABS-LAT PIC 9(8) COMP SYNC VALUE ZERO.<br>03 DSTNCE1 COMP-1 SYNC VALUE ZERO. 03 DSTNCE1 COMP-1 SYNC VALUE ZERO.<br>03 SECRAD COMP-1 SYNC VALUE .4848 03 SECRAD COMP-1 SYNC VALUE .48481368E-05.<br>03 DSTNCE2 COMP-1 SYNC VALUE ZERO. 03 DSTNCE2 COMP-1 SYNC VALUE ZERO.<br>03 ESTIMATOR COMP-1 SYNC VALUE 4.5E+ COMP-1 SYNC VALUE 4.5E+01. 03 LAT-LNG-WORK-AREA PIC S9(8} COMP SYNC VALUE ZERO. 03 IPLAG PIC S9(8) COMP SYNC VALUE +5. 03 TOTAL-NUMBER-READS PIC S9(6) COMP SYNC VALUE ZERO.<br>03 MIN-ISLE-NUMBER PIC 9(5) COMP-3 VALUE ZERO. 03 MIN-ISLE-NUMBER PIC 9(5) COMP-3 VALUE ZERO.<br>03 MAX-ISLE-NUMBER PIC 9(5) COMP-3 VALUE ZERO. 03 MAX-ISLE-NUMBER PIC 9(5) COMP-3 VALUE ZERO.<br>03 NUMBER-RECORDS PIC 9(5) COMP-3 VALUE ZERO. PIC 9(5) COMP-3 VALUE ZERO.<br>PIC X VALUE LOW-VALUES. 03 NONE-PLAG PIC X VALUE LOW-VALUES. 88 NONE-IN VALUE HIGH-VALUES. 03 OUTSIDE-ALL-CIRCLES PIC X VALUE SPACE.<br>03 INSIDE-A-CIRCLE PIC X VALUE SPACE. INSIDE-A-CIRCLE 03 LP-END-FLAG PIC XXX VALUE SPACES.<br>88 END-OF-LPS VALUE 'END'. 88 END-OF-LPS 03 NUMBER-OF-LAUNCH-POINTS USAGE INDEX.

### 01 LAUNCH-POINT-DATA SYNC.

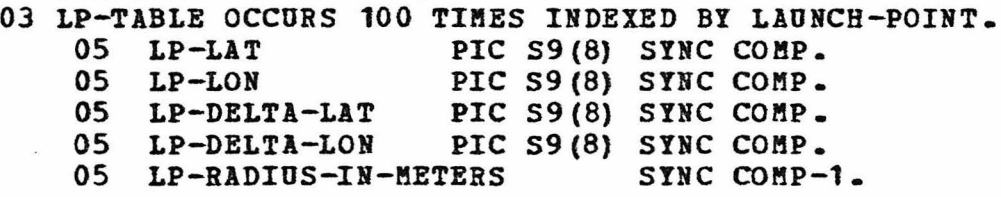

PBOCEDORE DIVISION.

0000-DRIVER. CALL "TIMEAX" USING INTERVAL. MOVE 21 TO MAX-USER-AREA-LENGTH. MOVE CARTAM-OPEN TO PUNCTION-CODE. CALL "CARTAM" USING COMMUNICATION-BLOCK. IP NOT GOOD-CARTAM-OPEN DISPLAY 'BAD OPEN RETURN CODE' GOBACK. OPEN INPUT CNTRLCRD. 0000-CNTL-LOOP. READ CNTRLCRD INTO CNTRLCRD-IN AT END MOVE CARTAM-CLOSE TO FUNCTION-CODE CALL 'CARTAM' USING COMMUNICATION-BLOCK CLOSE CHTRLCRD GOBACK. TRANSFORM CHTRLCRD-TBANSPORM FROM SPACES TO ZEROES. MOVE MIN-ISLE TO MIN-ISLE-NUMBER. MOVE MAX-ISLE TO MAX-ISLE-NUMBER. MULTIPLY CNTRL-CENTER-LAT-DEG BY 3600 GIVING NDX-LAT. IP CNTRL-SOUTH COMPOTE NDX-LAT = - NDX-LAT. MULTIPLY CNTRL-DELTA-LAT BY 3600 GIVING NDX-DELTA. COMPUTE LOW-LAT = NDX-LAT - NDX-DELTA. COMPUTE HIGH-LAT *=* NDX-LAT + NDX-DELTA. MULTIPLY CNTRL-CENTER-LON-DEG BY 3600 GIVING NDX-LON. IP CNTRL-WEST COMPUTE NDX-LON *=* - NDX-LON. MULTIPLY CNTRL-DELTA-LON BY 3600 GIVING NDX-DELTA. COMPOTE LOW-LON *=* NDX-LON - NDX-DELTA. COMPUTE HIGH-LOH = NDX-LON + MDX-DELTA. MOVE CNTRL-RADIUS TO LP-RADIUS. MOVE ZEROS TO CNTRLCRD-RADIUS-IN-METERS, MAXIMUM-RADIUS-IN-METERS. NUMBER-RECORDS. IP INCLUSION-AREA-SEARCH MOVE 88-DISCARD-SDBTREE TO OUTSIDE-ALL-CIRCLES MOVE 88-KEEP-ALL-cHILDREH TO INSIDE-A-CIRCLE ELSE MOVE 88-KEEP-ALL-CHILDREN TO OUTSIDE-ALL-CIRCLES MOYE 88-DISCARD-SUBTBEE TO INSIDE-A-CIRCLE. SET LAUHCH-POIHT TO 1. PERFORM 0010-CNVRT-COORDS THRU 0010-EXIT. MOVE MAXIMUM-RADIUS-IN-METERS TO CNTRLCRD-RADIOS-IN-METERS. MOVE ZERO TO MAXIMUM-RADIUS-IN-METERS IP  $LP-LAT$  (1) = ZERO OPEN INPUT LAUNCH-POINT-FILE

PERFORM 0010-READ-LADNCH-POINTS THRU 0010-EXIT VARYING LAUNCH-POINT FROM 1 BY 1 UNTIL (LAUNCH-POINT > 100) OR END-OF-LPS CLOSE LAUNCH-POINT-PILE. ftOVE HIGH-VALUES TO MONE-FLAG. MOVE GR TO FUNCTION-CODE. SORT SORTED-FILE ON ASCENDING KEY PRIMARY-KEY INPUT PROCEDURE CARTAM-RETRIEVAL GIVING SORTED-OUTPUT-FILE.

DISPLAY 'FINAL STATUS = ', STATUS-CODE, TINAL STATUS = ., "; NUM READS = ", NUMBER-VSAM-READS,<br>"; # INSTS = ", NUMBER-RECORDS. GO TO 0000-cNTL-LOOP. NUMBER-RECORDS.

0010-READ-LAUNCH-POINTS. READ LAUNCH-POINT-FILE AT END ftOVE 'END' TO LP-END-FLAG GO TO 0010-EXIT. TRANSPORM LP-DATA FROM SPACES TO ZEROS. ftOVE LP-DATA TO LP-DATA-AREA.

```
0010-CNVRT-COOBDS. 
    SET NUMBER-OF-LAUNCH-POINTS TO LAUNCH-POINT. 
    IF LP-RADIUS = ZERO 
      MOYE CNTBLCRD-RADIUS-IN-METERS TO 
                 LP-RADIUS-IN-METERS (LAUNCH-POINT) 
    ELSE 
      IP HAUT-MILES 
        COMPUTE LP-RADIUS-IN-METERS (LAUNCH-POINT) = 
                LP-RADIUS * 1852.0 
      ELSE 
        IP KILO-METERS 
          COMPOTE LP-RADIOS-IN-METERS (LAUNCH-POINT) = 
                  LP-RADIUS * 1000.0ELSE 
          IP PEET 
            COMPUTE LP-RADIOS-IN-METERS (LAUNCH-POINT) = 
                     LP-RADIUS \neq 0.3048ELSE MOVE LP-RADIUS
              TO LP-RADIUS-IN-METERS (LAUNCH-POINT).
    IP LP-RADIUS-IN-METERS (LAUNCH-POINT) 
                             > MAXIMUM-RADIUS-IN-METERS
        MOVE LP-RADIUS-IN-METERS (LAUNCH-POINT) 
                              TO MAXIMUM-RADIUS-IN-METERS. 
    COMPOTE LP-LAT (LAUNCH-POINT) 
        = ((LATD * 60 + LATM) * 60 + LATS).
    IP LP-SOUTH 
        COMPUTE LP-LAT (LAUNCH-POINT) 
            = - LP-LAT (LAUNCH-POINT).
    COMPUTE LP-LON (LAUNCH-POINT) 
        = ((LOND * 60 + LONM) * 60 + LONS).
    IP LP-WEST
        COMPUTE LP-LON (LAUNCH-POINT) 
            = - LP-LON (LAUNCH-POINT).
    COMPOTE LP-DELTA-LAT (LAUNCH-POINT) ROUNDED = 
            34 * LP-RADIUS-IN-METERS (LAUNCH-POINT).
    MOVE LP-LAT (LAUNCH-POINT) TO ABS-LAT. 
    IF ABS-LAT + LP-DELTA-LAT (LAUNCH-POINT) < 324000 
        COMPUTE LATR ROUNDED 
              = LP-LAT (LAUNCH-POINT) * SECRAD
        CALL 'HAPSID' USING LATR. 
                             LP-DELTA-LON (LAUNCH-POINT) 
    ELSE 
        MOVE 1500000 TO LP-DELTA-LON (LAUNCH-POINT).
0010-EXIT. 
    EXIT.
```
 $-187-$ 

CARTAM-RETRIEVAL SECTION. WALK-RETRIEVAL-PATH. CALL \*CARTAM\* USING COMMUNICATION-BLOCK, KEY-OUT, MDX-VECTORS, NDX-DELTA, LOW-LIMITS, HIGH-LIMITS. IP NOT MORE-PATH ELSE GO TO CARTAM-RETRIEVAL-EXIT MOVE GNP TO FUNCTION-CODE !OYE NDX-LAT TO ABS-LAT IP (ABS-LAT + NDX-DELTA) NOT > 324000 \* INITIALIZE TO OUTSIDE-ALL MOVE OUTSIDE-ALL-CIRCLES TO FUNCTION-CODE-4 MULTIPLY NDX-DELTA BY ESTIMATOR GIVING DSTNCE2 PERFORM 0200-CHK-LPS THRU 0200-CHK-LPS-EXIT VARYING LAUNCH-POINT FROM 1 BY 1 UNTIL (LAUNCH-POINT > NUMBER-OF-LAUNCH-POINTS) IF KEEP-ALL-CHILDREN PERFORM 0300-KEEP-ALL THRO 0300-KEEP-ALL-EXIT UNTIL NOT MORE-PATH IF STATUS-CODE =  $^1$ GM<sup> $1$ </sup> MOVE 88-CONTINUE-WALK TO TO FUNCTION-CODE-4 MOVE SPACES TO STATUS-CODE.

GO TO WALK-RETRIEVAL-PATH.

-188-

\* • 0200-CHK-LPS. COMPUTE ABS-LAT = NDX-LAT - LP-LAT (LAUNCH-POINT). IF ABS-LAT NOT > BDX-DELTA + LP-DELTA-LAT (LAUNCH-POINT) COMPUTE ABS-LAT =  $NDX-LON - LP-LON (LAUNCH-POINT)$ IF ABS-LAT NOT  $>$ NDX-DELTA + LP-DELTA-LON (LAUNCH-POINT) CALL •VECTOR• USING NDX-LAT NDX-LON LP-LAT (LAUNCH-POINT) LP-LON (LAUNCH-POINT) DSTNCE1 IFLAG SUBTRACT LP-BADIUS-IN-METERS (LAUNCH-POINT) PROM DSTNCE1 IF DSTNCE2 NOT  $>$  - DSTNCE1 ELSE TOTALLY INSIDE A RANGE CIRCLE MOVE INSIDE-A-CIRCLE TO PUNCTION-CODE-4 SET LAUNCH-POINT TO NUMBER-OP-LAUNCH-POINTS IF DSTNCE2 > DSTNCE1 OVERLAPS A RANGE CIRCLE MOVE 88-CONTINUE-WALK TO FUNCTION-CODE-4 IF DSTNCE2 > MAXIMUM-RADIUS-IN-METERS SET LAUNCH-POINT TO HUMBER-OF-LAUNCH-POINTS. 0200-CHK-LPS-EXIT. EXIT.

-189-

0300-KEEP-ALL. IP (NOT NODE) AND (ISL NOT < MIN-ISLE-NUMBER AND NOT > MAX-ISLE-NUMBER) MOVE LOW-VALUES TO NONE-FLAG PERFORM 0350-EXPAND-COORDS THRO 0350-EXPAND-COORDS-EXIT RELEASE SELECTED-RECORD PROM RESULT-AREA ADD +1 TO NUMBER-RECORDS. CALL 'CARTAM' USING COMMUNICATION-BLOCK, KEY-OUT, MDX-VECTORS, NDX-DELTA. 0300-KEEP-ALL-EXIT. EXIT. 0350-EXPAND-COORDS. IP NDX-LAT < 0 COMPUTE LAT-LNG-WORK-AREA =  $-$  NDX-LAT MOVE 'S' TO LAT-NS OF LAT-OUT ELSE MOYE NDX-LAT TO LAT-LNG-WORK-AREA MOVE 'N' TO LAT-NS OF LAT-OUT. DIVIDE LAT-LNG-WORK-AREA BY SIXTY GIVING LAT-LNG-WORK-AREA REMAINDER LAT-SEC OP LAT-OUT. DIVIDE LAT-LNG-WORK-AREA BY SIXTY GIVING LAT-DEG OF LAT-OUT REMAINDER LAT-MIN OF LAT-OUT. IP NDX-LON < 0 ELSE COMPUTE  $LAT-LNG-WORK-AREA = - NDX-LON$ MOVE "W" TO LON-EW OF LON-OUT MOVE NDX-LON TO LAT-LNG-WORK-AREA MOVE 'E' TO LON-EW OF LON-OUT. DIVIDE LAT-LNG-WORK-AREA BY SIXTY GIVING LAT-LNG-WORK-AREA REMAINDER LON-SEC OP LON-OUT. DIVIDE LAT-LNG-WORK-AREA BY SIXTY GIVING LON-DEG OF LON-OUT REMAINDER LON-MIN OF LON-OUT. 0350-EXPAND-COORDS-EXIT. EXIT.

CARTAM-RETRIEVAL-EXIT. EXIT.

**-191-**

# APPENDIX I

FORTRAN SUBROUTINE TO EXPAND LONGITUDE

SUBROUTINE BAPSID (ALAT, ISID) ISID *=* ABS(1.1\*ISID/COS(ALAT)) RETURN END